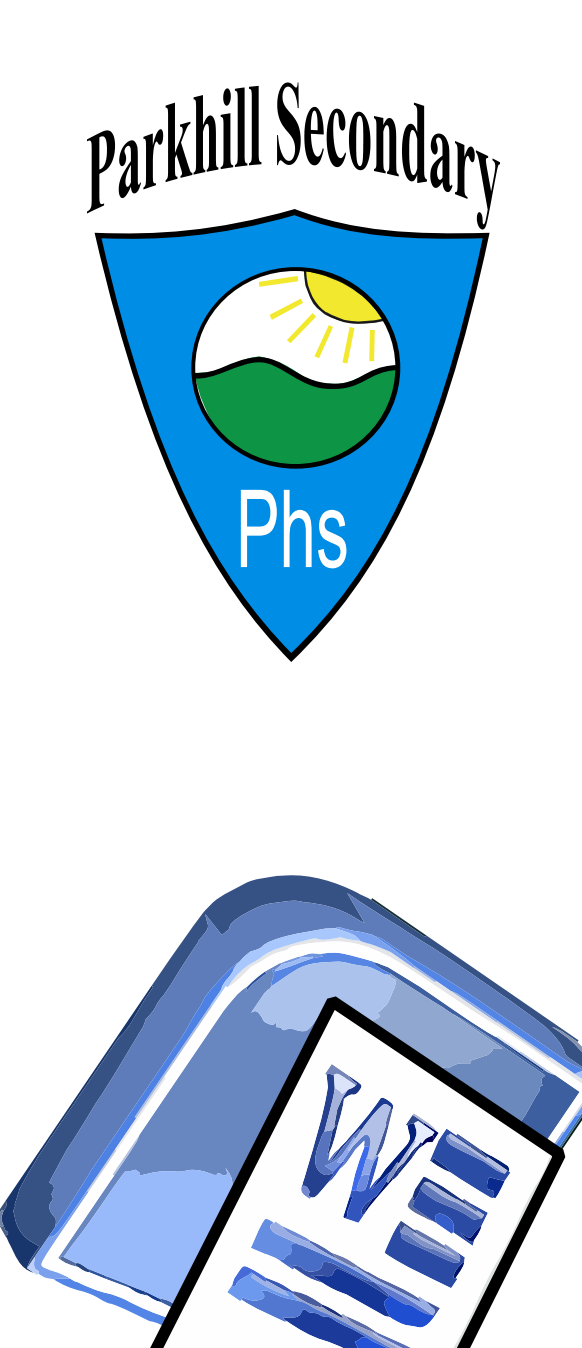

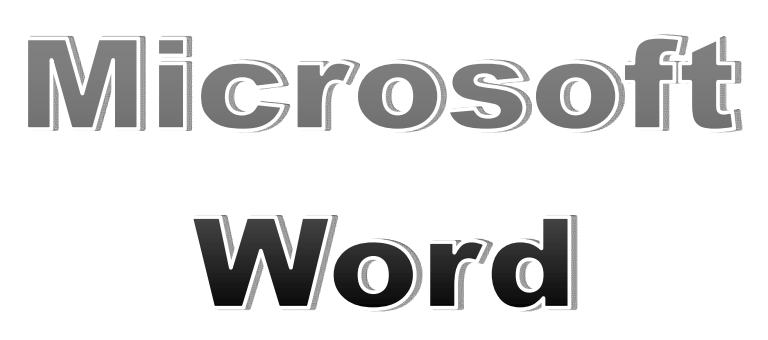

Here is a drawing of a simple keyboard

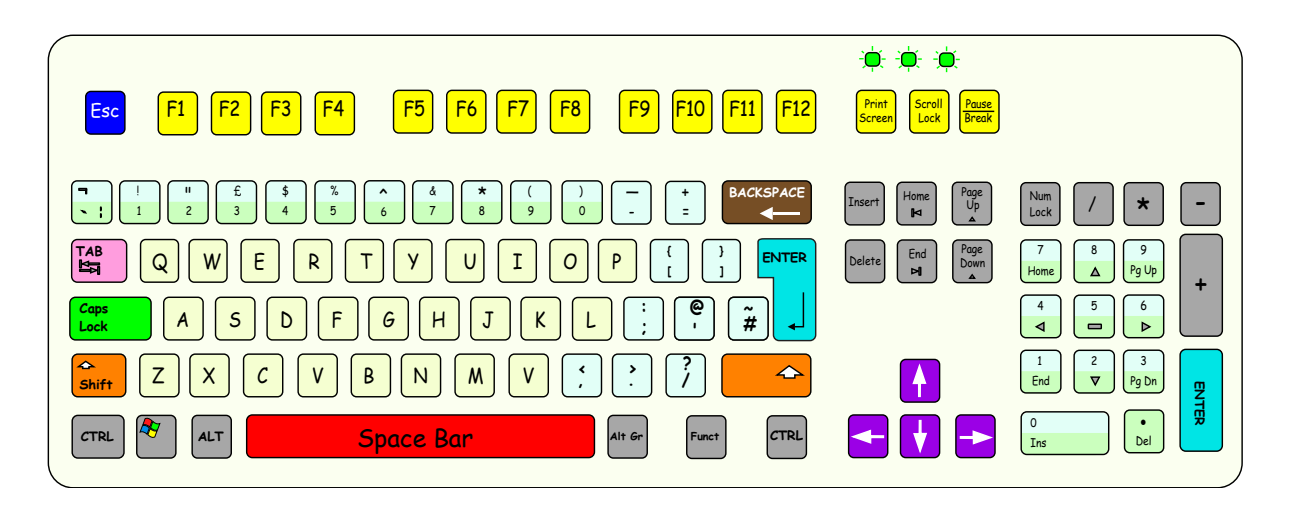

This is known as a Q.W.E.R.T.Y. keyboard

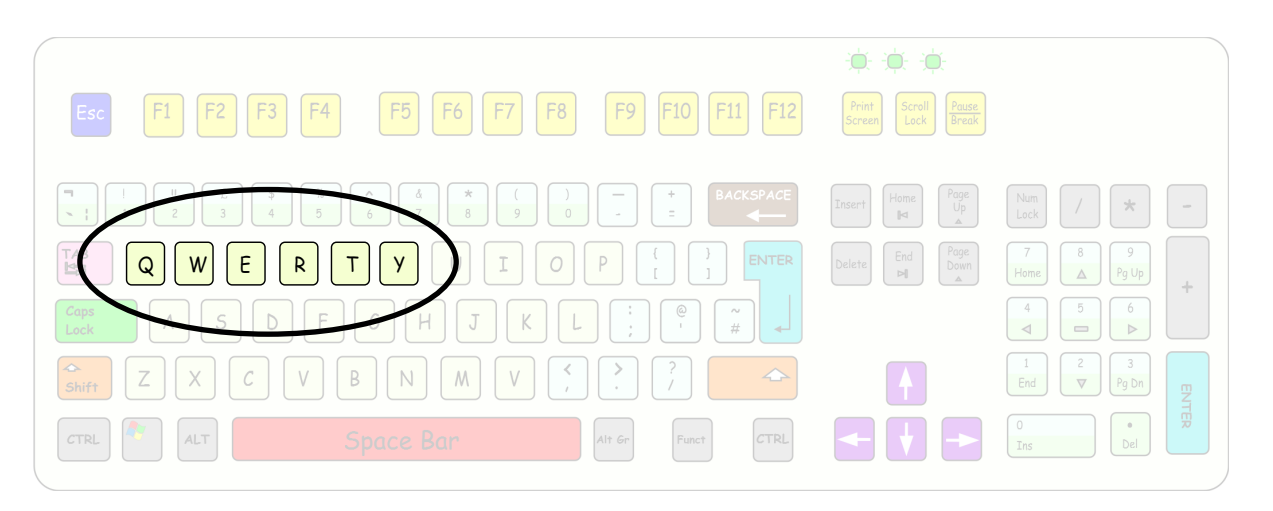

All computer keyboards are almost

exactly the same.

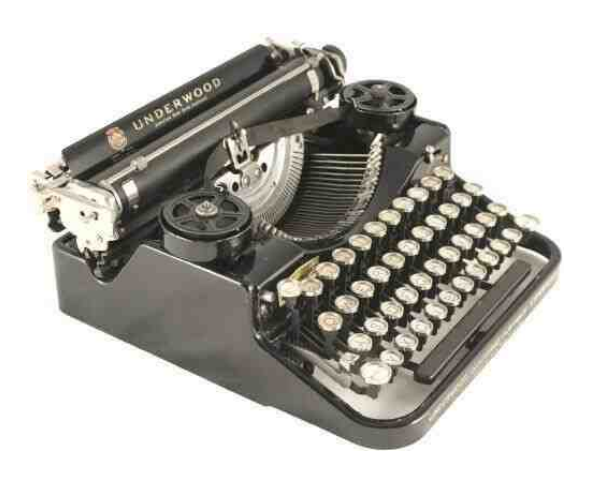

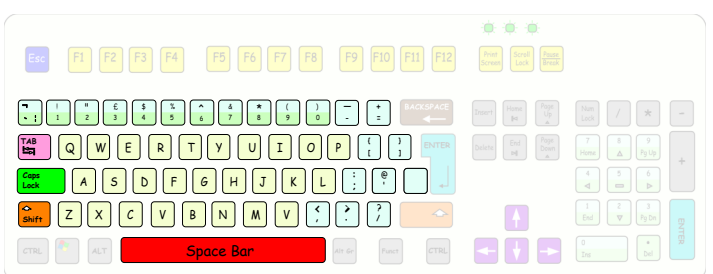

These keys are in the same place as original typewriters.

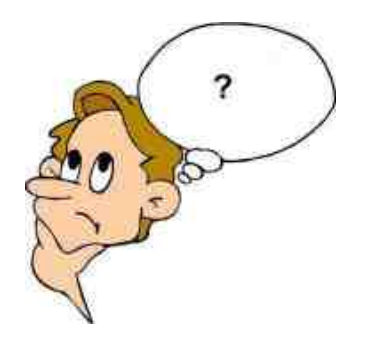

Test 1

What is the name given to the keyboard Layout we use? 1)

Do keyboards and old fashioned typewriters have their letters, numbers and symbols in the same place? 2)

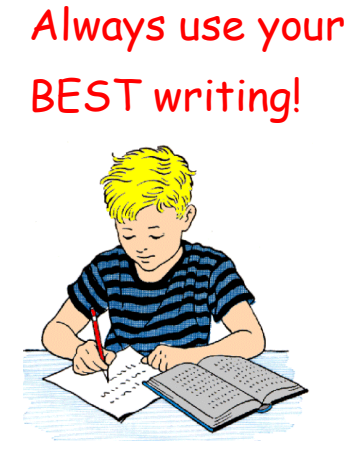

# Using the SHIFT key.

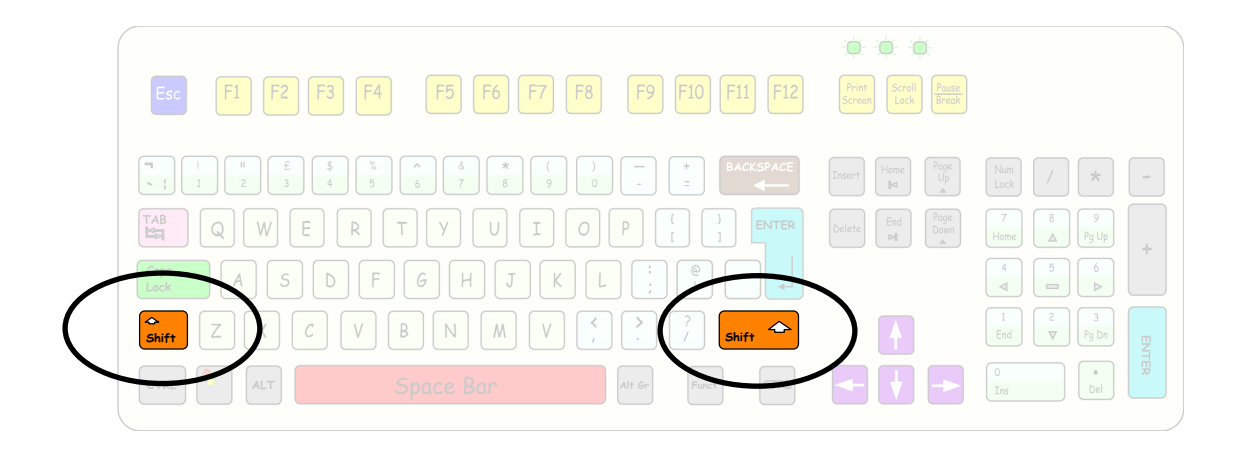

These keys are to give you **SINGLE** capital letters, like at the beginning of a sentence or the name of a person.

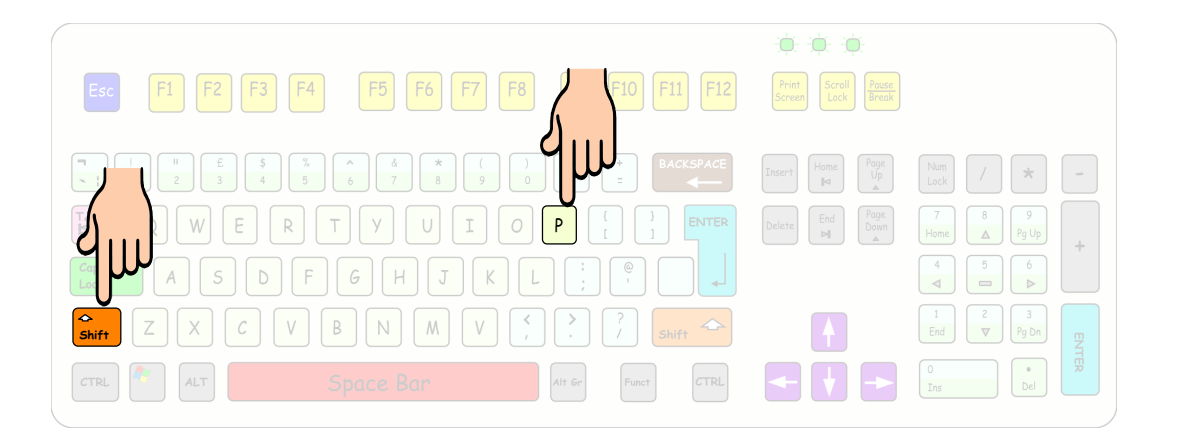

Both a SHIFT key and the letter are held down at the same time to make a CAPITAL letter.

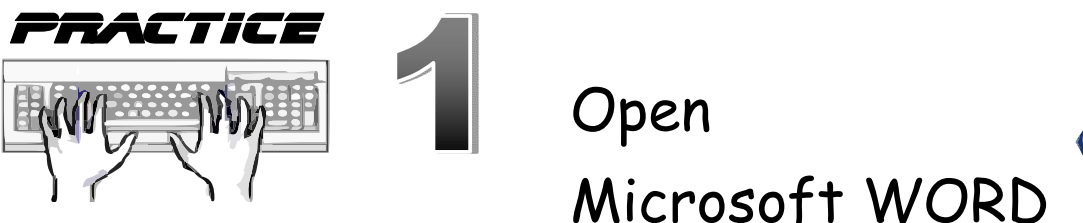

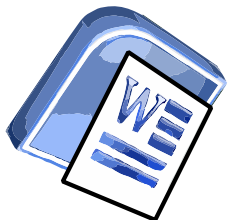

#### 1 2 3 4 5 6 7 8 9 10 11 12

Aa Aa Aa Aa Aa Aa Aa Aa Aa Aa Aa Aa Bb Bb Bb Bb Bb Bb Bb Bb Bb Bb Bb Bb Cc Cc Cc Cc Cc Cc Cc Cc Cc Cc Cc

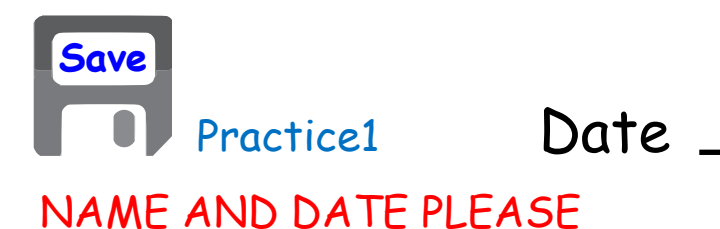

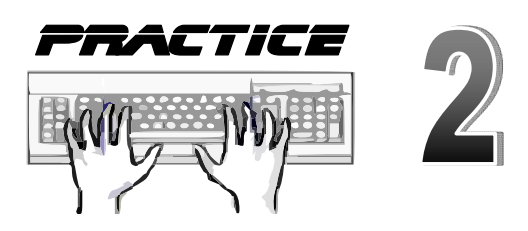

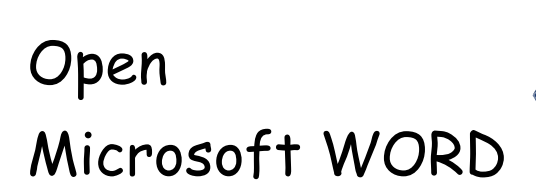

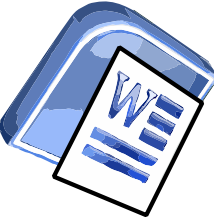

The quick brown fox jumps over the lazy dog.

We promptly judged antique ivory buckles for the next prize.

How quickly daft jumping zebras vex.

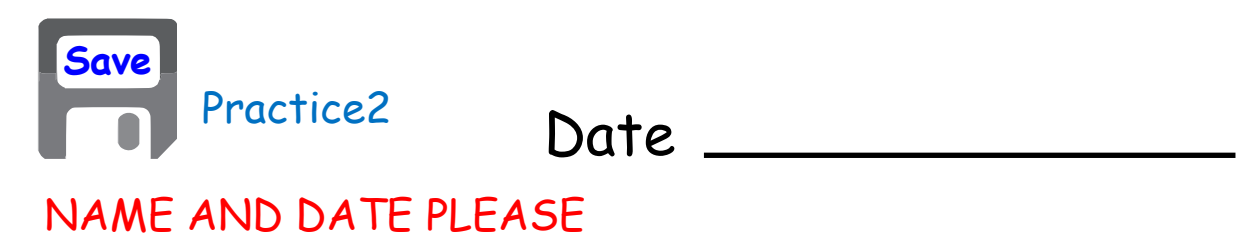

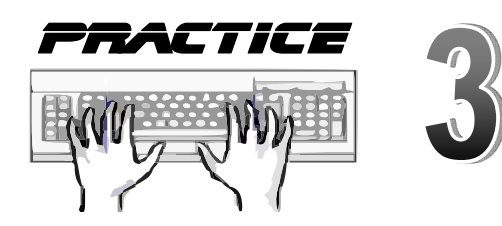

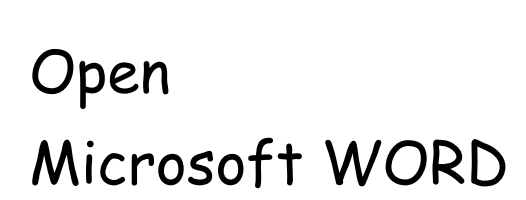

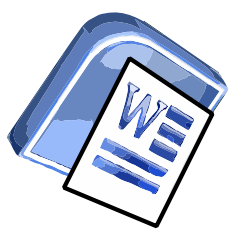

Remember to Save your work! My grandfather picks up quartz and valuable onyx jewels. Fred specialised in the job of making very quaint wax toys. A quick movement of the enemy will jeopardise six gunboats.

Date

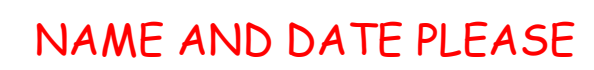

Practice3

**Save**

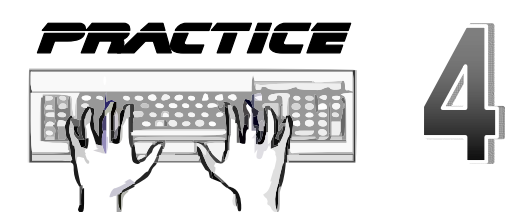

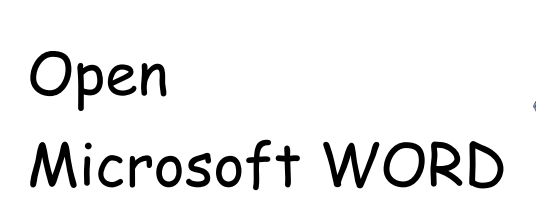

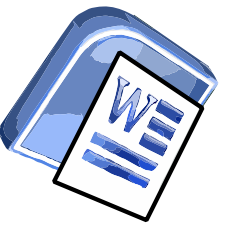

Hick Jed wins quiz for extra blimp voyage.

Quick wafting zephyrs vex bold Jim.

Grumpy wizards make toxic brew for the evil Queen and Jack.

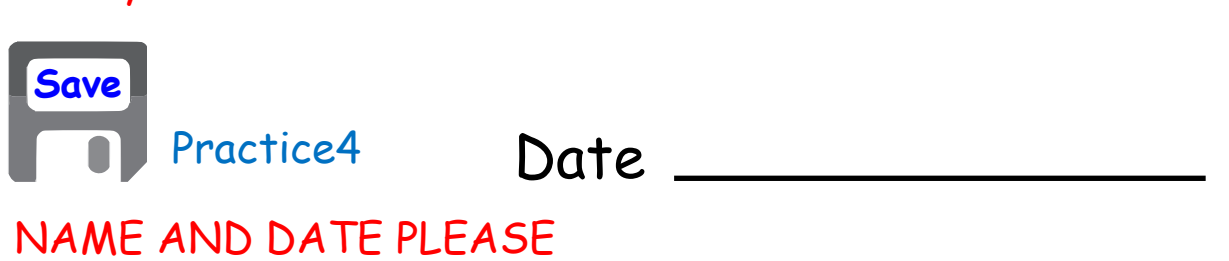

# Using the CAPS LOCK key.

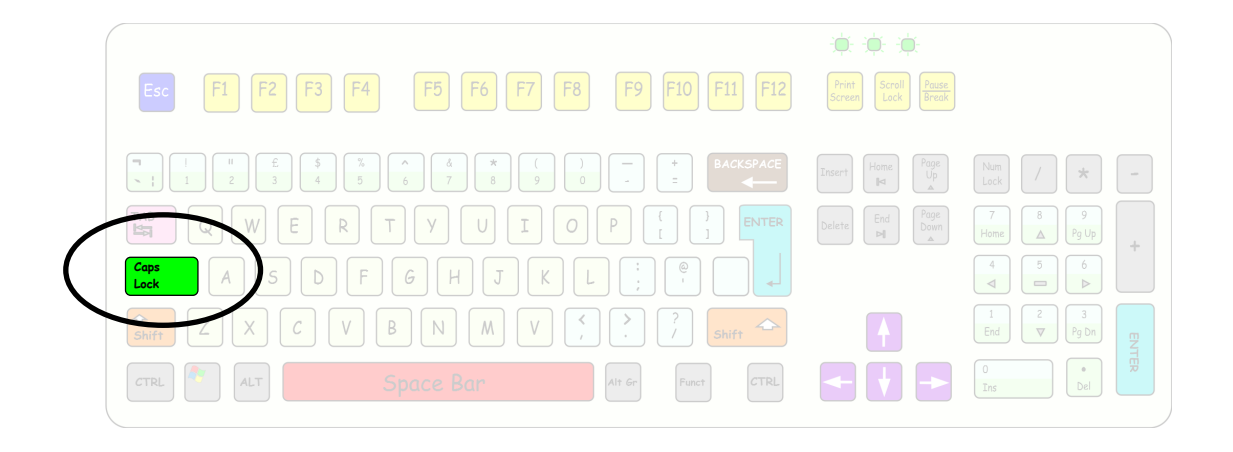

This key gives you **ALL** capital letters, and should only be used when you need a lot of capitals.

On your keyboard will be a CAPS LOCK indicator.

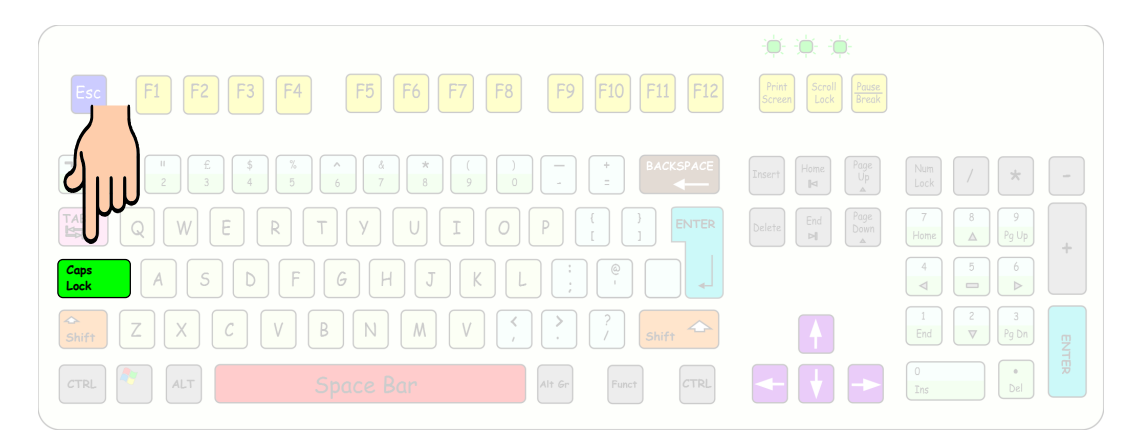

One press of the CAPS LOCK button will make your keyboard type ALL capitals.

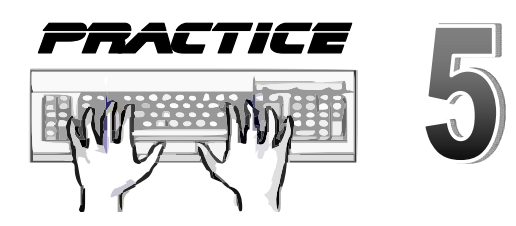

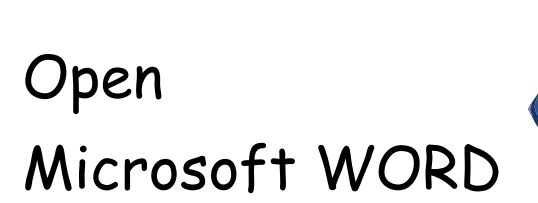

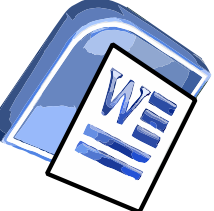

ABCDEFGHIJKLMNOPQRSTUVWX YZ

A MAIN HEADING

MAKE SOMETHING STAND OUT

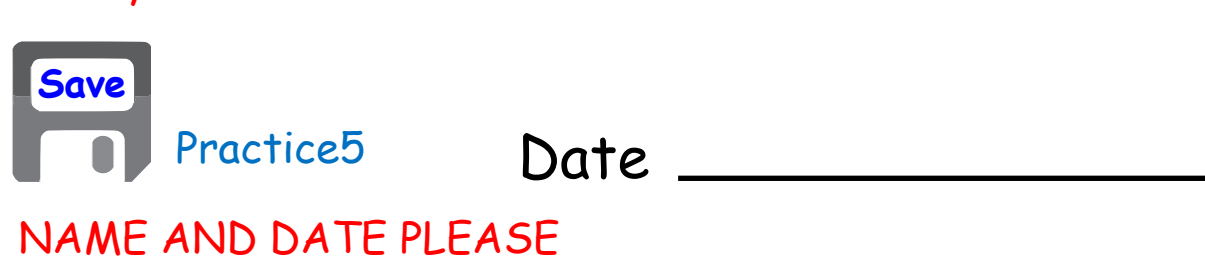

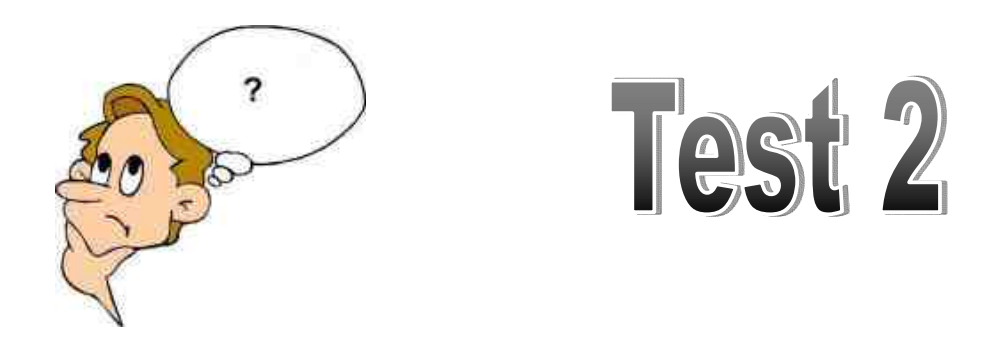

What key is used to make a SINGLE capital letter? 1)

What key is used to make MANY capital letter? 2)

Always use your BEST writing!

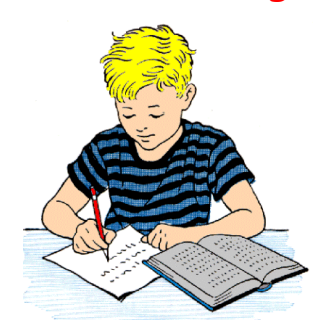

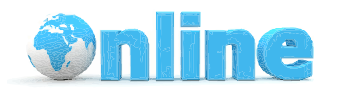

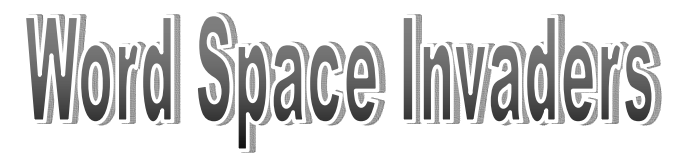

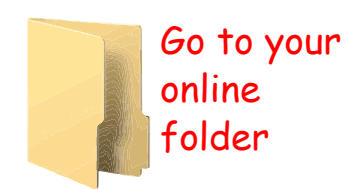

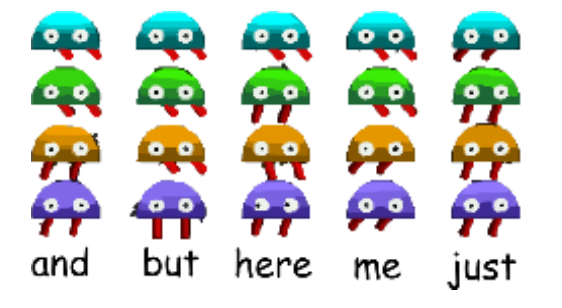

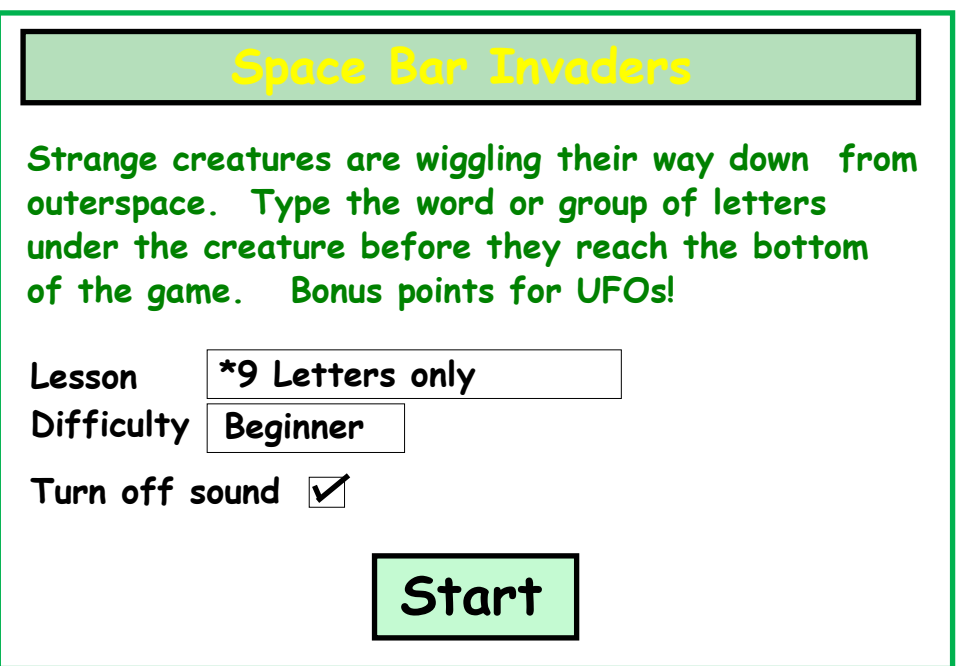

http://www.freetypinggame.net/ play9.asp

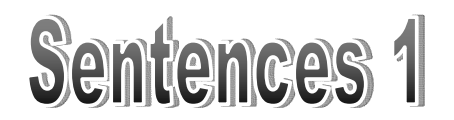

All sentences begin with a capital letter and end in a :-

Full Stop/Period

**!**

Exclamation Mark

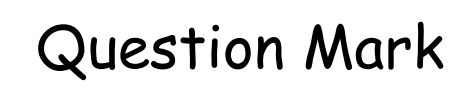

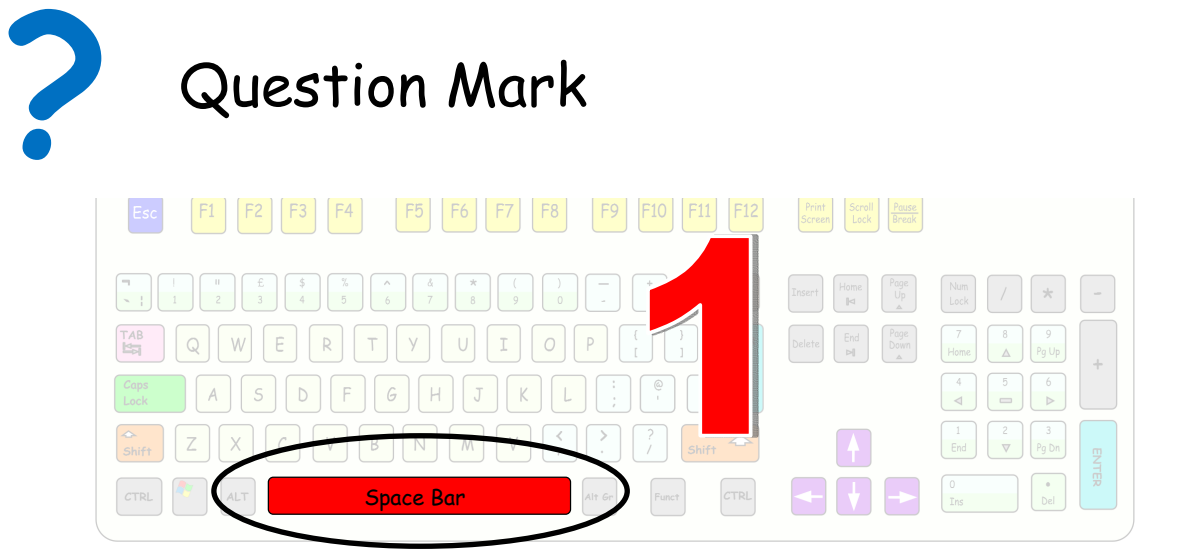

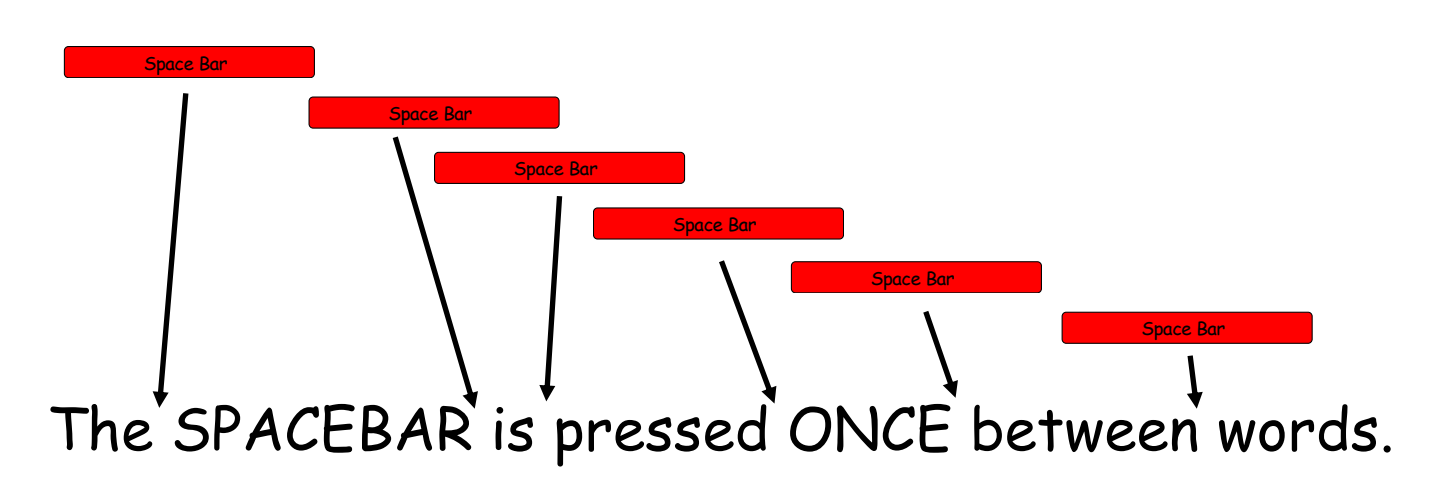

ONE space between words in a sentence.

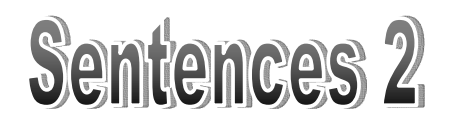

#### Between sentences there should be 3 spaces.

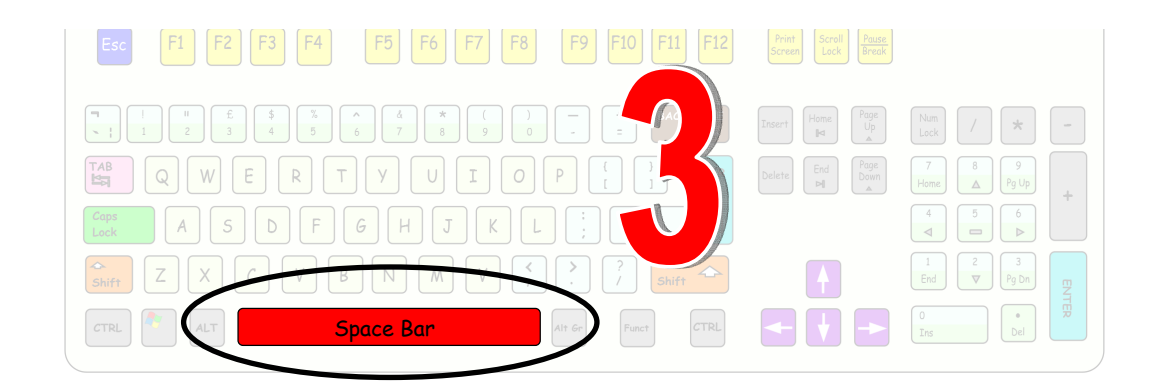

Space Bar

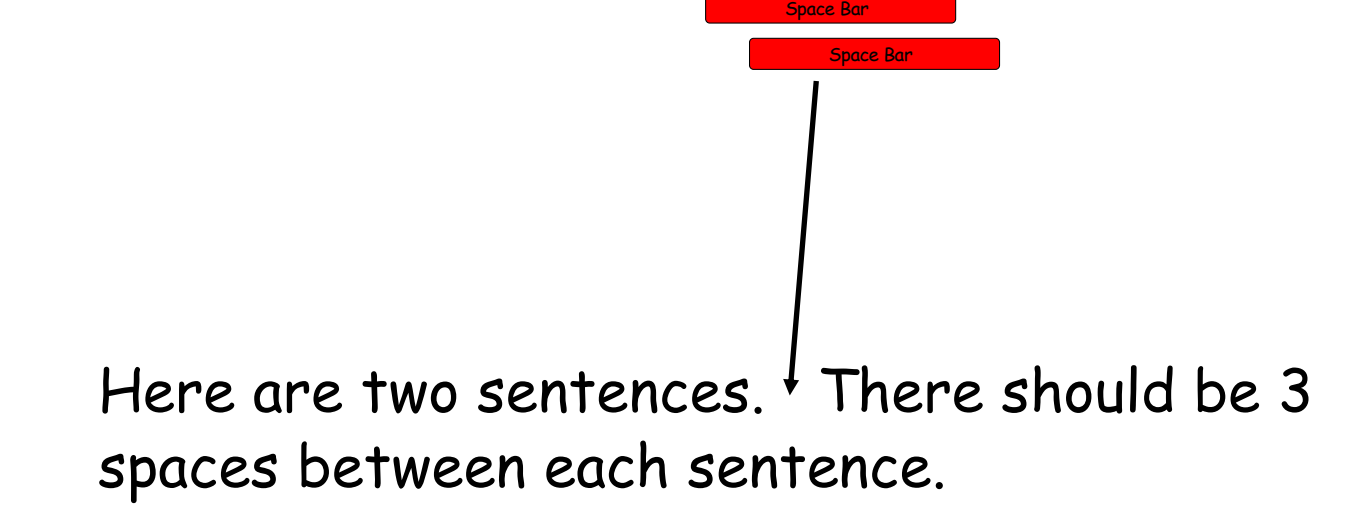

3 spaces between each sentence.

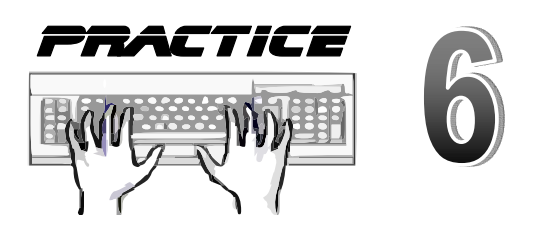

Open Microsoft WORD

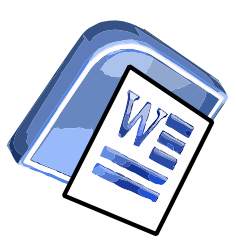

Type these sentences.

Mrs. Dursley was thin and blonde and had nearly twice the usual amount of neck which came in very useful as she spent so much of her time craning over garden fences, spying on the neighbours. The Dursleys had a small son called Dudley and in their opinion there was no finer boy anywhere.

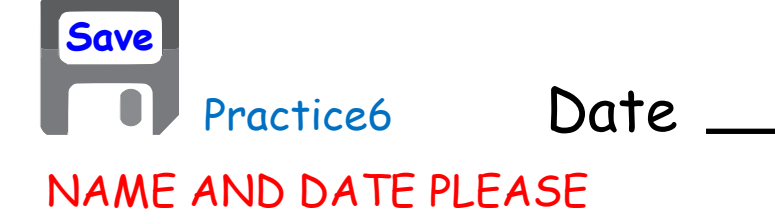

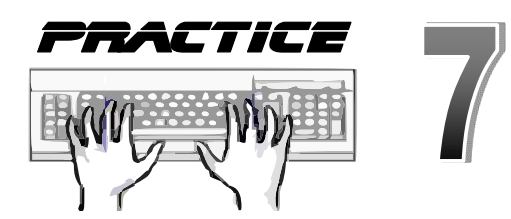

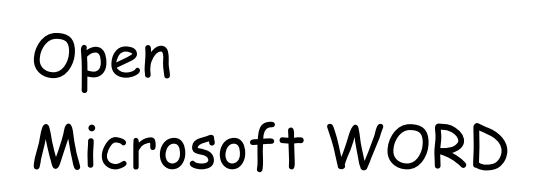

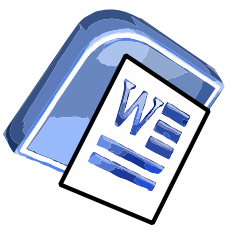

Type these sentences.

He had on a madras shirt. I can still see it. Blue madras. One of them laughed then cussed me out in a low voice. I could not think of anything to say. There just is not a whole lot you can say while waiting to get mugged so I kept my mouth shut.

Remember to Save your work!

**Save**

Date

NAME AND DATE PLEASE

Practice7

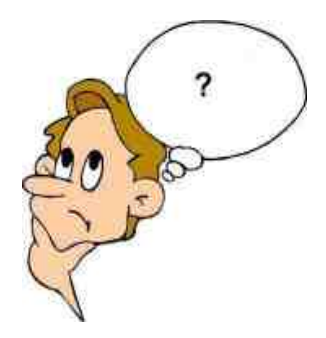

Test 3

How many spaces are between words in a sentence? 1)

How many spaces are between sentences? 2)

Always use your BEST writing!

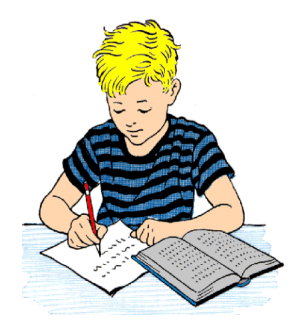

# The Cursor

The CURSOR is that small vertical line that shows the user where on the page he is typing. It is the FLASHING vertical line you see on your screen.

It looks like this:-

# It looks like this

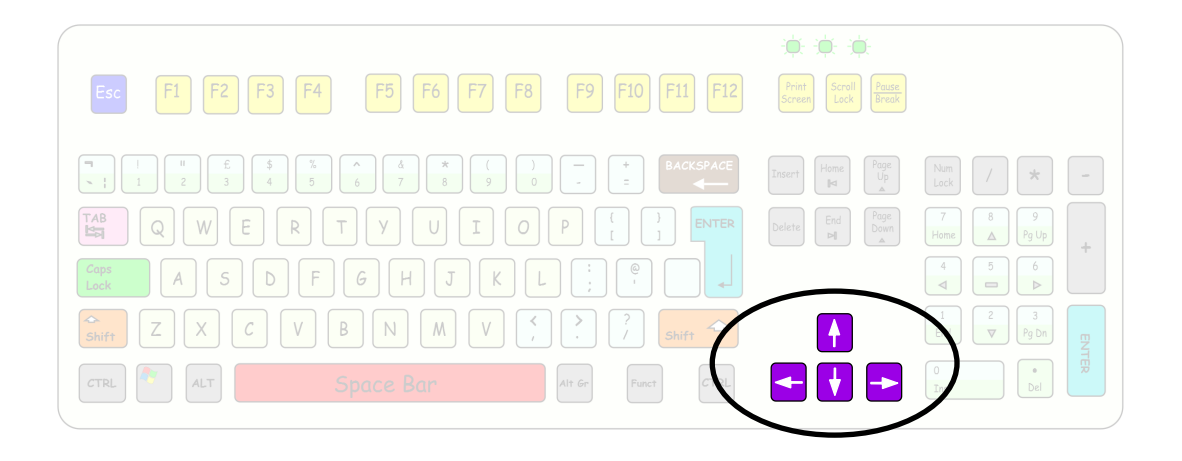

You can move the cursor by using the cursor keys or the mouse.

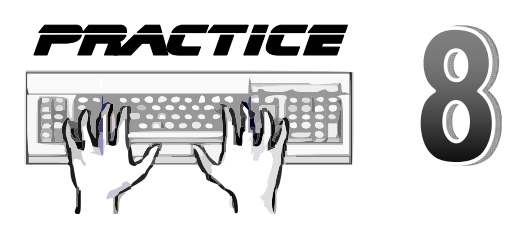

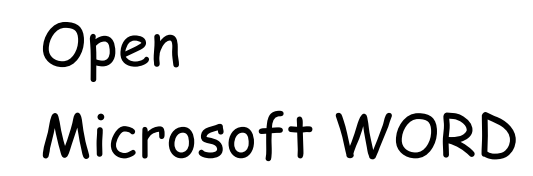

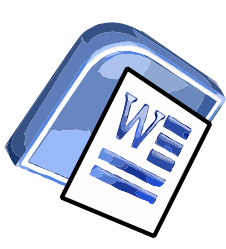

Type these sentences.

Evening of a hot day started the little wind to moving among the leaves. The shade climbed up the hills toward the top. On the sand banks the rabbits sat as quietly as little grey sculptured stones. And then from the direction of the state highway came the sound of footsteps on crisp sycamore leaves.

Remember to Save your work!

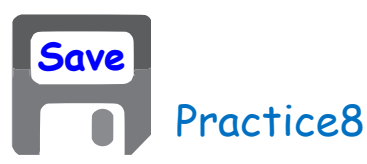

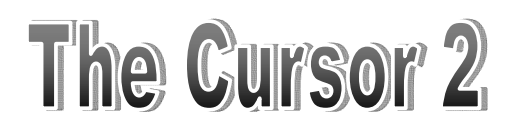

Use the cursor keys and the mouse to move the cursor around the words.

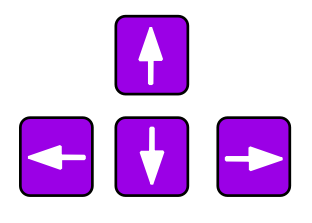

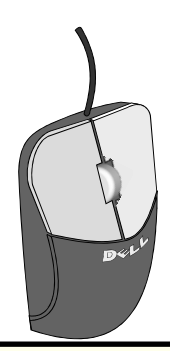

Evening of a hot day started the little wind to moving among the leaves. The shade climbed up the hills toward the top. On the sand banks the rabbits sat as quietly as little grey sculptured stones. And then from the direction of these state highway came the sound of footsteps on crisp sycamore leaves.

I have used the Mouse and cursor keys

Date

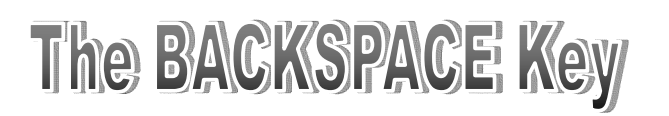

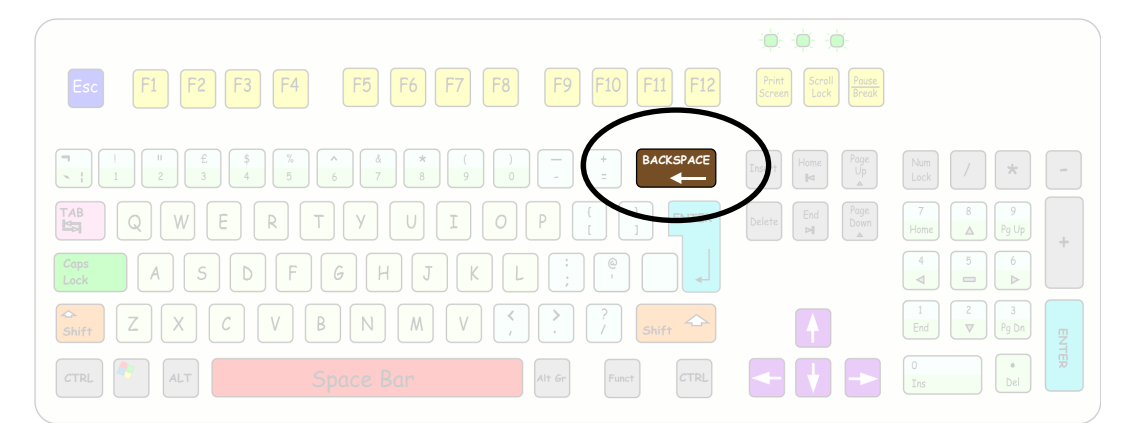

Evening of a hot day started the little wind to moving among the leaves. The shade climbed up the hills toward the top. On the sand banks the rabbits sat as quietly as little grey sculptured stones. And then from the direction of the state highway came the sound of footsteps on crisp sycamore leaves.

Use the CURSOR keys to place the cursor behind the word sculptured. Press the

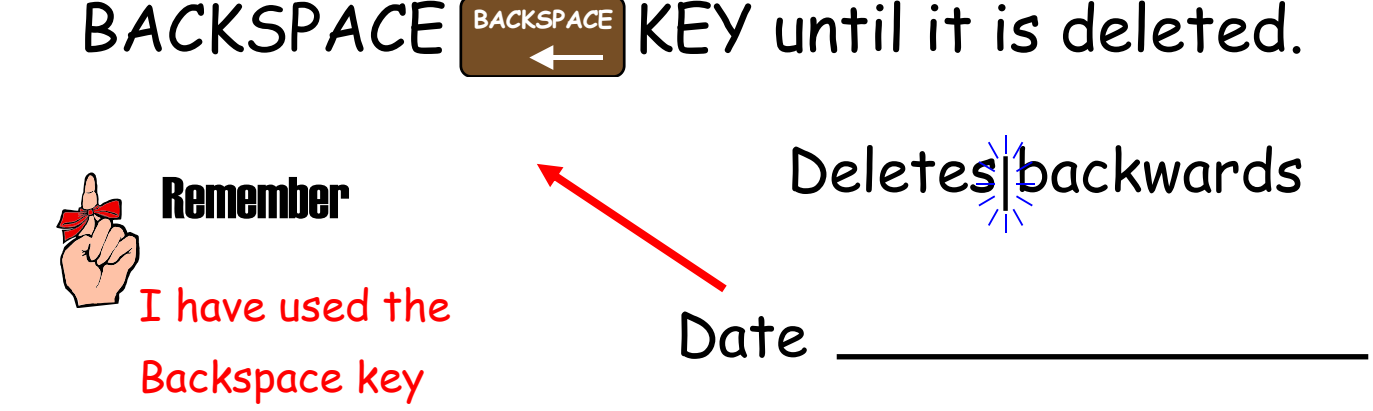

# The DELETE Key

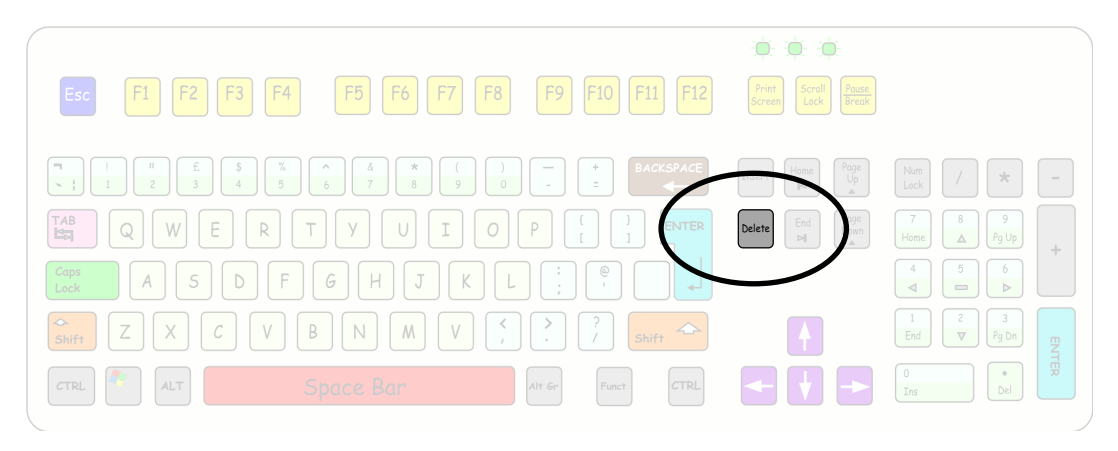

Evening of a hot day started the little wind to moving among the leaves. The shade climbed up the hills toward the top. On the sand banks the rabbits sat as quietly as little grey stones. And then from the direction of the state highway came the sound of footsteps on crisp sycamore leaves.

Use the CURSOR keys to place the cursor infront of the word grey. Press the delete  $KEY$   $|$ Delete  $|$  until it is deleted. Delete

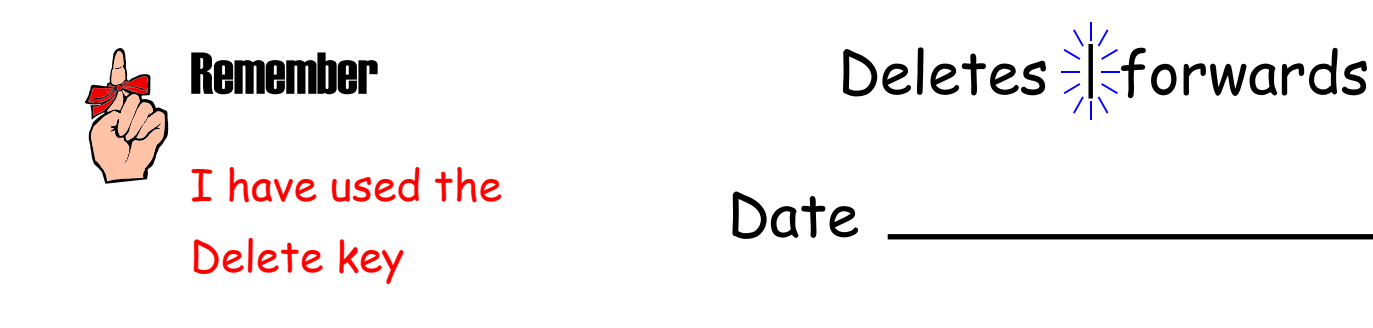

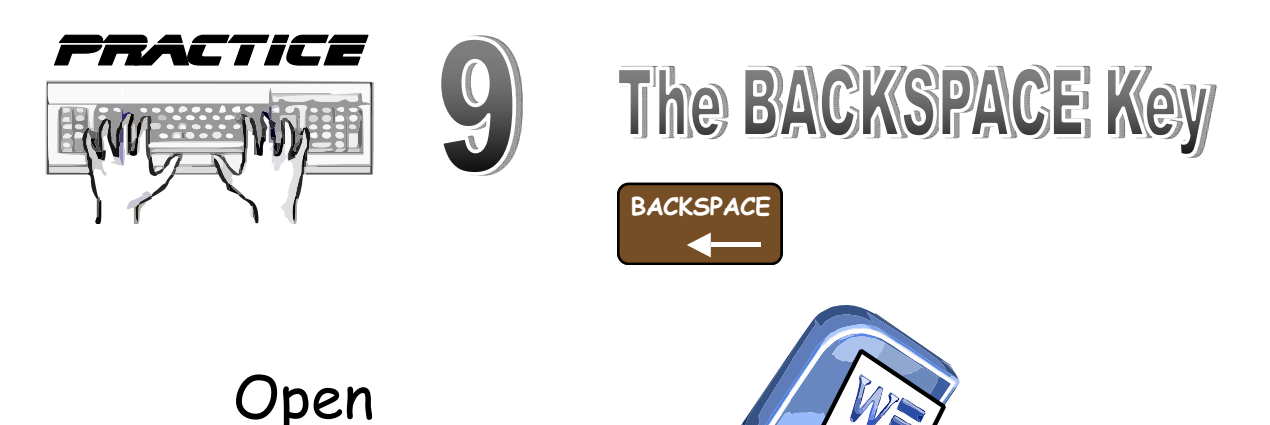

Microsoft WORD

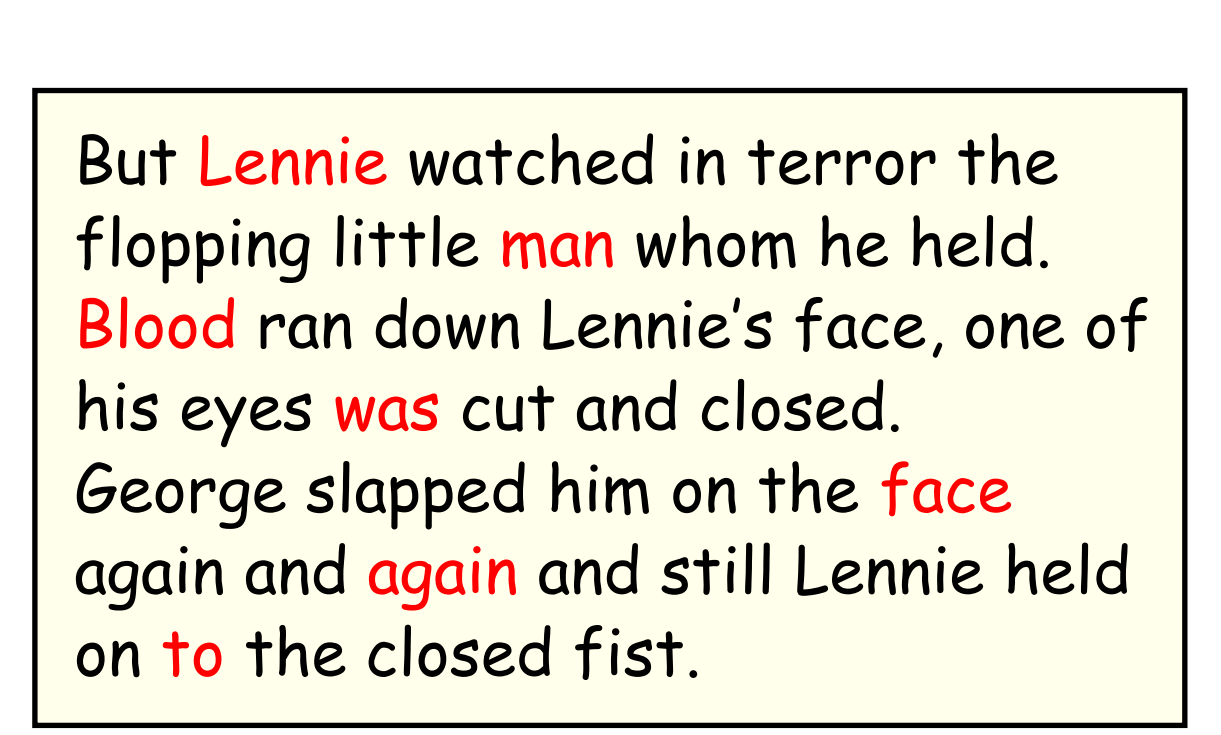

Use the BACKSPACE key to delete the RED words.

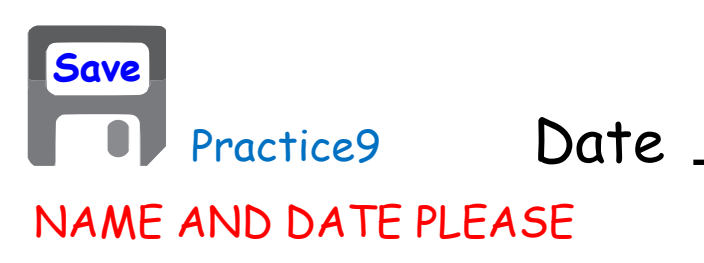

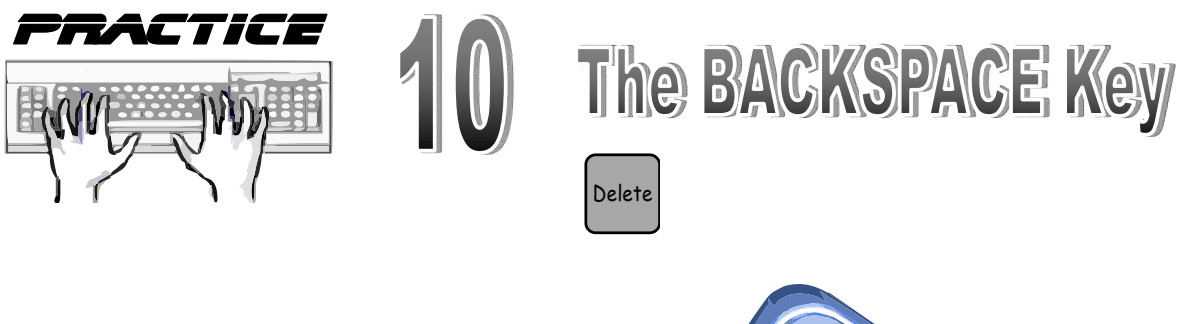

Open Microsoft WORD

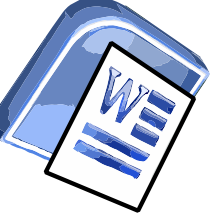

Curley sat down on the floor looking in wonder at his crushed hand. Slim and Carlson bent over him. Slim straightened up and regarded Lennie with horror.

Use the DELETE key to delete the RED words.

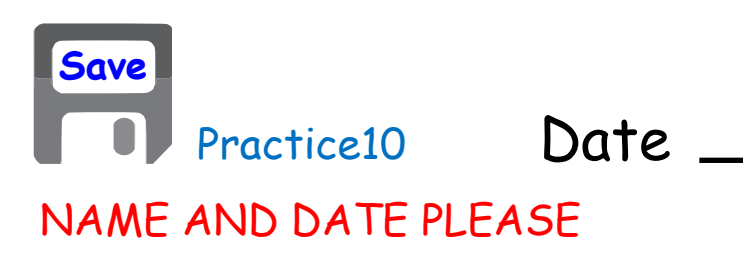

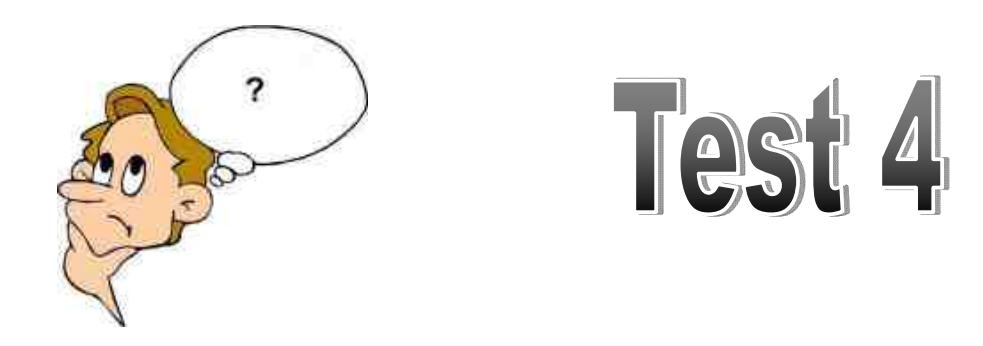

Name two things you can use two things to move the CURSOR. 1)

Does the DELETE key remove letters in front or behind the cursor? 2)

Does the BACKSPACE key remove letters in front or behind the cursor? 2)

Always use your BEST writing!

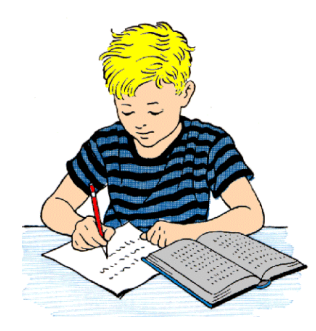

# **Insert and Overtype**

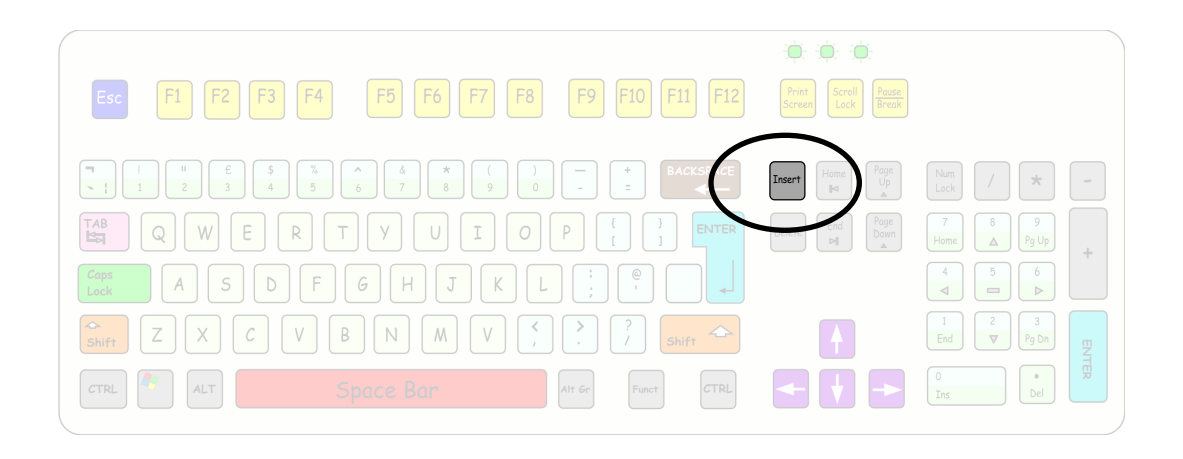

The INSERT key changes the way the keyboard puts letters on the screen.

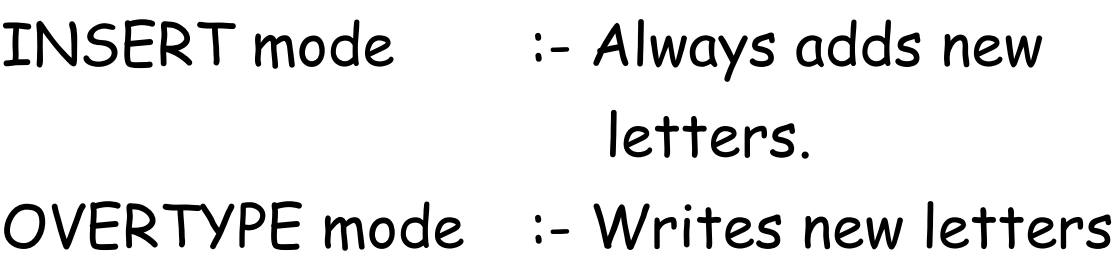

on the top of the old ones.

Every time you press  $\vert$ <sup>Insert</sup> you jump from one mode to the other. Insert

This one button switching from one to another is called TOGGLING.

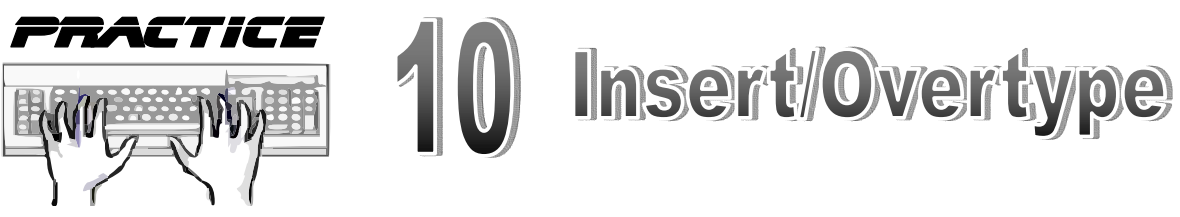

Open Microsoft WORD

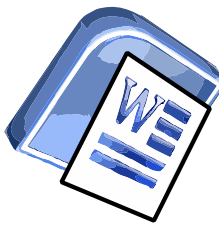

October arrived spreading a damp chill over the grounds and into the castle. Madam Pomfrey the nurse was kept busy by a sudden spate of colds among the staff and students. Her Pepperup potion worked instantly though it left the drinker smoking at the ears for several hours afterward.

TYPE aaa

You are in INSERT Mode

aaaOctober arrived spreading a

You are in Overtype Mode

aaaober arrived spreading a

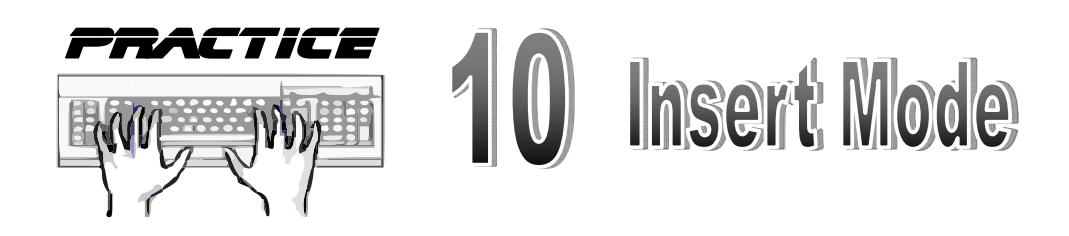

October arrived spreading a damp chill over the grounds and into the castle. Madam Pomfrey the nurse was kept busy by a sudden spate of colds among the staff and students. Her Pepperup potion worked instantly though it left the drinker smoking at the ears for several hours afterward.

In INSERT mode add : arrived quickly spreading kept very busy the upset drinker

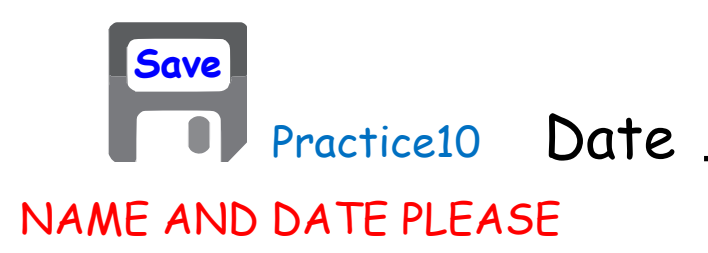

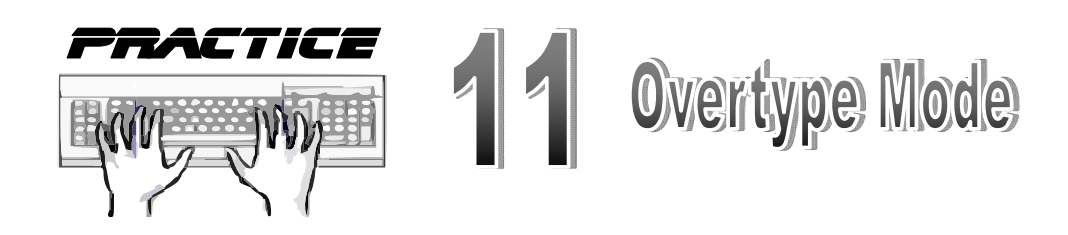

October arrived quickly spreading a damp chill over the grounds and into the castle. Madam Pomfrey the nurse was kept very busy by a sudden spate of colds among the staff and students. Her Pepperup potion worked instantly though it left the upset drinker smoking at the ears for several hours afterward.

In OVERTYPE mode change :-

castle to houses colds to busy hours to days

Remember to Save your work!

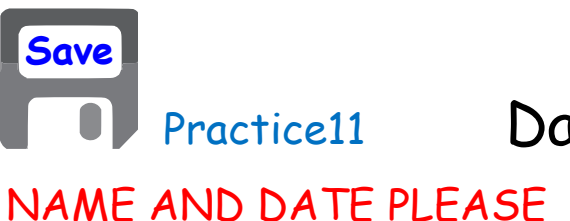

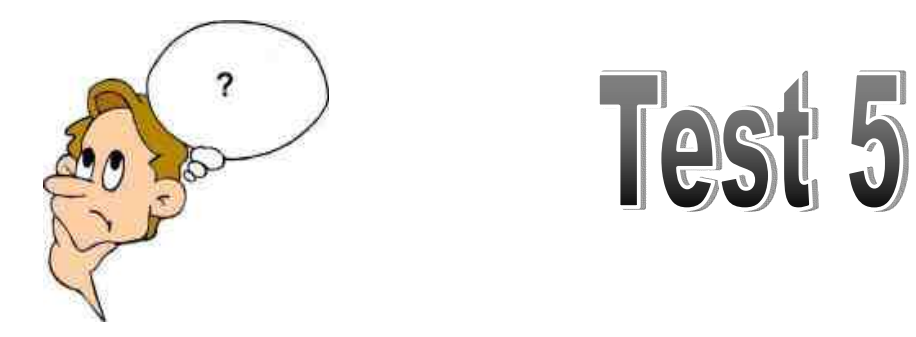

When a single press of a key on the keyboard switches something from one thing to another it is called :- 1)

- Is the keyboard in INSERT or OVERTYPE mode if new letters are added at the cursor? 2)
- Does the BACKSPACE key remove letters in front or behind the cursor? 2)

Always use your BEST writing!

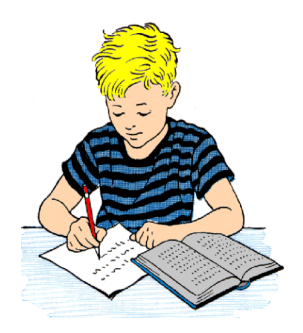

## **Special Characters**

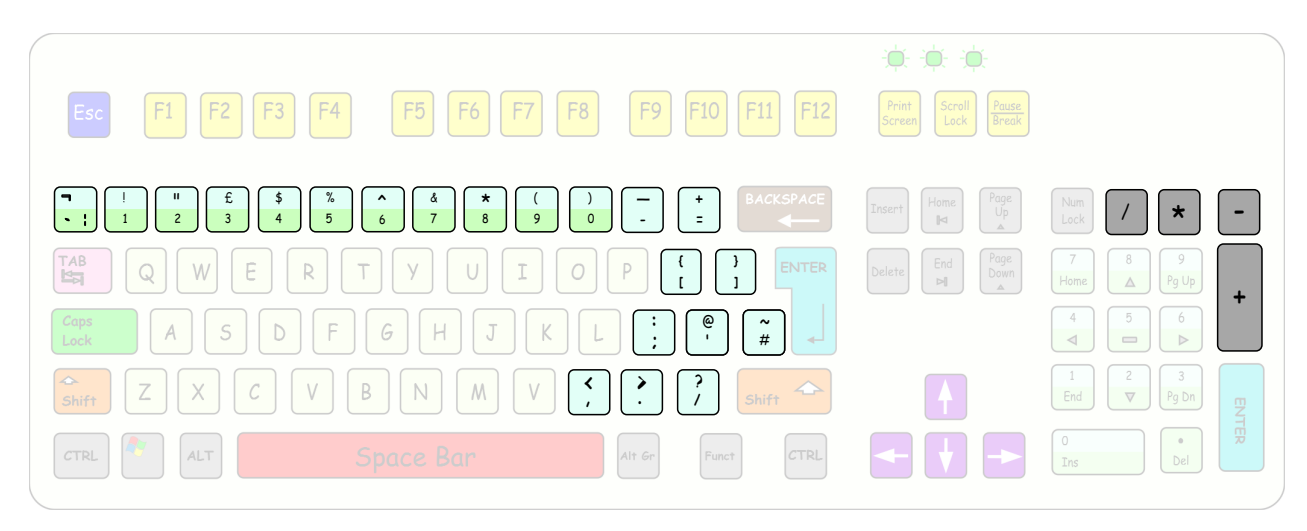

To get some of the characters you need to use the SHIFT key.

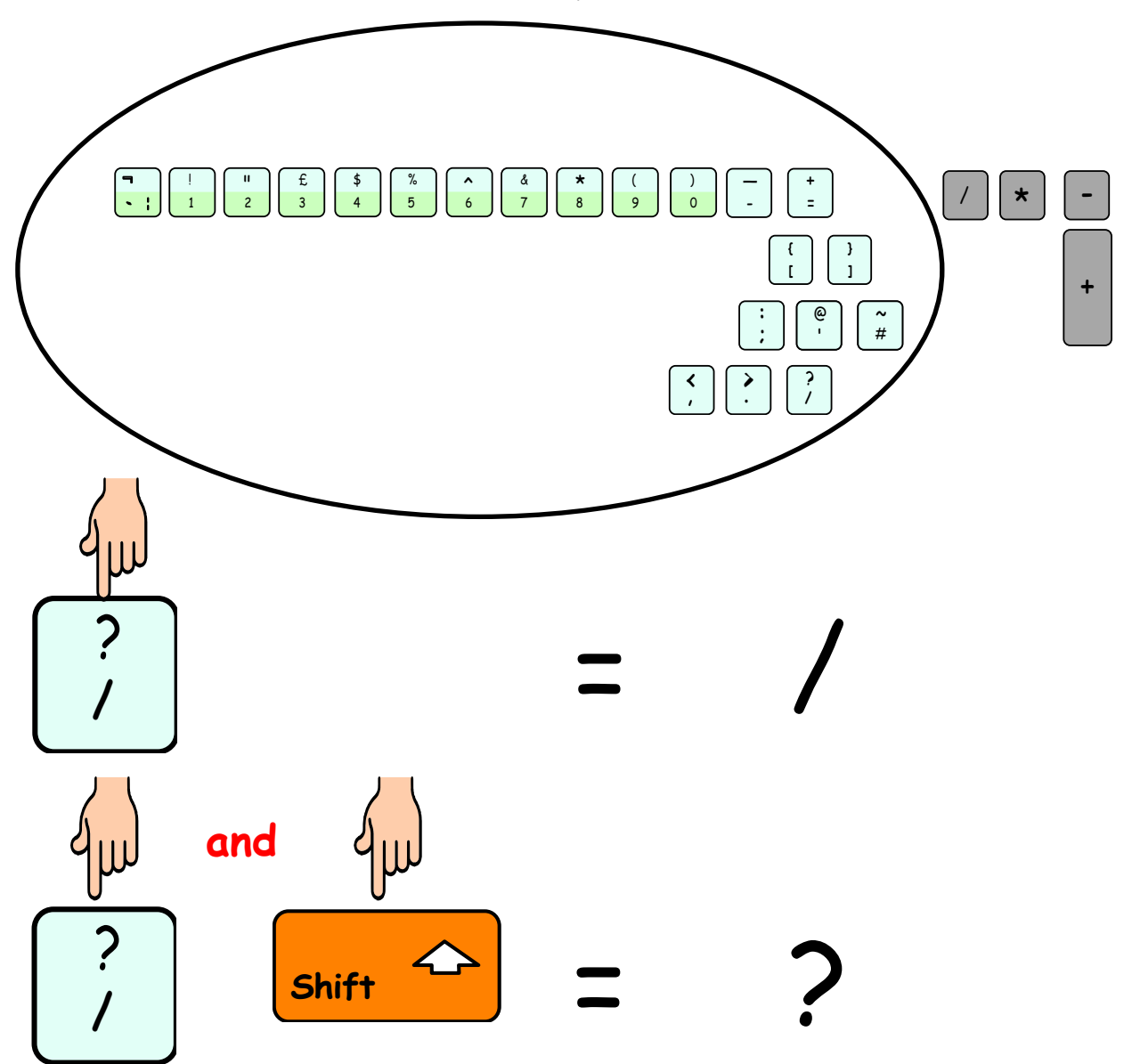

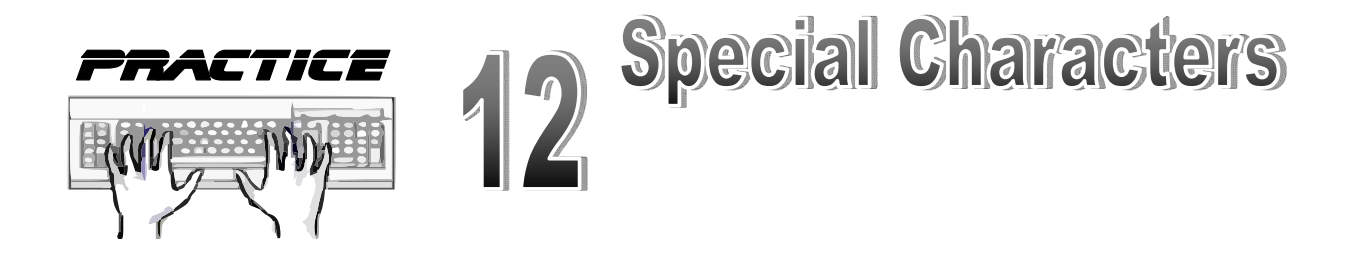

Open Microsoft WORD

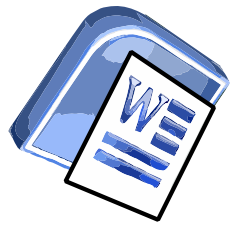

?/?/?/?/?/?/?/?/?/?/?/?/?/?/?

=+=+=+=+=+=+=+=+=+=+=+=+=+=+=+ ()()()()()()()()()()()()()()()()()()()()() &%&%&%&%&%&%&%&%&%&%& []{}[]{}[]{}[]{}[]{}[]{}[]{}[]{}[]{}[]{}[]

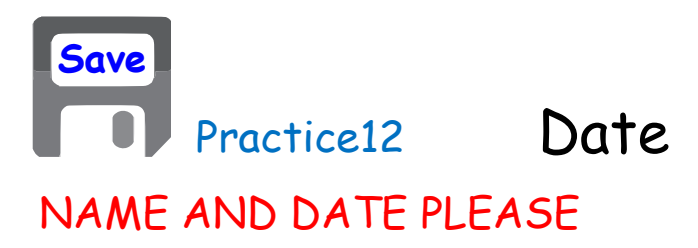

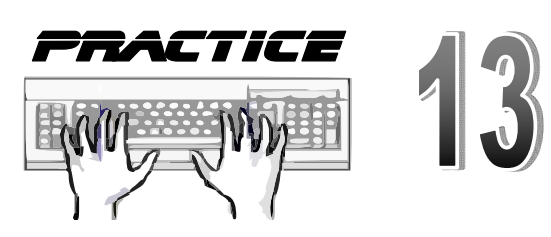

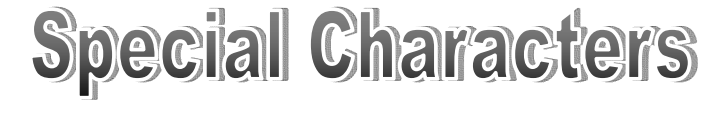

Open Microsoft WOR

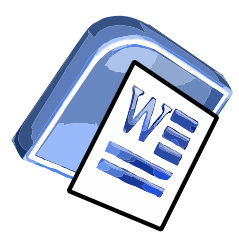

"Dung," he muttered furiously, "great sizzling dragon bogies . . . frog brains . . . rat intestines . . . I' ve had enough of it . . . make an example . . . where 's the form . . . yes . . ." He retrieved a large roll of parchment from his desk drawer and stretched it out in front of him, dipping his long black quill into the ink pot. "Name . . . Harry Potter. Crime . . "It was only a bit of mud!" said Harry.

Remember to Save your work! Date **Save** Practice13 NAME AND DATE PLEASE

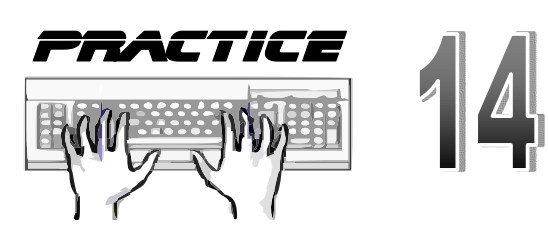

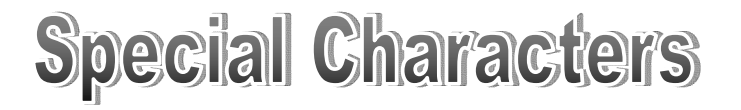

Open Microsoft WORD

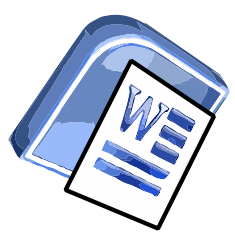

"I persuaded Peeves to crash it right over Filch's office," said Nick eagerly. "Thought it might distract him -" "Was that you?" said Harry gratefully. "Yeah, it worked, I didn't even get detention. Thanks, Nick!"

They set off up the corridor together. Nearly Headless Nick, Harry noticed, was still holding Sir Patrick's rejection letter.

"I wish there was something I could do for you about the Headless Hunt," Harry said.

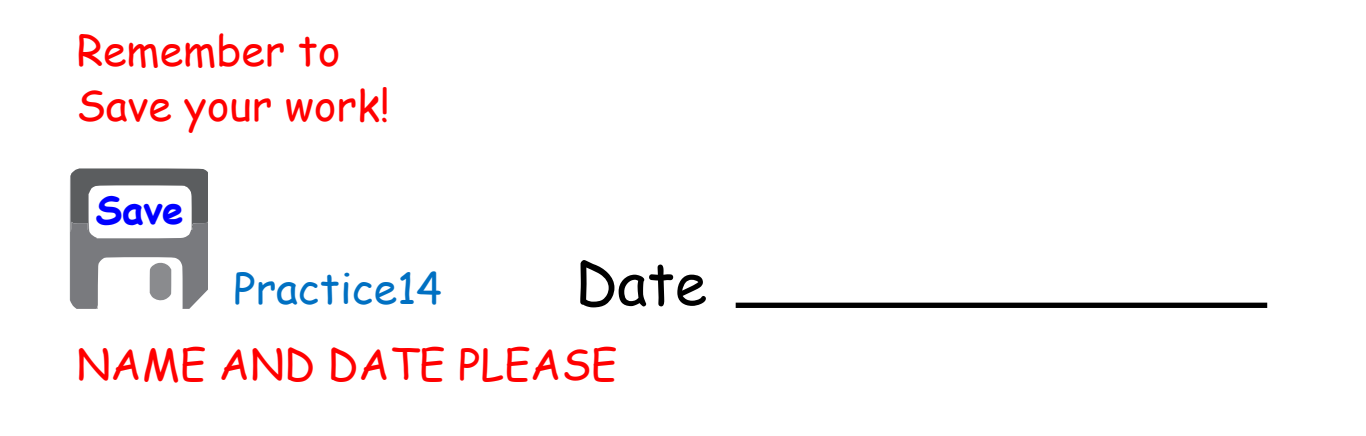

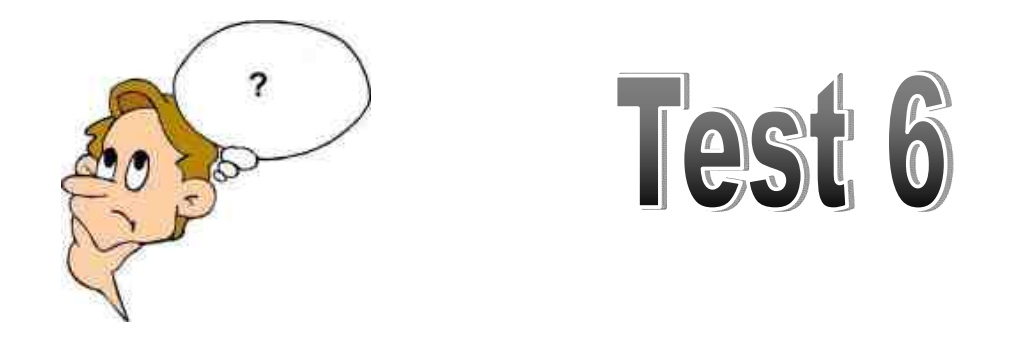

Give some examples of characters that are not letters. 1)

What key do you often have to use when typing characters that are NOT letters? 2)

Always use your BEST writing!

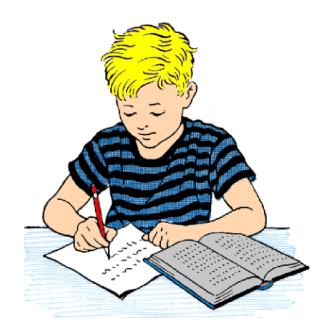

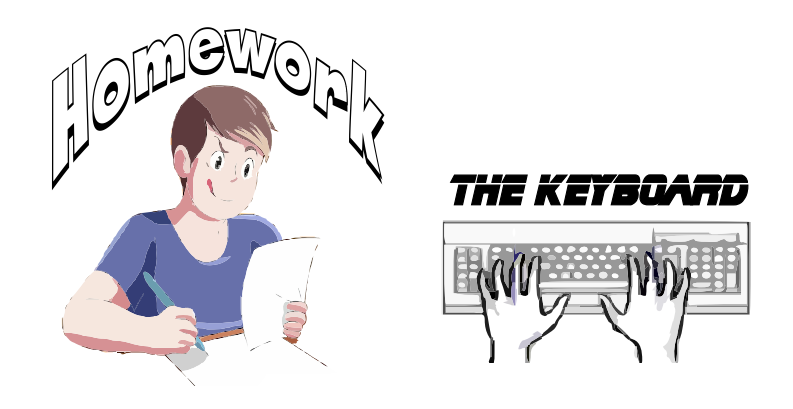

- 1) What is the name given to ALL text keyboards?
- Do keyboards and old fashioned typewriters have their letters, numbers and symbols in the same place? 2)
- What key is used to make a SINGLE capital letter? 3)
- What key is used to make MANY capital letter? 4)
- How many spaces are between words in a sentence? 5)
- How many spaces are between sentences? 6)
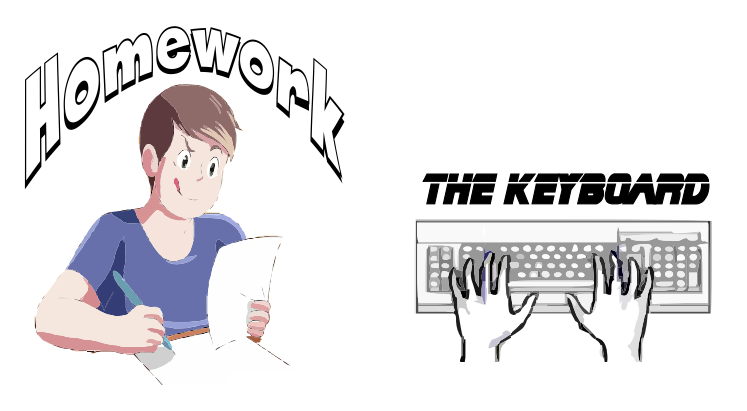

- Name two things you can use two things to move the CURSOR. 6)
- Does the DELETE key remove letters in front or behind the cursor? 7)
- Does the BACKSPACE key remove letters in front or behind the cursor? 8)
- Give some examples of characters that are not letters. 9)
- 10) What key do you often have to use when typing characters that are NOT letters?

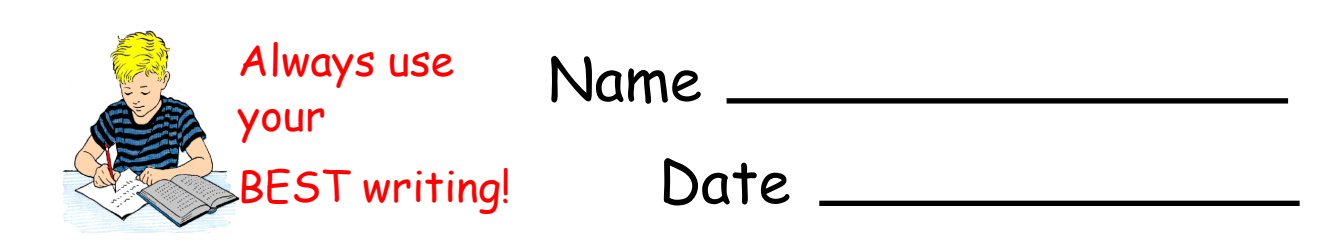

# A word processor is a program or machine for storing, altering, and formatting text entered from a keyboard and providing a printout.

What is a wordprocessor

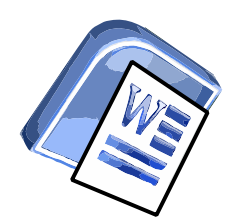

Wordprocessing

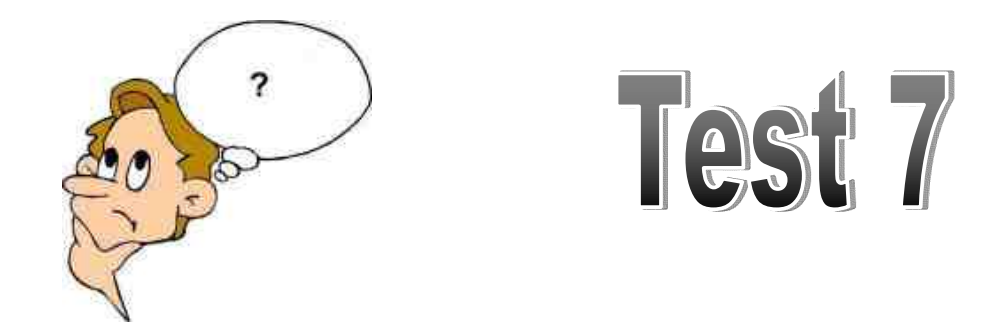

1) What is a wordprocessor?

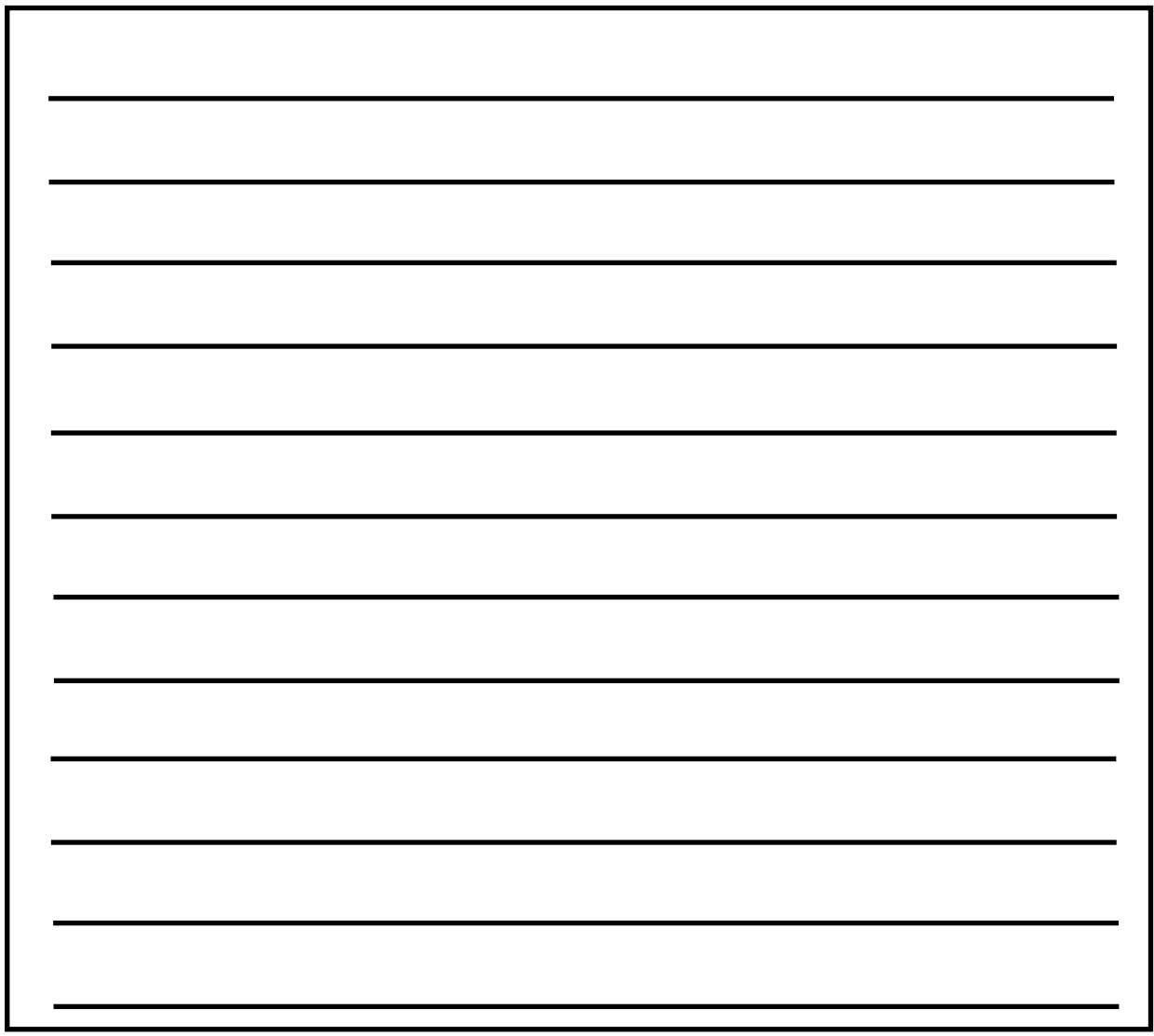

Always use your BEST writing!

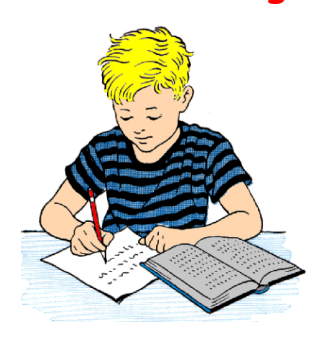

Date

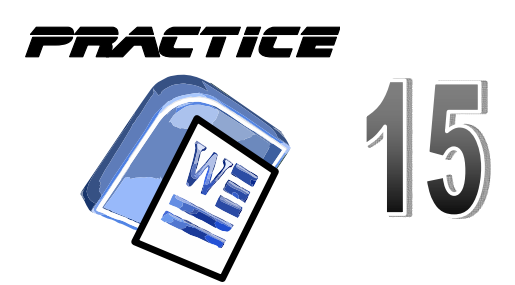

Just Typing 1

Open Microsoft WORD

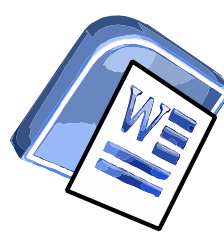

Curley sat down on the floor, looking in wonder at his crushed hand. Slim and Carlson bent over him. Slim straightened up and regarded Lennie with horror. 'We got to get him in to a doctor, ' he said. 'Looks to me like ever ' bone in his han' is bust.'

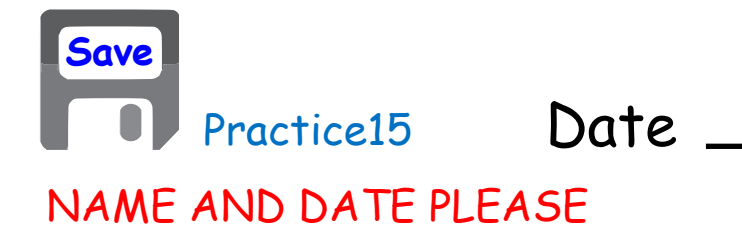

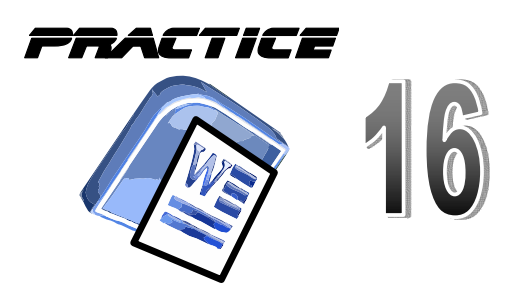

**Just Typing 2** 

Open Microsoft WORD

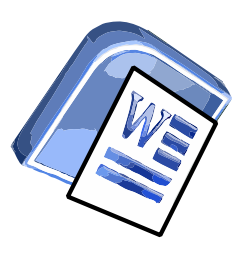

Crooks leaned forward over the edge of the bunk. 'I ain't a southern negro, ' he said. 'I was born right here in California. My old man had a chicken ranch, 'bout ten acres. The white kids come to play at our place, an' sometimes I went to play with them, and some of them was pretty nice. My ol' man didn't like that. I never knew till long later why he didn't like that. But I know now.' He hesitated, and when he spoke again his voice was softer.

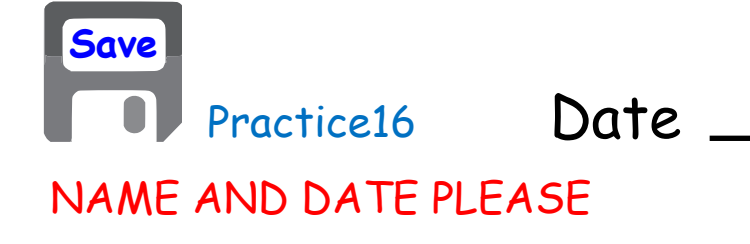

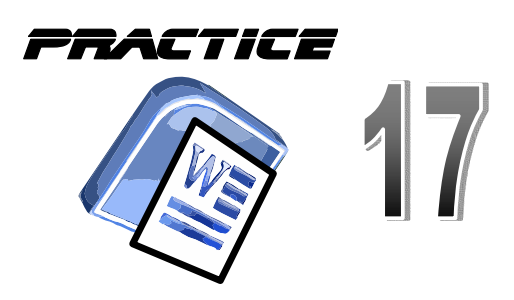

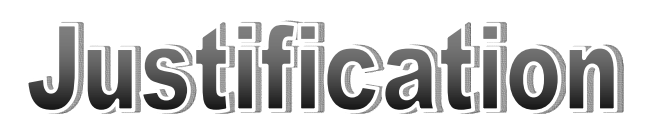

Open Microsoft WORD

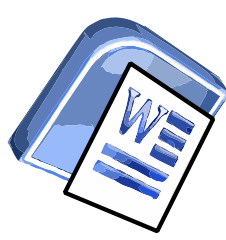

The Boy Who Lived

Mr. and Mrs. Dursley, of number four, Privet Drive, were proud to say that they were perfectly normal, thank you very much. They were the last people you 'd expect to be involved in anything strange or mysterious, because they just didn't hold with such nonsense.

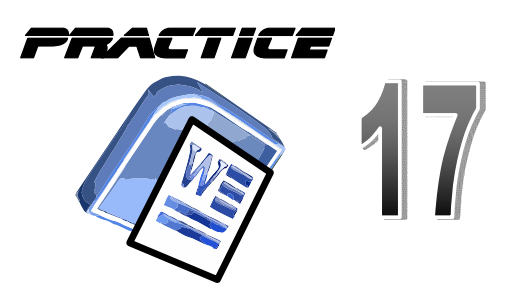

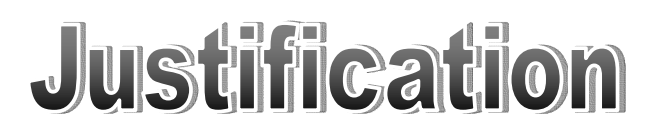

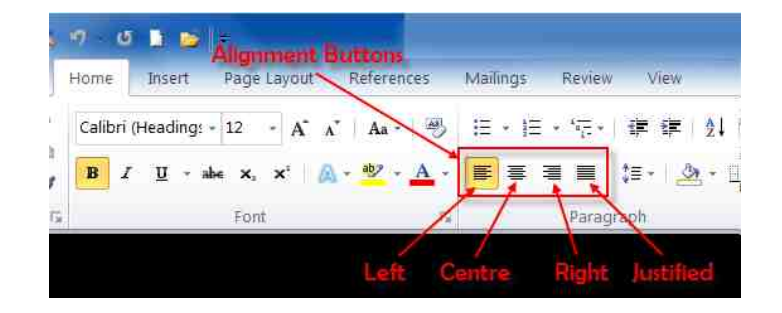

### The Boy Who Lived The Boy Who Lived

Ind Mrs. Dursley, of number Privet Drive, were proud to say  $t$  they were perfectly normal, thank you very much. They were the last people you 'd expect to be involved in anything strange or mysterious, because they just didn't hold with such nonsense.

Use the mouse to HIGHLIGHT the heading and click the CENTRE JUSTIFY button.

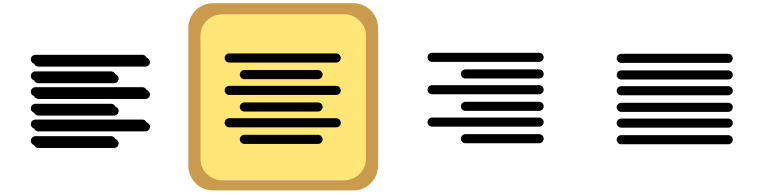

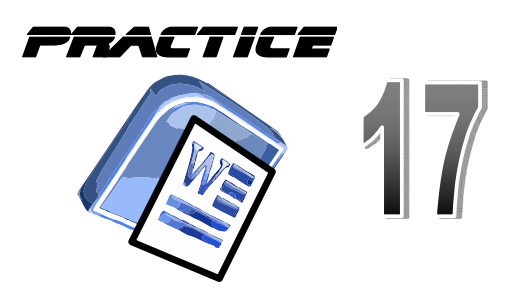

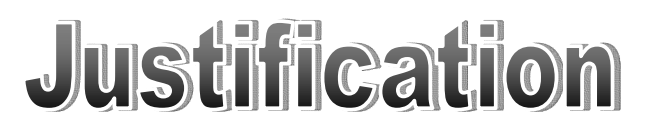

### The Boy Who Lived

Mr. and Mrs. Dursley, of number four, Privet Drive, were proud to say that they were perfectly normal, thank you very much. They were the last people you 'd expect to be involved in anything strange or mysterious, because they just didn't hold with such nonsense.

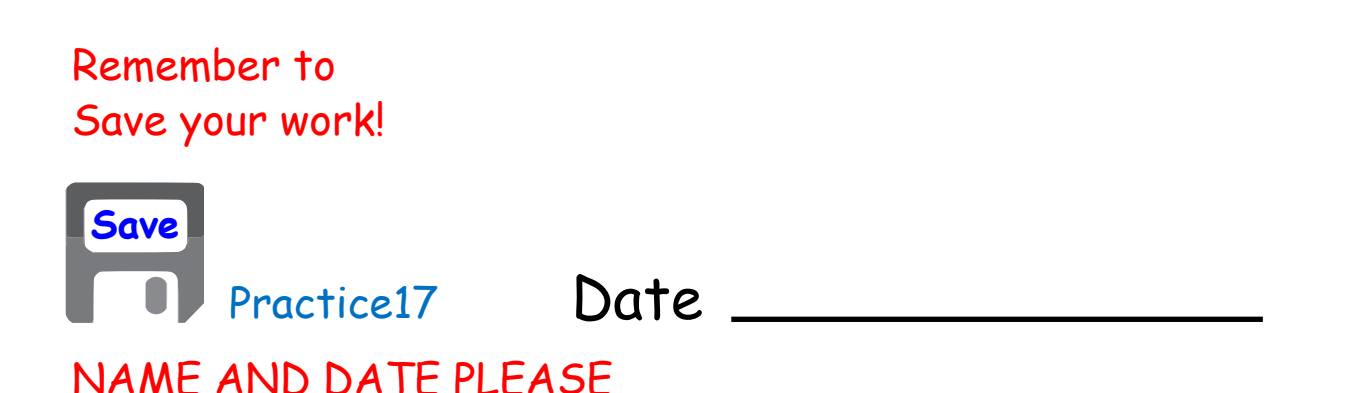

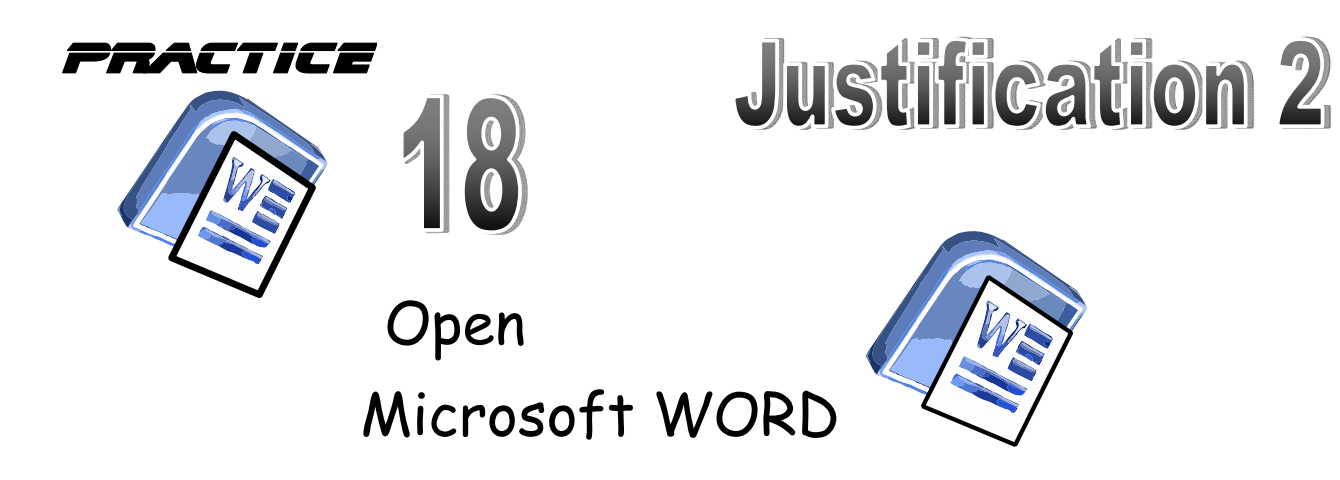

Mr Walker Parkhill School 375 Cumbernauld Road Glasgow G31 3LP

Dear sir

Could you please give me a good mark in this course as I have tried very hard.

Yours sincerely

*Put your name here!!*

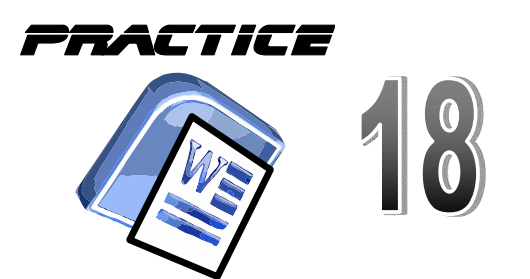

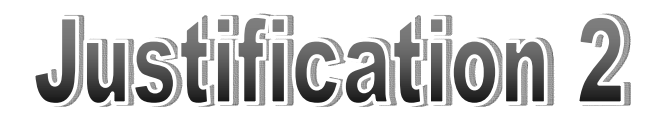

Mr Walker Mr Walker Parkhill School Parkhill School

375 Cumbernauld Road 375 Cumbernauld Road

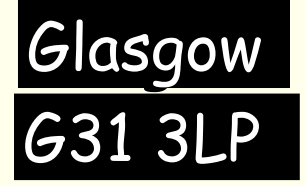

Dear sir

Could you please give me a good mark in this course as I have tried very hard.

Yours sincerely

*Put your name here!!*

Use the mouse to HIGHLIGHT the address and click the RIGHT JUSTIFY button.

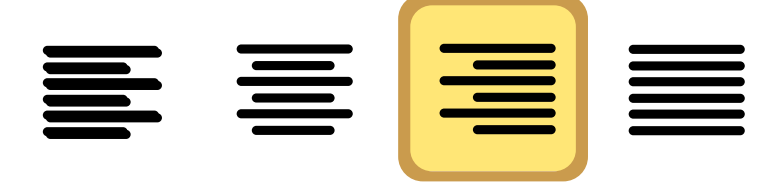

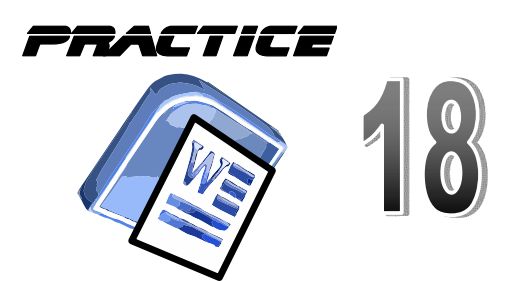

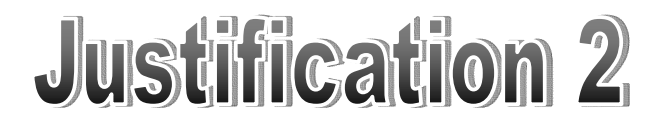

Mr Walker Parkhill School 375 Cumbernauld Road **Glasgow** G31 3LP

Dear sir

Could you please give me a good mark in this course as I have tried very hard.

Yours sincerely

*Put your name here!!*

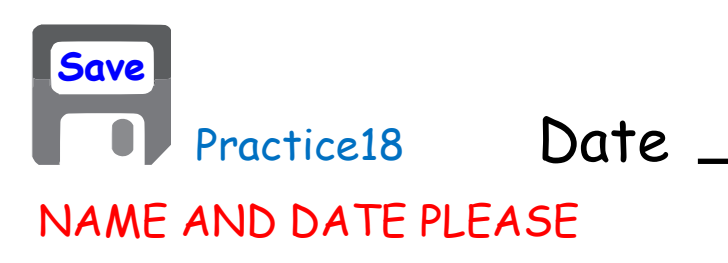

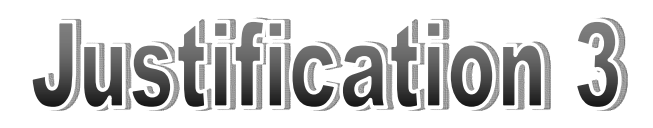

#### **Newspapers**

#### Newspaper Title

 $\mathbb{Z}^{\mathbb{Z}}$ 

#### Page ##

#### そのまつま な(を)のあ)ま そ(まのま) きた(まのま)) TITLE OR HEADING GOES HERE

to preserve same exona style uniformity

Full justify your columns for clearer edge that give your<br>newspaper that added spice.

Color pages will print out in black and white. Think black and white, inink<br>greyscale.Althoughyou.use.a<br>color template, it doesn't mean you can't print it out in black and white.

To delete this text and replace To delete this text and replace To delete this text and replace Color pages will print out in<br>It with your own, click on this it with your own, click on this it with your own, click on this

Easily readable font sizes are Easily readable font sizes are Easily readable font sizes are black and white. 11 and 12 pts for most people. 11 and 12 pts for most people. 11 and 12 pts for most people.<br>Keep your font sizes for text Keep your font sizes for text Keep your font sizes for text boxes consistent and in the boxes cons style to preserve same uniformity.

uniformity Full justify your columns for<br>clearer edge that give your newspaper that added spice

Color pages will print out in<br>black and white. Think greyscale.Althoughyou use a color template, it doesn't color template, it doesn't<br>mean you can't print it out in<br>black and white.

style to preserve

together when you are zoomed. Weddings that suit you, look in template with hidden object on them into the space provided together when you are zoomed. Weddings that suit you, look in template with hidden object on them in

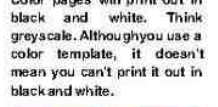

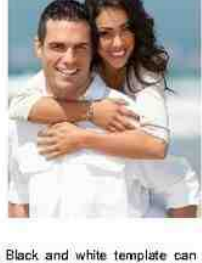

Black and while template can<br>be converted to color. Most<br>be converted to color. Most<br>be converted to color. Most<br>colored elements on the Eull justify your columns for Cloud elements on the except mages.<br>Cloud elements on t be converted to color. Most

Bold text may looked crunched If you don't find a template in This is a more advanced Use the cropping tools to fit

Continued on Page #

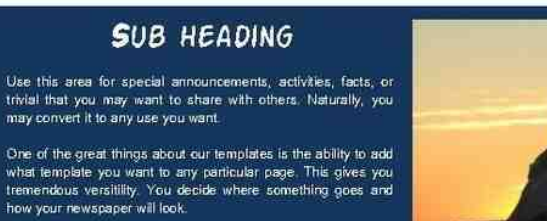

Many elements can be copied over to another page. Use this to<br>build themes that flow together.

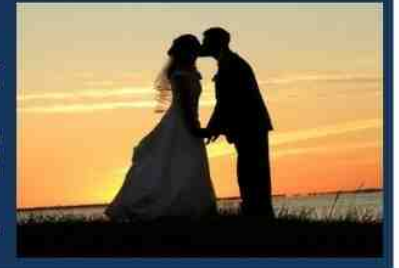

Look how the columns of words are ALL the same width in a newspaper.

This is called :- FULLY JUSTIFIED

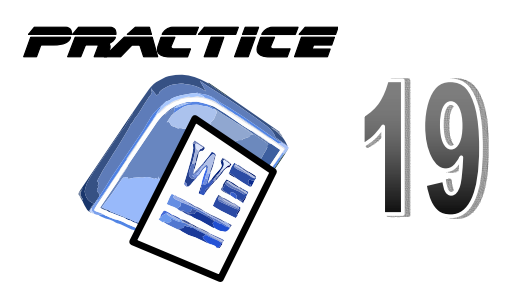

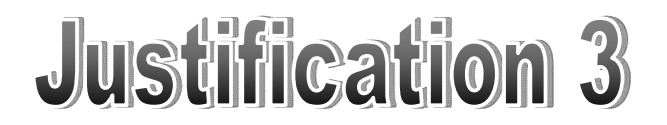

Open Microsoft WORD

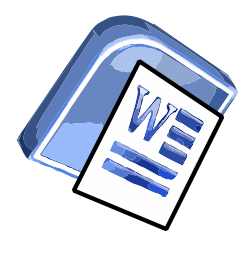

*Mr Wonka himself had suddenly become even more excited than usual, and anyone could see that this was the room he loved best of all. He was hopping about among the saucepans and the machines like a child among his Christmas presents, not knowing which thing to look at first.*

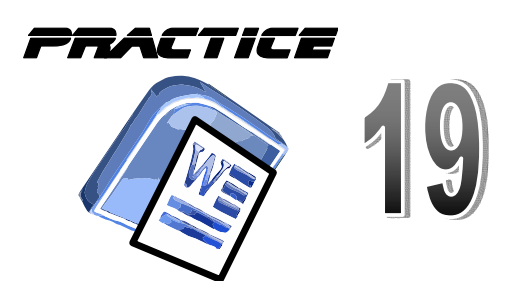

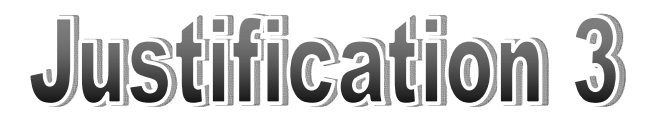

*Mr Wonka himself had suddenly become Mr Wonka himself had suddenly become even more excited than usual, and anyone even more excited than usual, and anyone could see that this was the room he could see that this was the room he loved best of all. He was hopping about loved best of all. He was hopping about among the saucepans and the machines among the saucepans and the machines like a child among his Christmas like a child among his Christmas presents, not knowing which thing to look presents, not knowing which thing to look at first. at first.*

Use the mouse to HIGHLIGHT the WHOLE TEXTand click the FULLY JUSTIFY button.

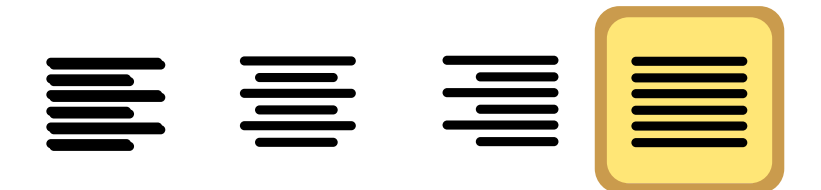

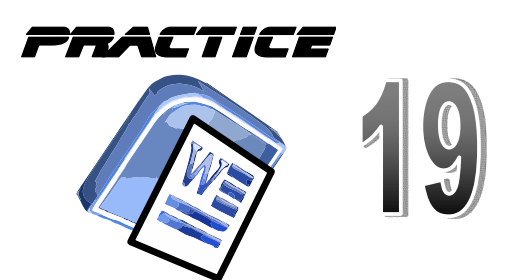

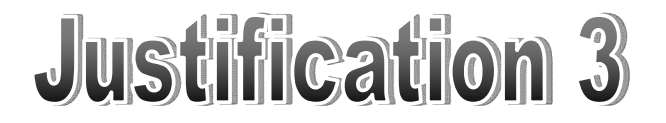

*Mr Wonka himself had suddenly become even more excited than usual, and anyone could see that this was the room he loved best of all. He was hopping about among the saucepans and the machines like a child among his Christmas presents, not knowing which thing to look at first.*

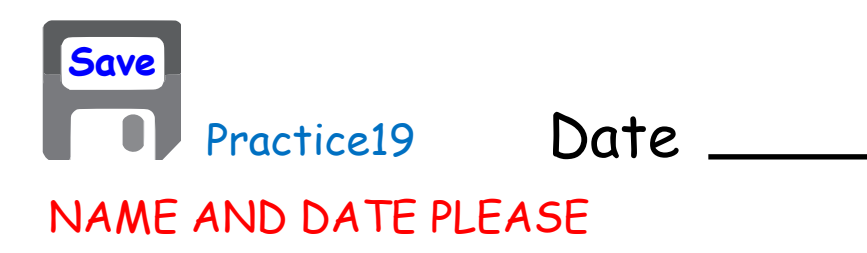

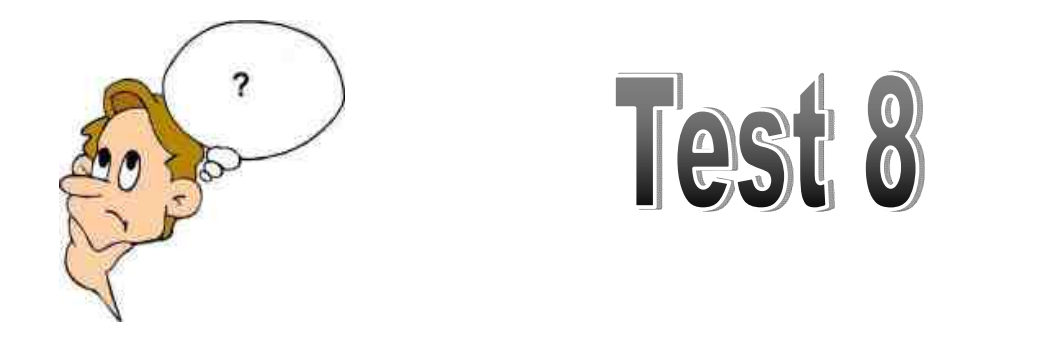

- 1) What type of justification is this :- F <mark>F</mark> = E \_\_\_\_\_\_\_\_\_\_\_\_
- 2) What type of justification is this :- F = = 0
- 3) What type of justification is this :- F = <mark>E</mark> = \_\_\_\_\_\_\_\_\_\_\_\_
- 4) What type of justification is this :-

Always use your BEST writing!

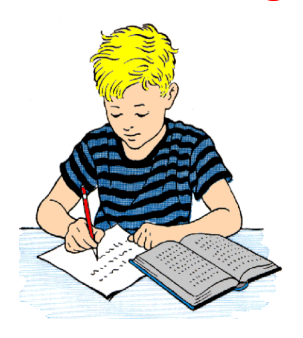

Date

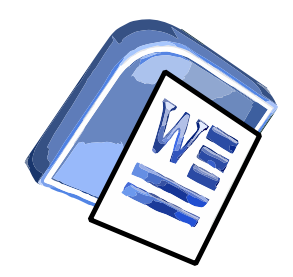

**Tabulation** 

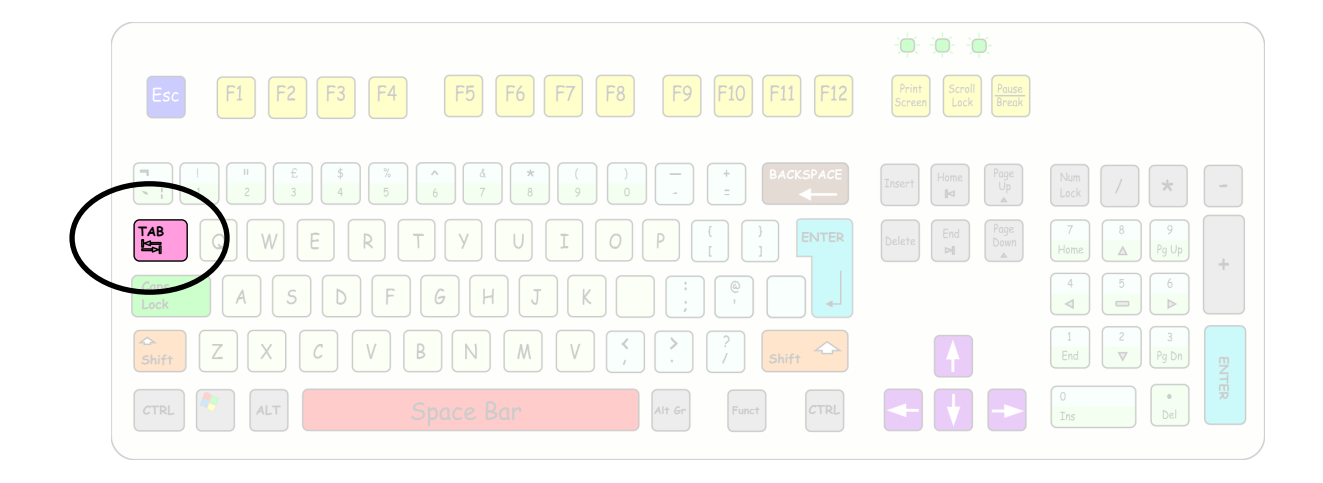

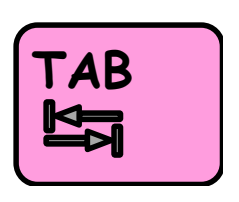

*The TAB key is used to push words along a row to a specific place...like this.*

> *Bread Butter Jam Milk*

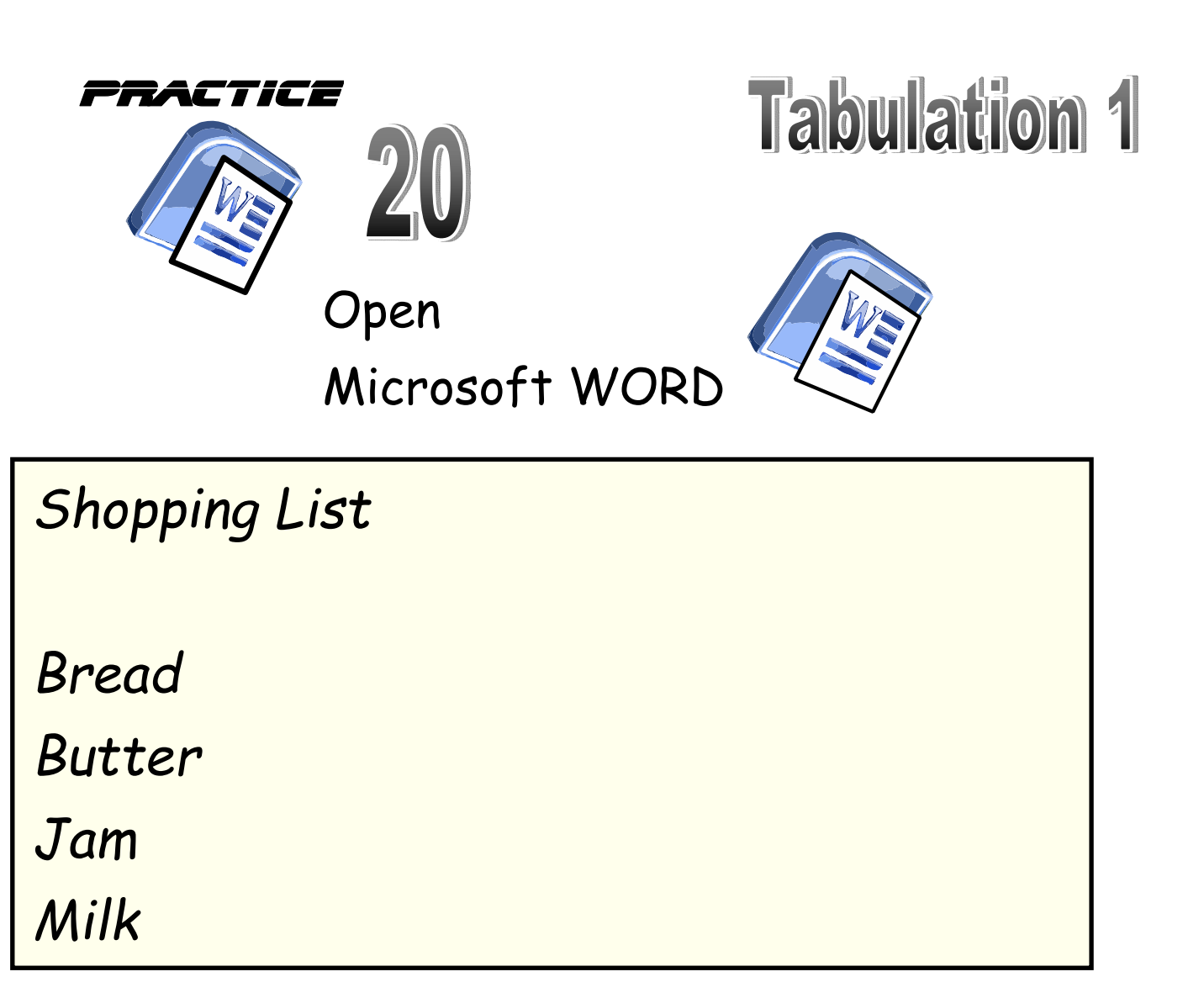

*Now use the mouse to place the cursor in front of the word BREAD and then press the key.* **TAB**

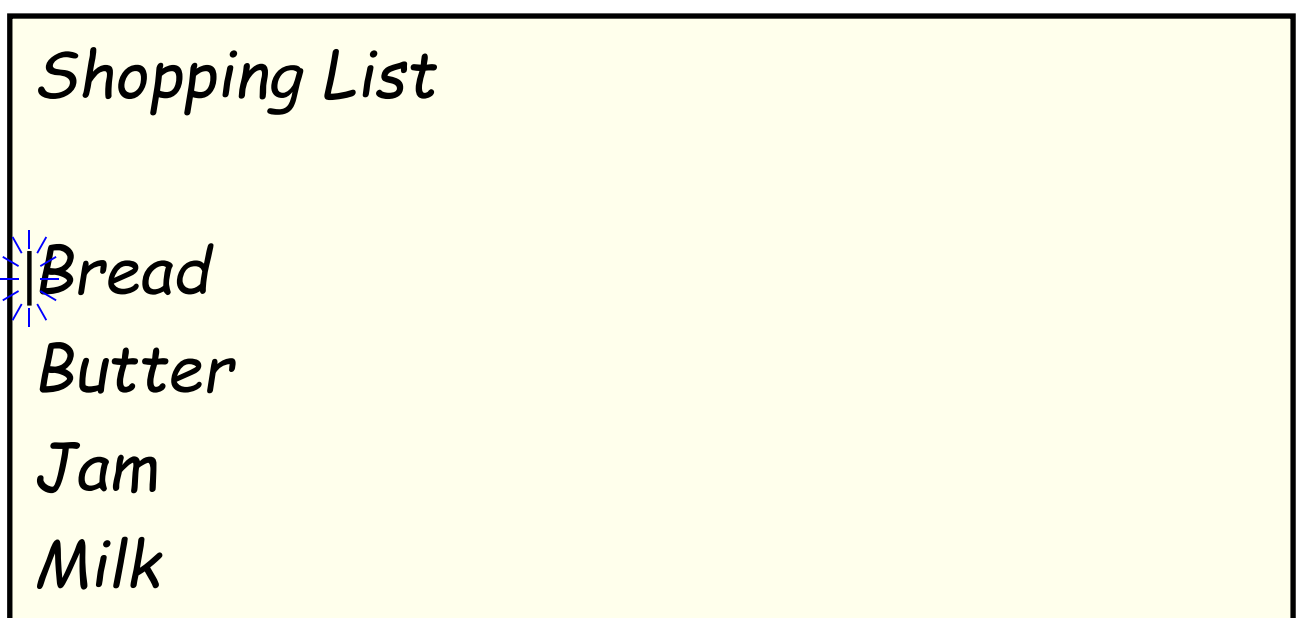

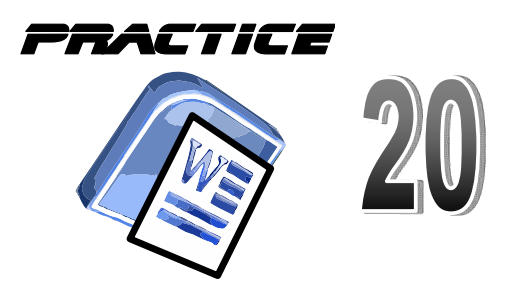

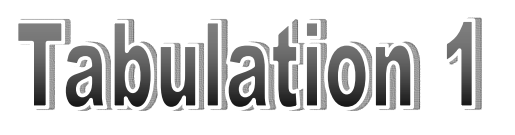

*Shopping List Bread Butter Jam Milk*

*Use the TAB key to move ALL the words along 1 tab.*

*Shopping List Bread Butter Jam Milk* Remember to

Save your work! **Save**

Date Practice20

NAME AND DATE PLEASE

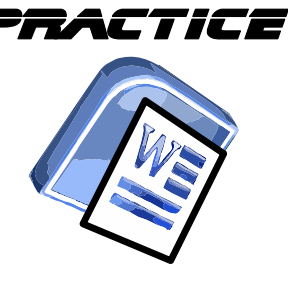

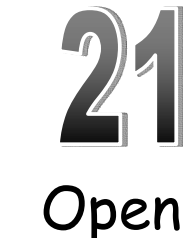

Microsoft WORD

**Tabulation 2** 

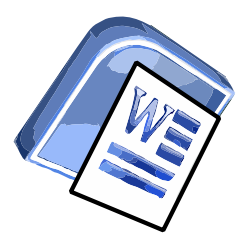

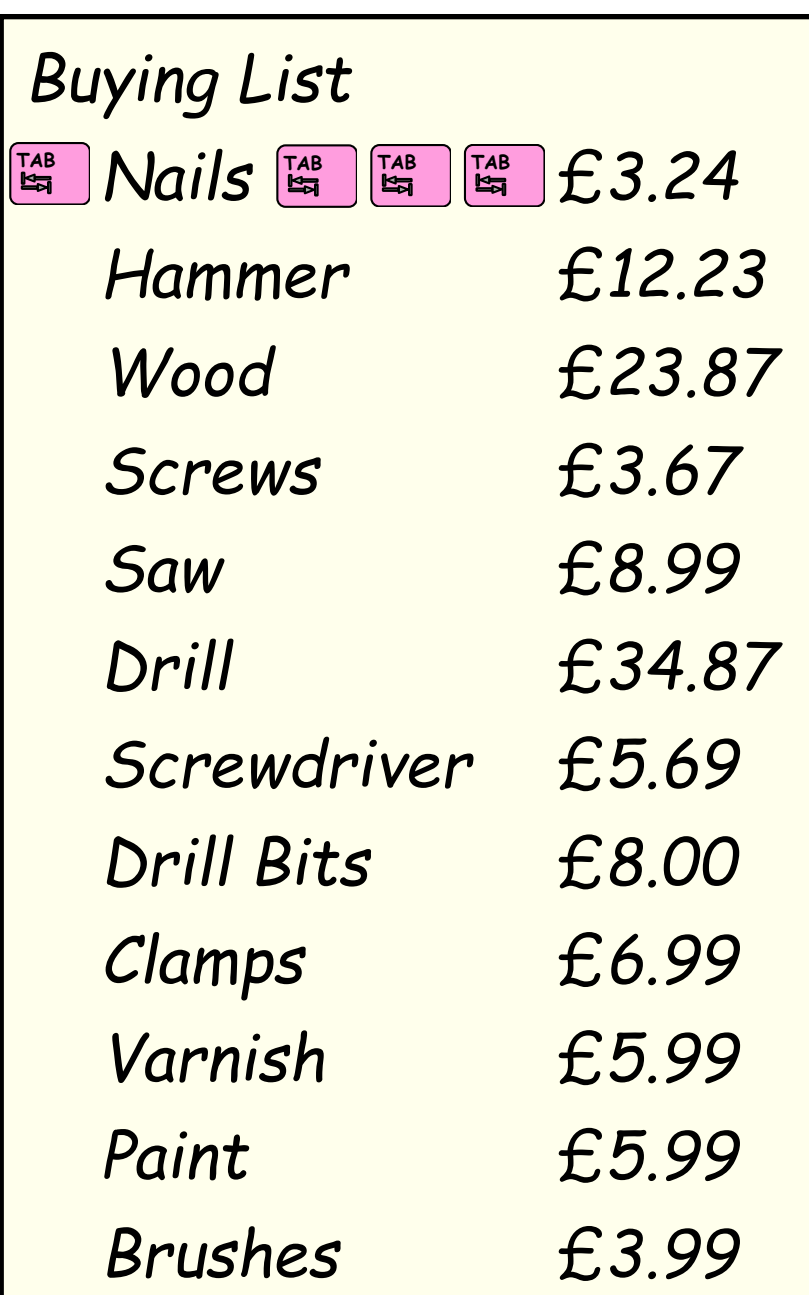

*Use the TAB key once to move NAILS along and then 3 times for the price. Use the TAB key to line up all the others.*

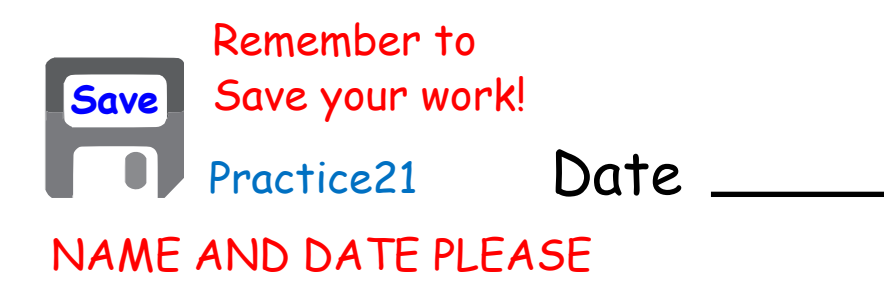

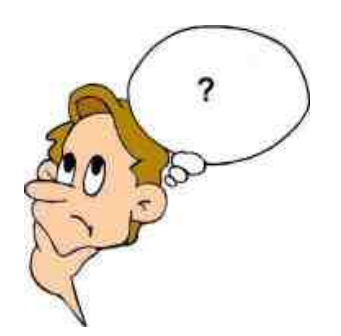

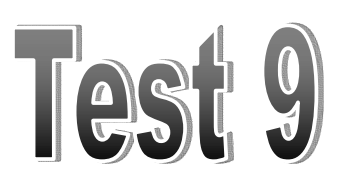

In what direction does the TAB key move words when pressed? 1)

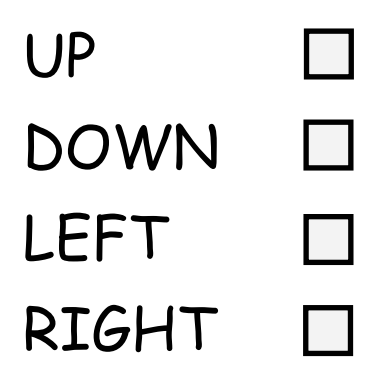

How many TAB keys are on a computer keyboard? 2)

Always use your BEST writing!

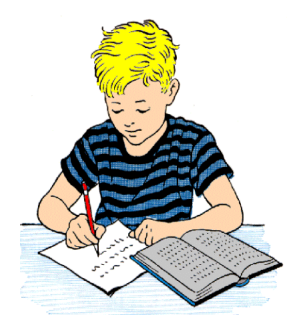

Date

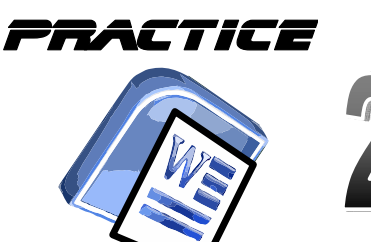

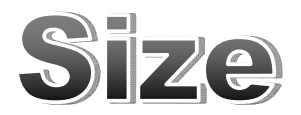

Open Microsoft WORD

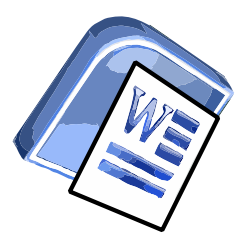

#### Tom Sawyer **Tom Sawyer**

"TOM!"

No answer.

"TOM!"

No answer.

"What's gone with that boy, I wonder? You TOM!"

No answer.

The old lady pulled her spectacles down and looked over them about the room; then she put them up and looked out under them.

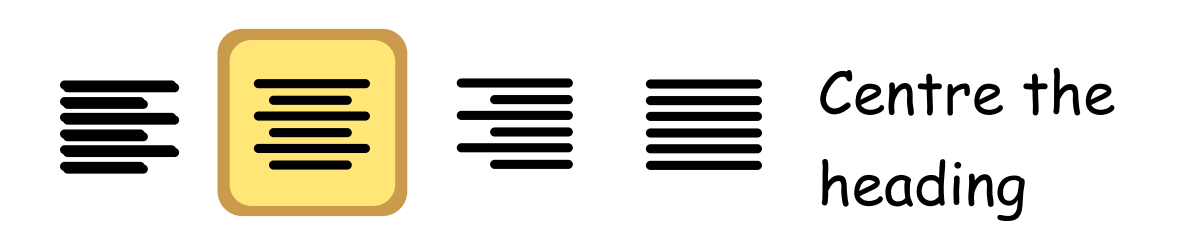

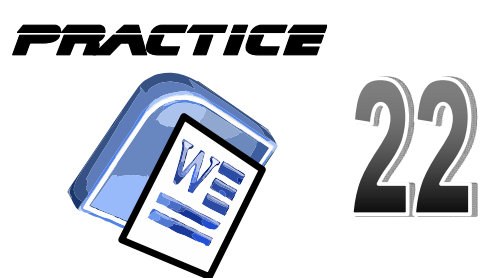

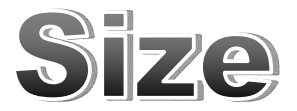

#### *Tom Sawyer* TomSawyer

"TOM!" No answer.

#### Goto HOME and change the Size to 24.

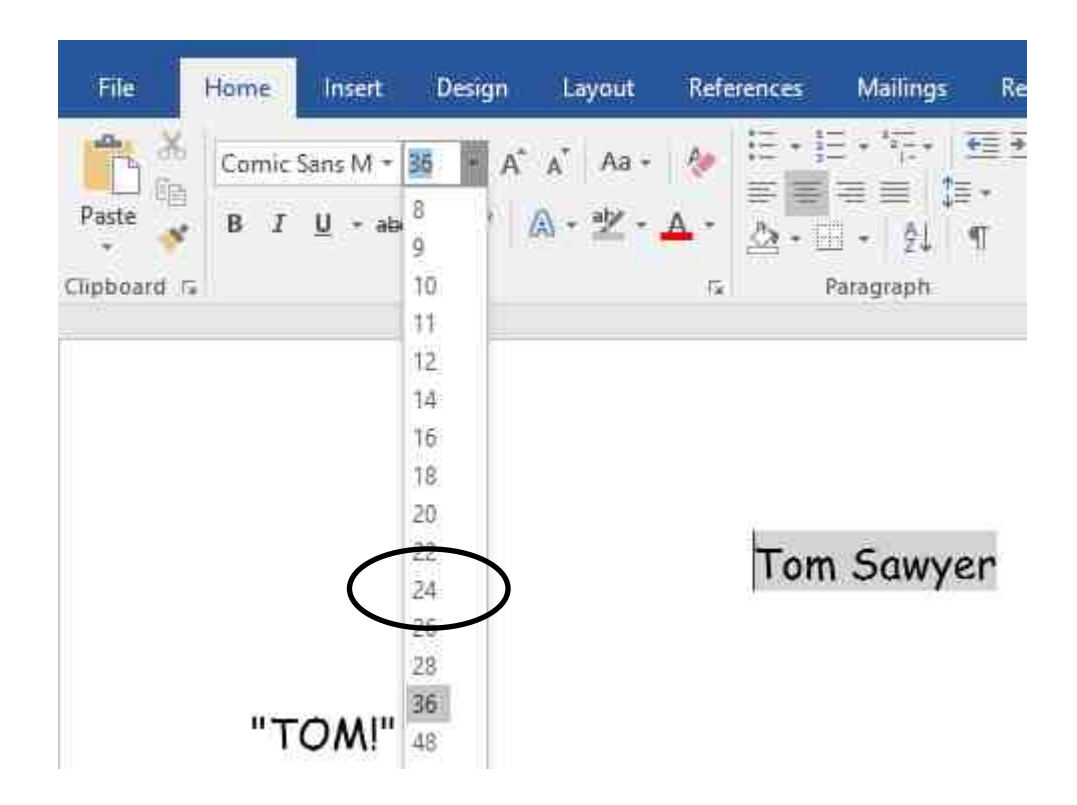

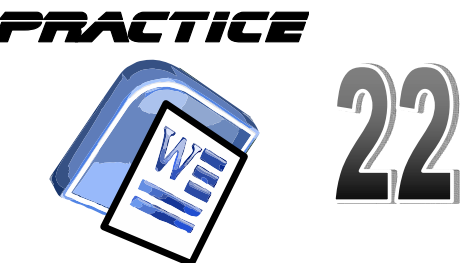

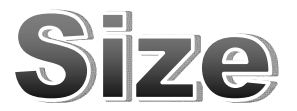

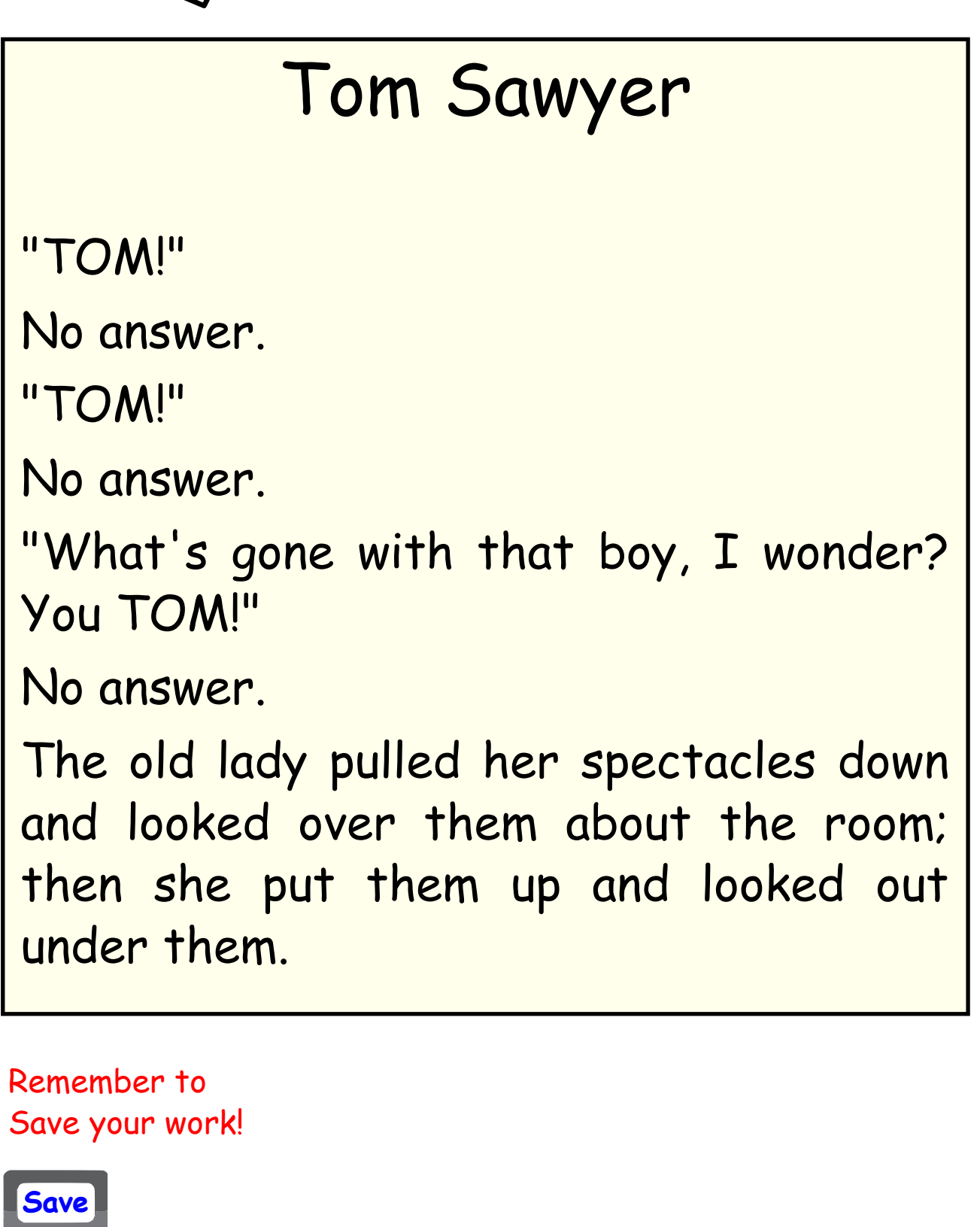

Date

NAME AND DATE PLEASE

Practice22

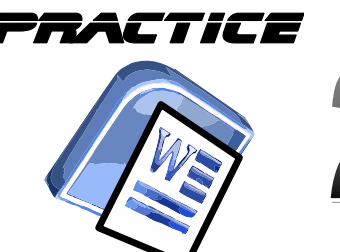

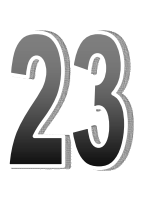

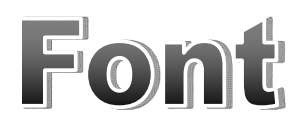

Open Microsoft WORD

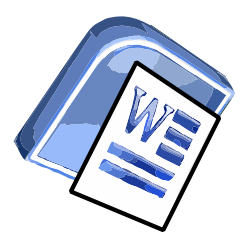

## James Kilt Makers James Kilt Makers

31 Main Street 31 Main Street

Glasgow Glasgow G1 7AB G1 7AB

Dear sir

Thank you for the quick delivery of the new kilt. I have received your invoice and will pay you by return.

Yours sincerely

*Your Name*

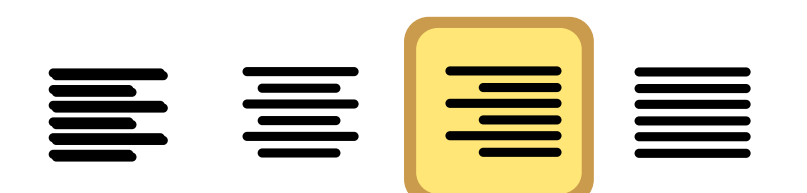

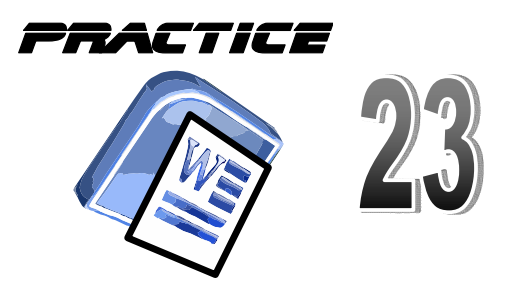

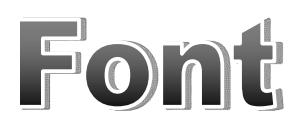

# James Kilt Makers James Kilt Makers 31 Main Street Main Street Glasgow Glasgow G1 7AB G1 7AB

Dear sir

Thank you for the quick delivery of the new kilt. I have received your invoice and will pay you by return.

Yours sincerely

*Your Name*

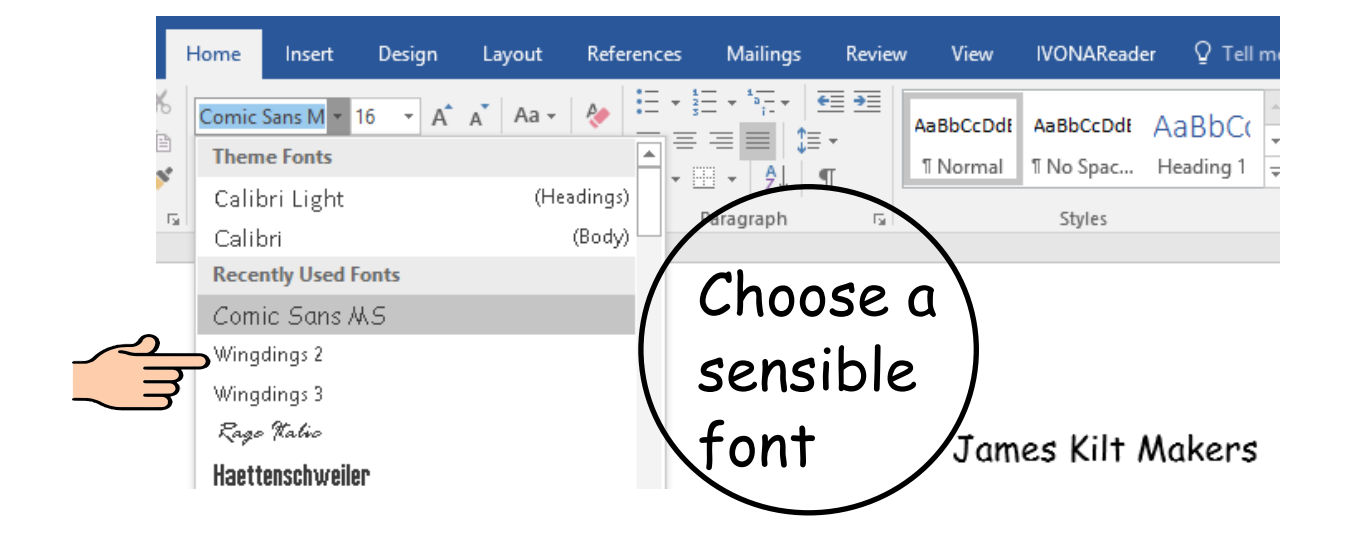

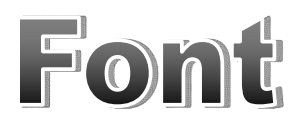

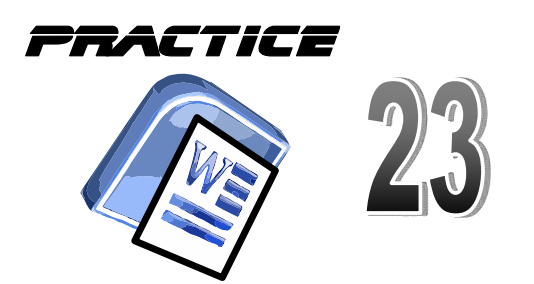

**James Kilt Makers 31 Main Street Glasgow G1 7AB** Dear sir Thank you for the quick delivery of the new kilt. I have received your invoice and will pay you by return. Yours sincerely *Your Name*

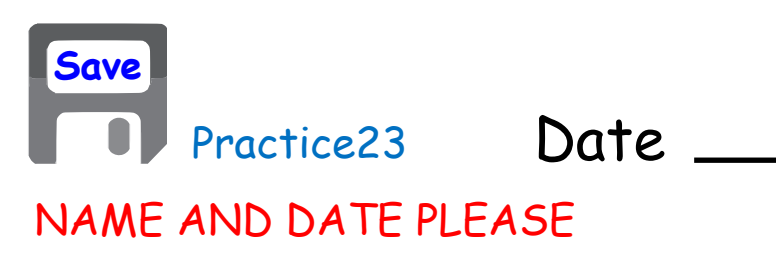

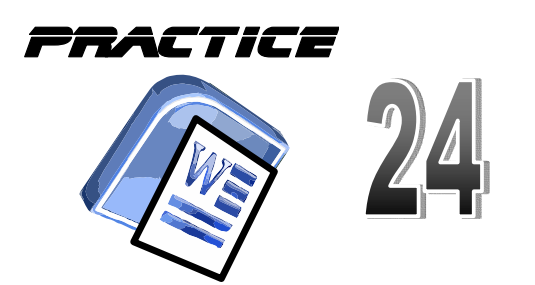

**James Kilt Makers**

**31 Main Street**

**Glasgow**

**G1 7AB**

Dear sir

Thank you for the quick delivery of the new kilt. I have received your invoice and will pay you by return.

Yours sincerely

*Your Name*

Choose a colour.

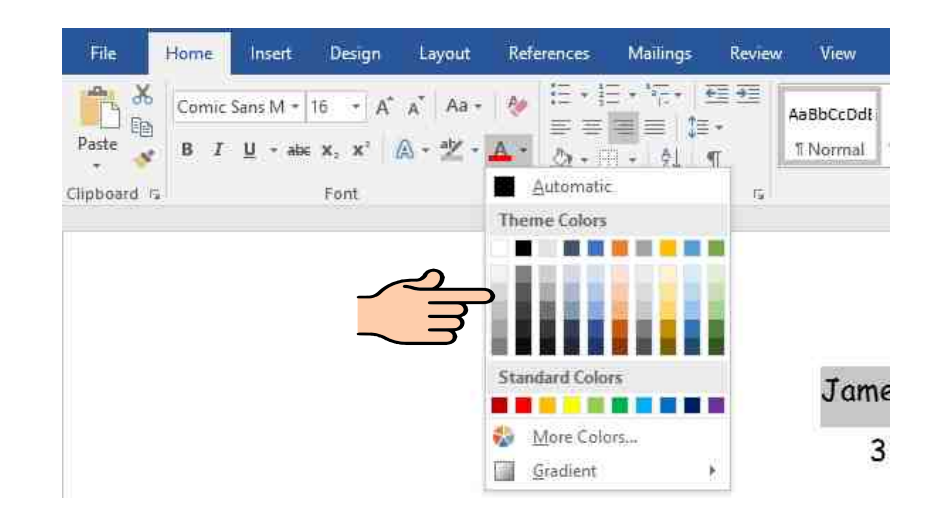

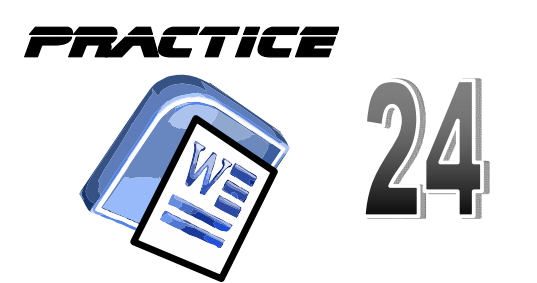

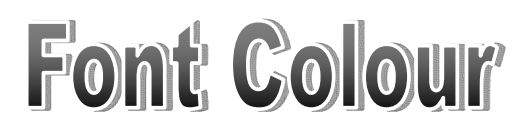

**James Kilt Makers 31 Main Street Glasgow G1 7AB** Dear sir Thank you for the quick delivery of the new kilt. I have received your invoice and will pay you by return. Yours sincerely *Your Name*

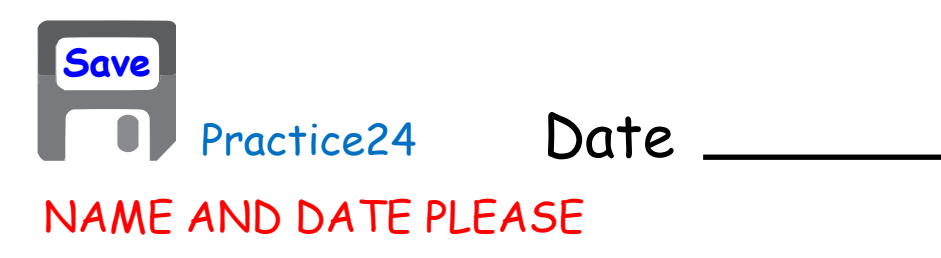

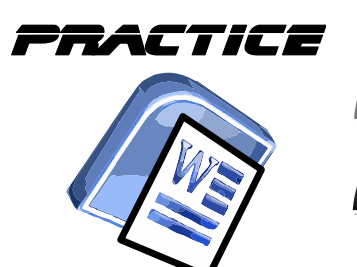

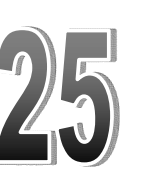

Font Style

Open Microsoft WORD

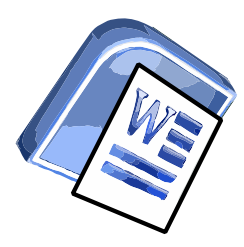

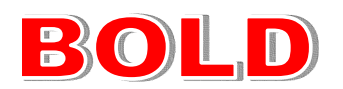

The Sweater Factory 6 West Street Glasgow G2 6AS

Dear sir

I purchased a jumper from your shop on 21/11/17. I have discovered it is damaged. Could you please advise me how to proceed?

Yours sincerely

*Your Name*

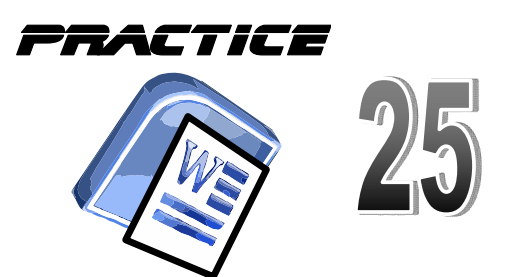

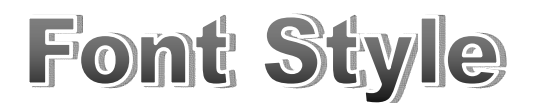

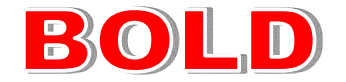

The Sweater Factory The Sweater Factory

6 West Street Glasgow G2 6AS

Dear sir

I purchased a jumper from your shop on 21/11/17. I have discovered it is damaged. Could you please advise me how to proceed?

Yours sincerely

*Your Name*

Make your highlighted text **BOLD**

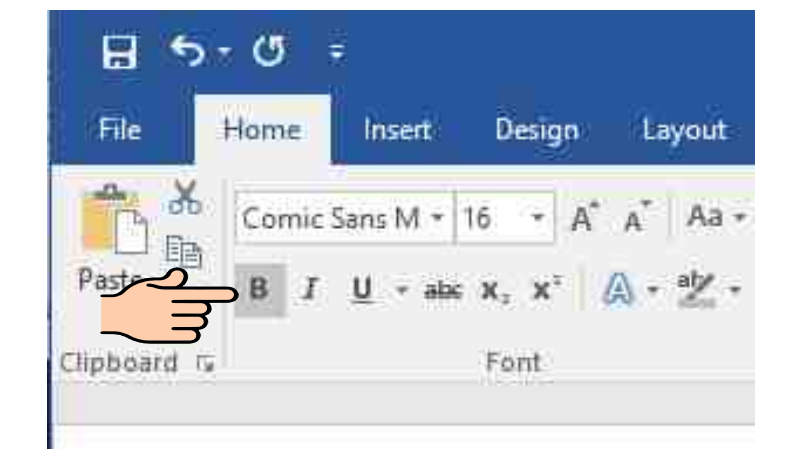

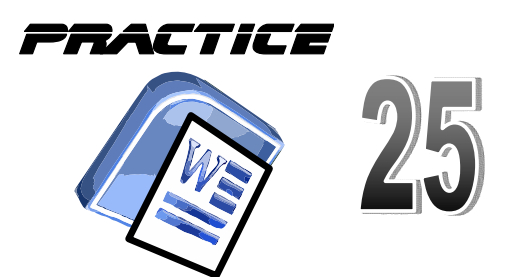

Font Style

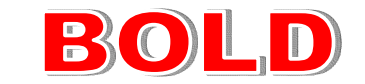

# **The Sweater Factory**

6 West Street Glasgow G2 6AS

Dear sir

I purchased a jumper from your shop on 21/11/17. I have discovered it is damaged. Could you please advise me how to proceed?

Yours sincerely

*Your Name*

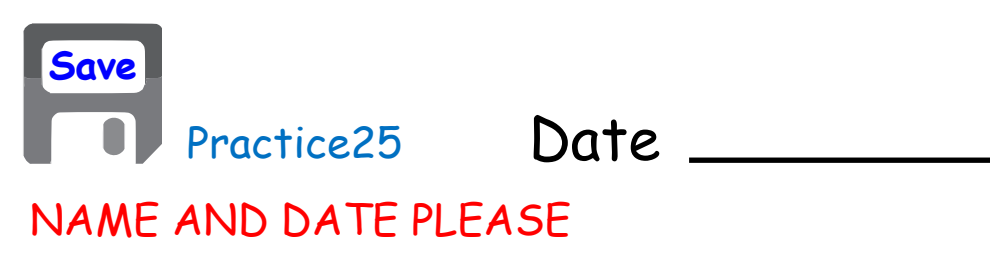

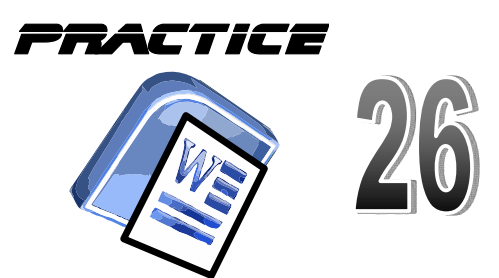

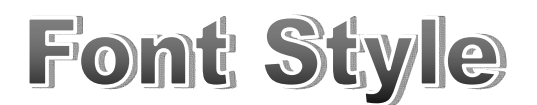

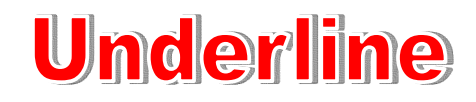

**The Sweater Factory The Sweater Factory**

6 West Street Glasgow G2 6AS

Dear sir

I purchased a jumper from your shop on 21/11/17. I have discovered it is damaged. Could you please advise me how to proceed?

Yours sincerely

*Your Name*

Make your highlighted text Underlined

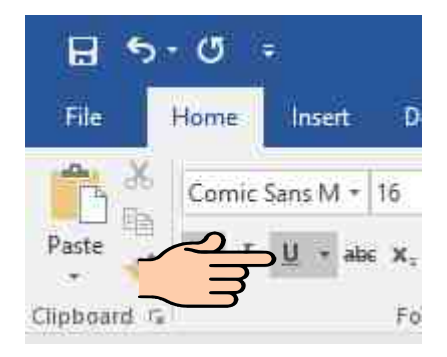

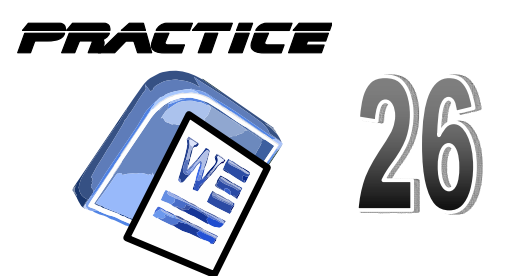

Font Style

**Underline** 

**The Sweater Factory**

6 West Street Glasgow G2 6AS

Dear sir

I purchased a jumper from your shop on 21/11/17. I have discovered it is damaged. Could you please advise me how to proceed?

Yours sincerely

*Your Name*

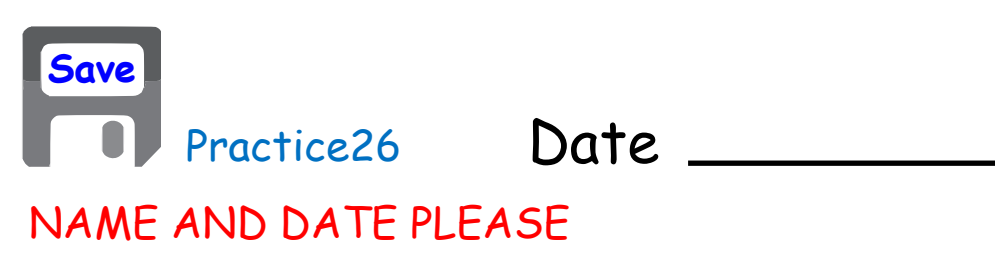

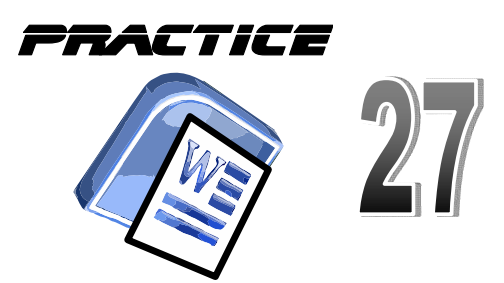

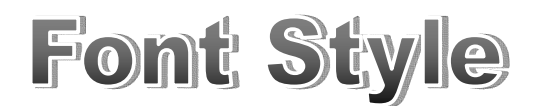

# **Italic**

**The Sweater Factory The Sweater Factory**

6 West Street Glasgow G2 6AS

Dear sir

I purchased a jumper from your shop on 21/11/17. I have discovered it is damaged. Could you please advise me how to proceed?

Yours sincerely

*Your Name*

Make your highlighted text *Italic*

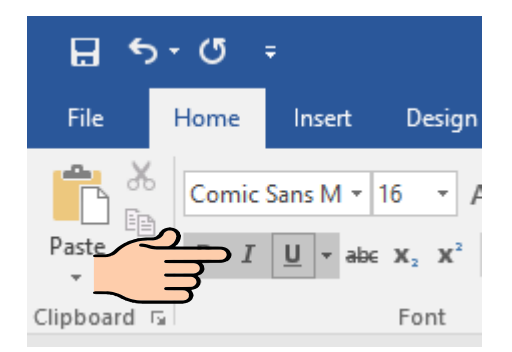

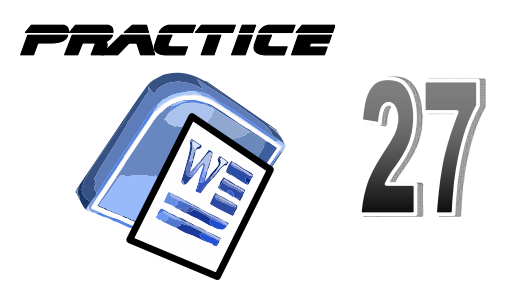

Font Style

# **Italic**

*The Sweater Factory*

6 West Street Glasgow G2 6AS

Dear sir

I purchased a jumper from your shop on 21/11/17. I have discovered it is damaged. Could you please advise me how to proceed?

Yours sincerely

*Your Name*

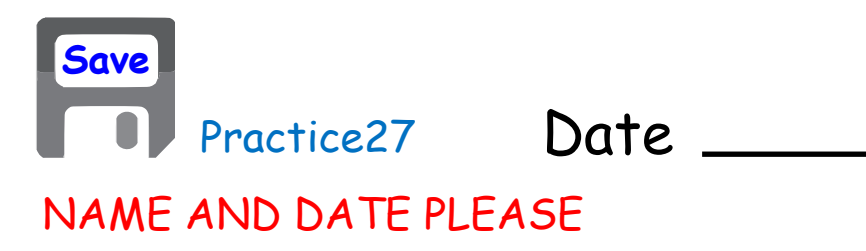
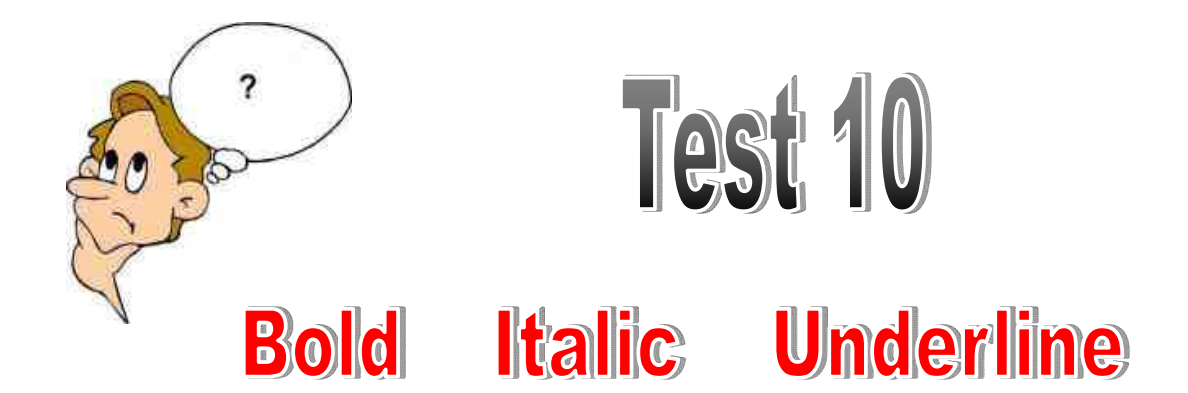

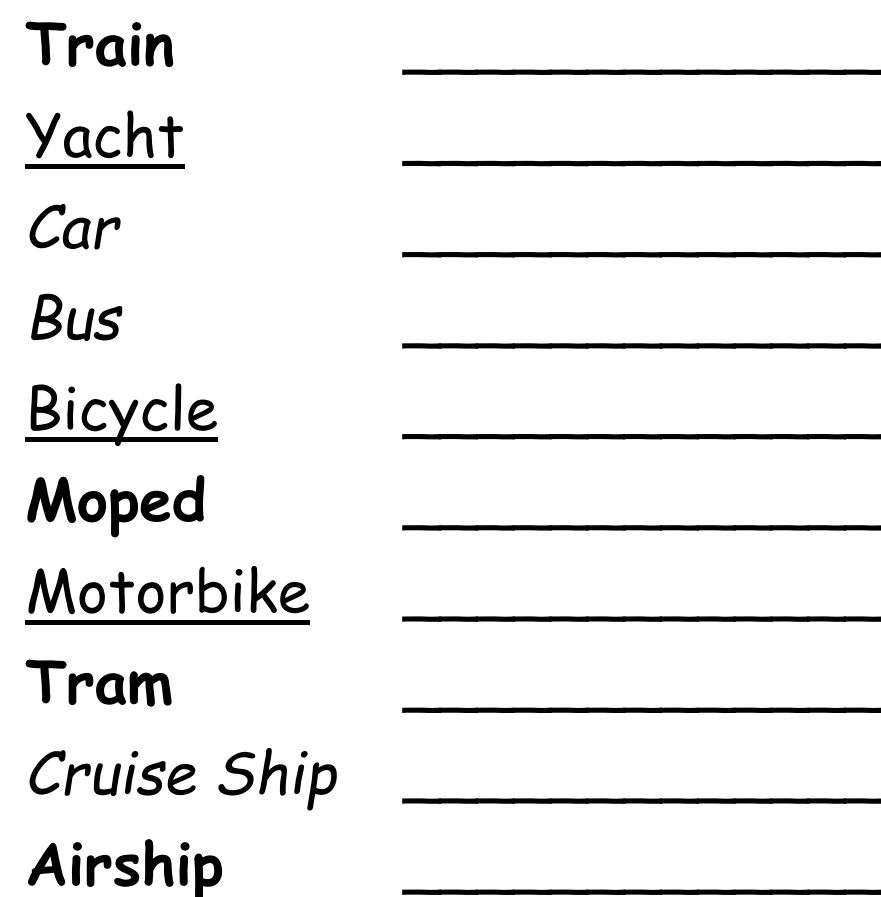

Always use your BEST writing!

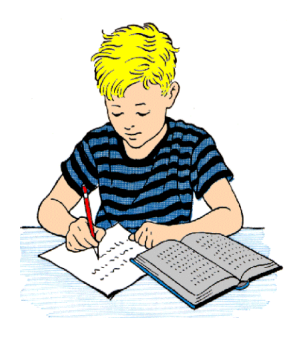

Date

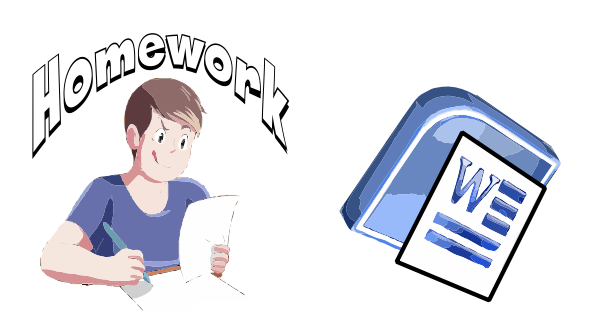

- What key moves the cursor across the page from left to right? 1)
- What type of justification does this produce? 2)
- What type of justification does this produce? 3)
- What type of justification does this produce? 4)
- 5) What does this do?
- Comic Sans M 36
- 5) What does this do?
- Comic Sans M

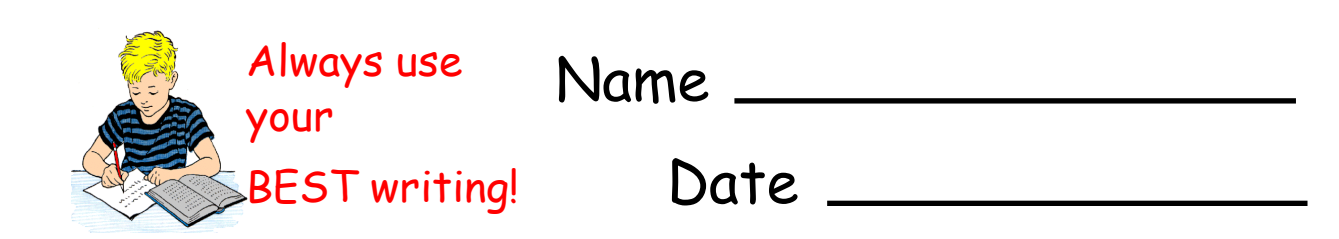

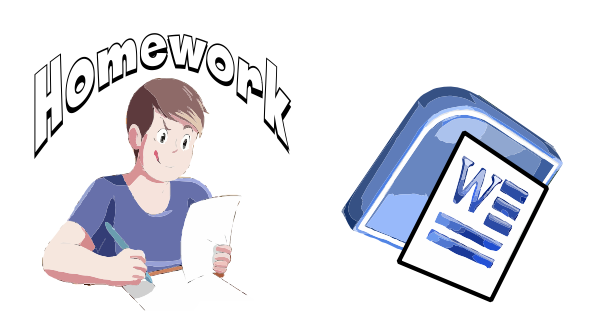

# **Bold Italic Underline**

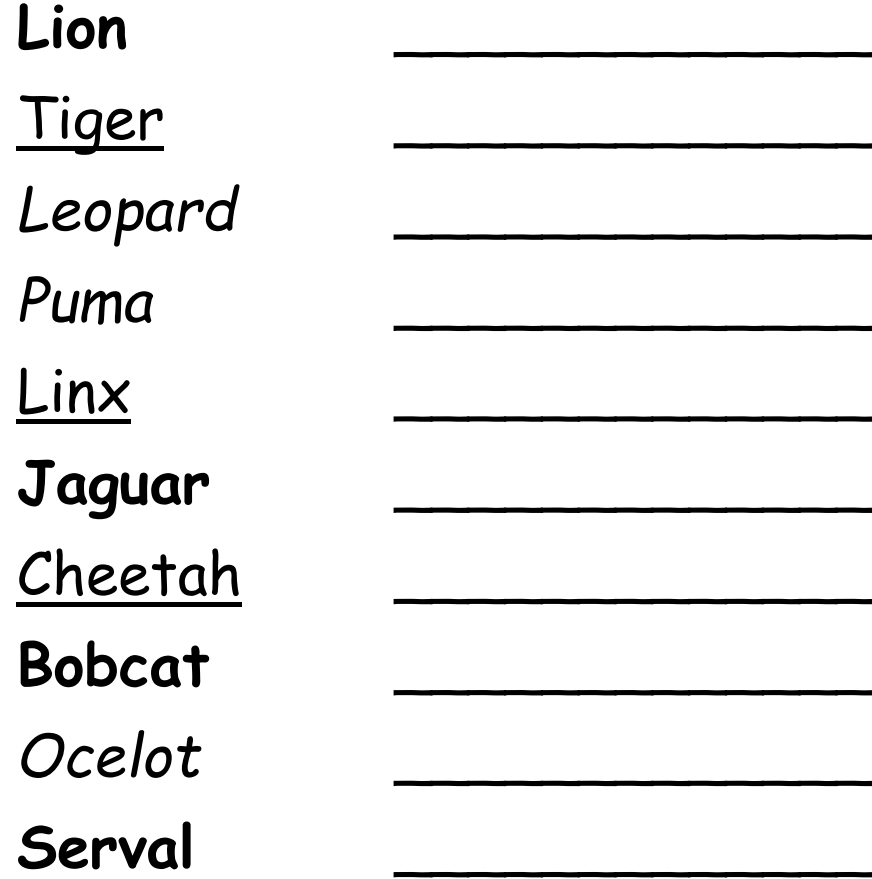

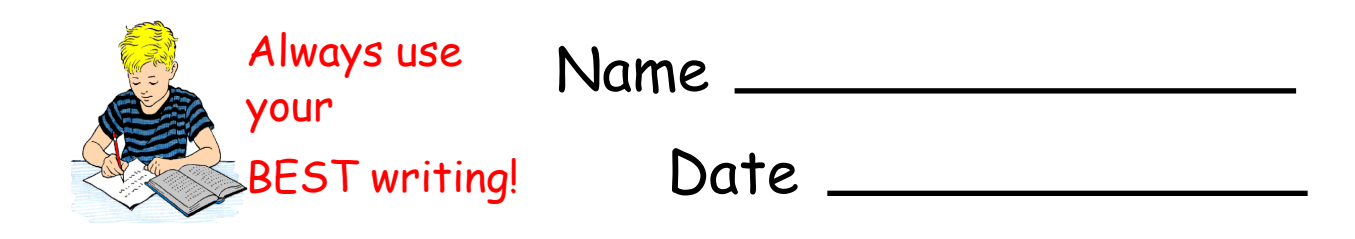

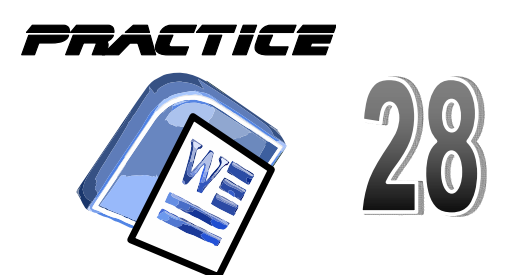

Once upon a time there lived a lion in a forest. One day after a heavy meal. It was sleeping under a tree. After a while, there came a mouse and it started to play on the lion. Suddenly the lion got up with anger and looked for those who disturbed its nice sleep. Then it saw a small mouse standing trembling with fear. The lion jumped on it and started to kill it. The mouse requested the lion to forgive it. The lion felt pity and left it. The mouse ran away.

Paragraphs

On another day, the lion was caught in a net by a hunter. The mouse came there and cut the net. Thus it escaped. There after, the mouse and the lion became friends. They lived happily in the forest afterwards.

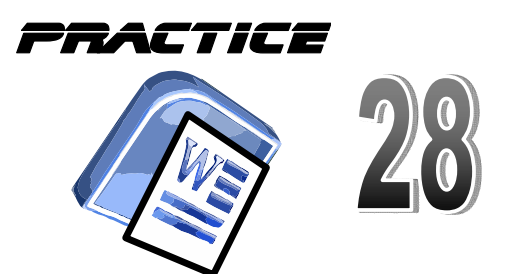

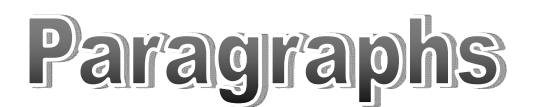

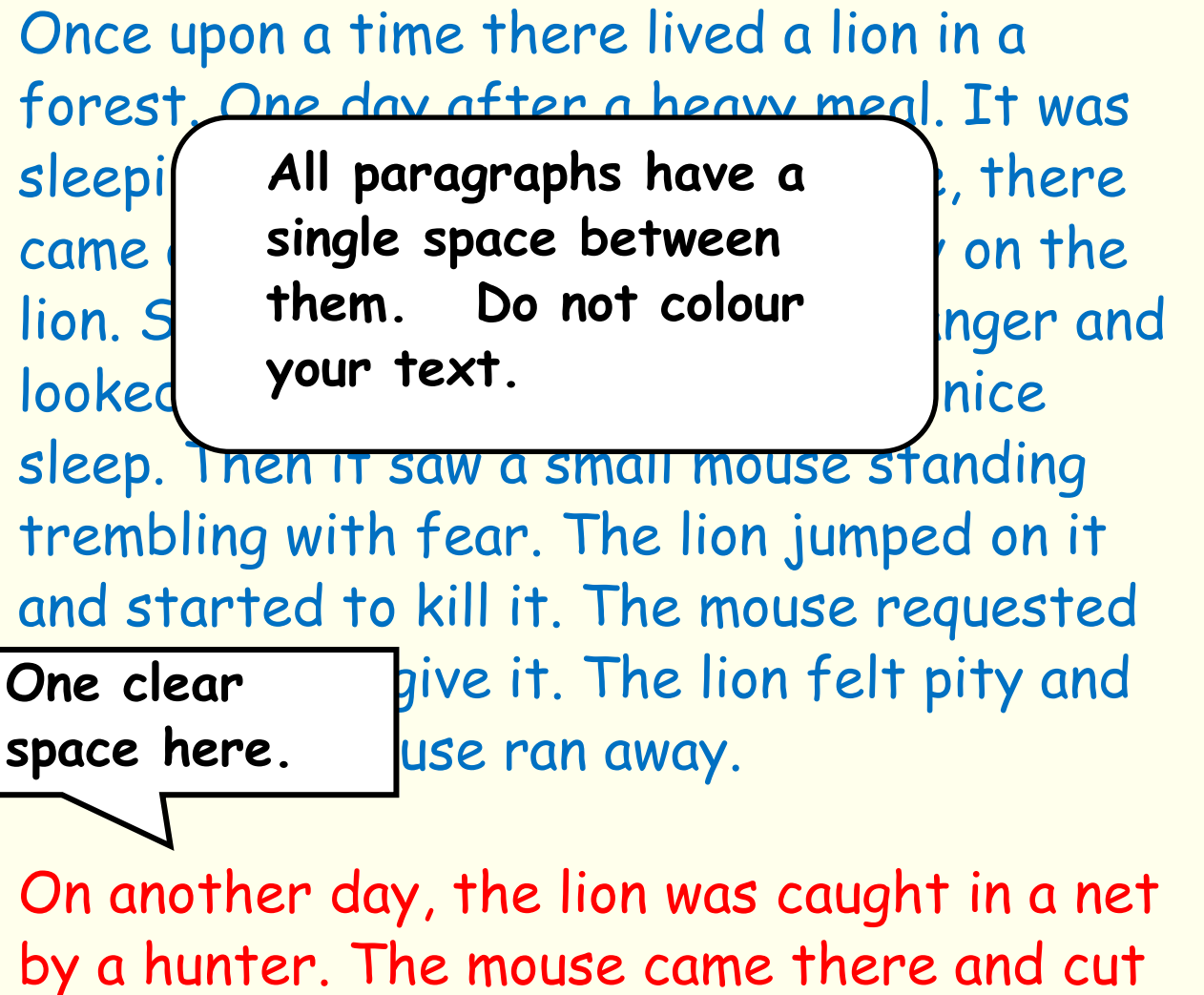

the net. Thus it escaped. There after, the mouse and the lion became friends. They lived happily in the forest afterwards.

Remember to Save your work!

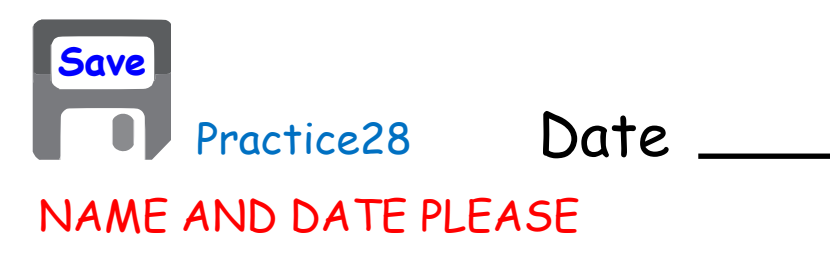

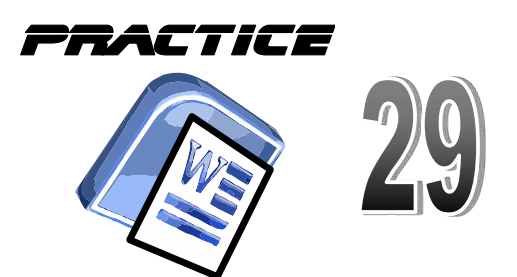

A Town Mouse and a Country Mouse were friends. The Country Mouse one day invited his friend to come and see him at his home in the fields. The Town Mouse came and they sat down to a dinner of barleycorns and roots the latter of which had a distinctly earthy flavour.

Paragraphs

The flavour was not much to the taste of the guest and presently he broke out with "My poor dear friend, you live here no better than the ants. Now, you should just see how I fare! My larder is a regular horn of plenty. You must come and stay with me and I promise you shall live on the fat of the land."

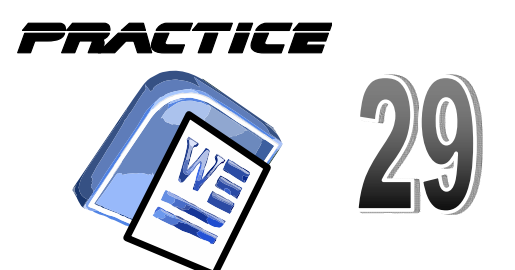

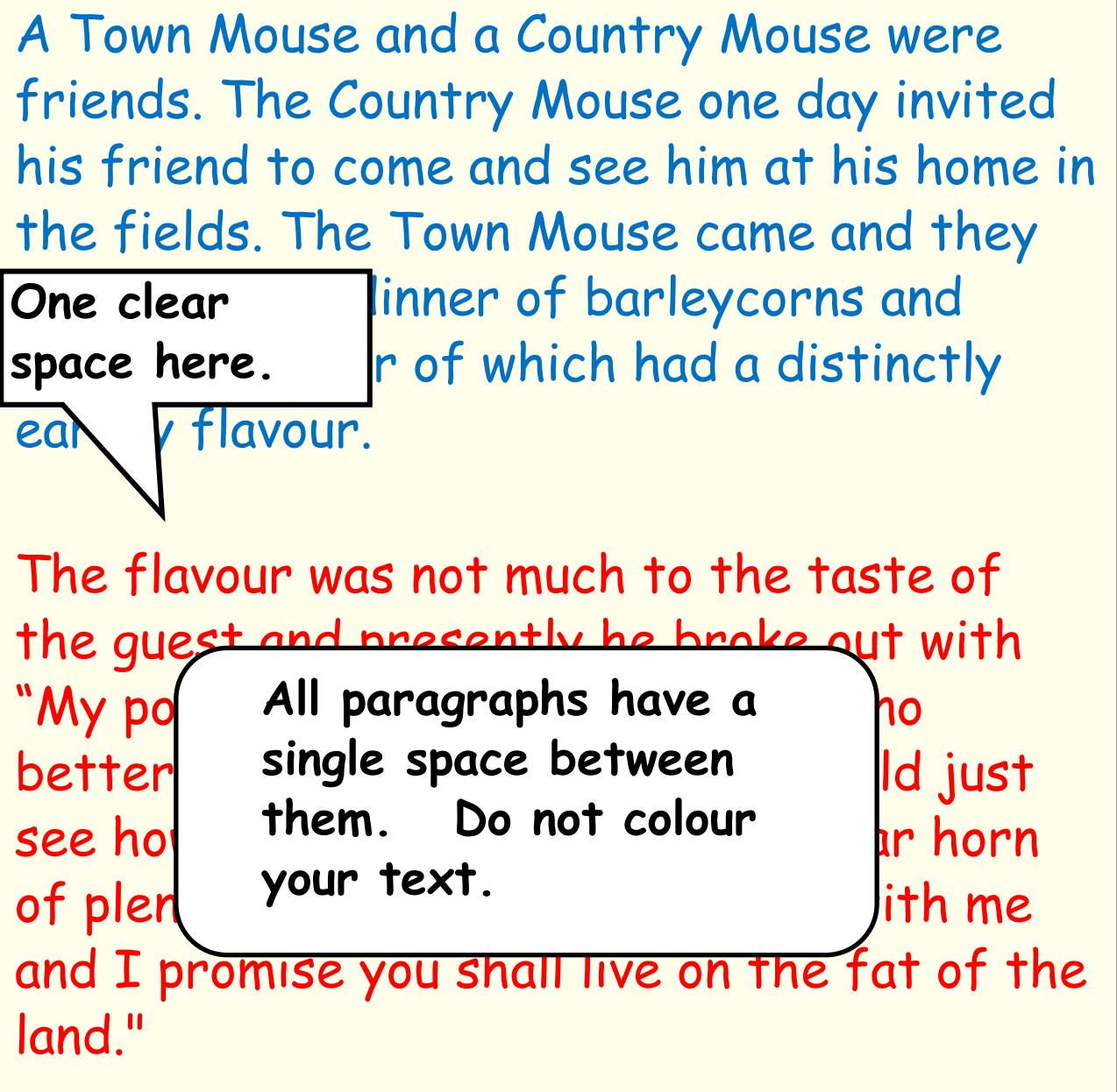

Paragraphs

Remember to Save your work!

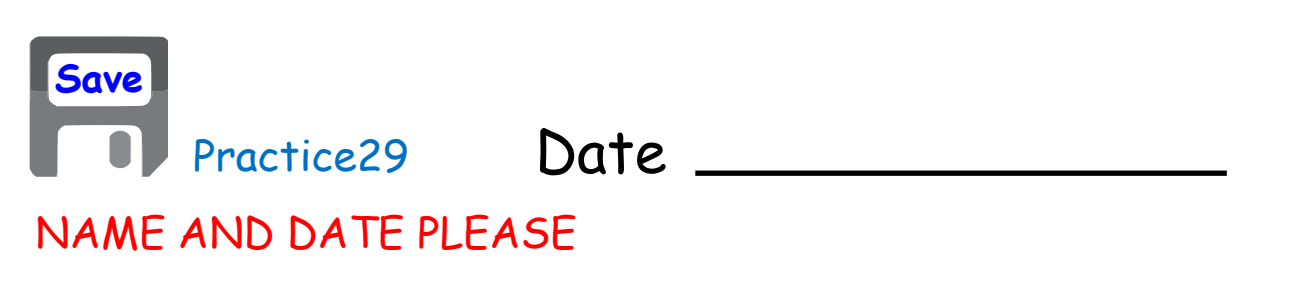

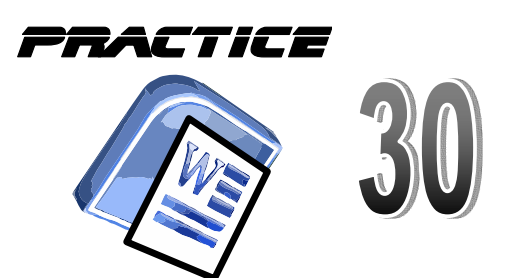

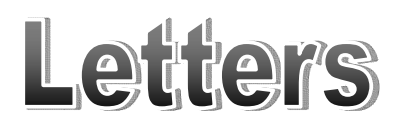

**This address is where you will be SENDING your letter.**

Mr. Atkinson COMANY Bank 14 Edith Street, Hackney West, AB1 4AQ

Dear Mr. Atkinson

I request that you close the following accounts I have at your branch:

Accounts Savings 2342342-234 Checking 2343433-432

Allow me to thank you in advance for your consideration.

Sincerely,

*Your Name*

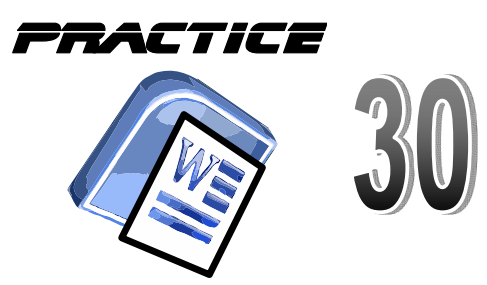

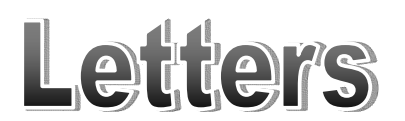

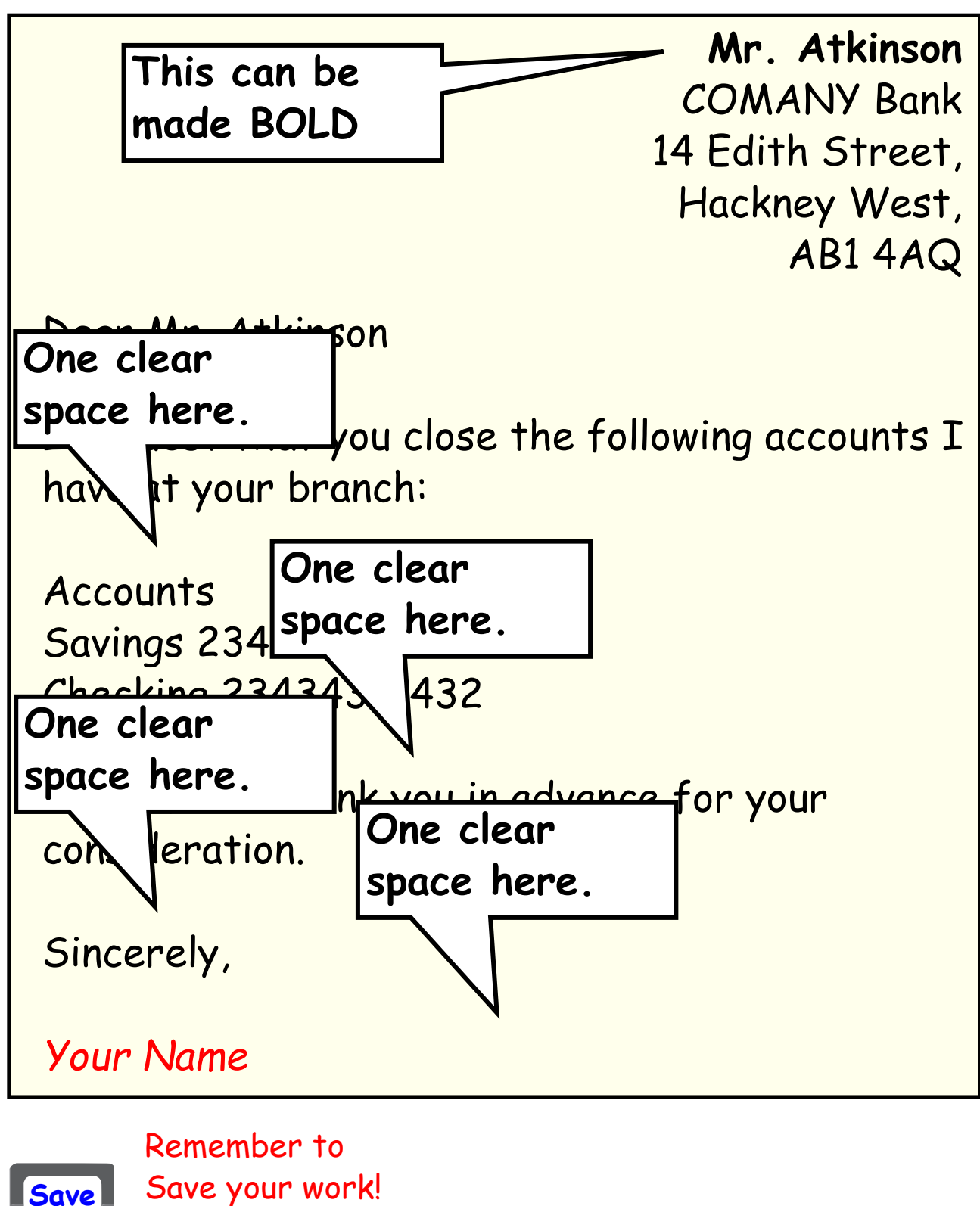

Date Practice30

NAME AND DATE PLEASE

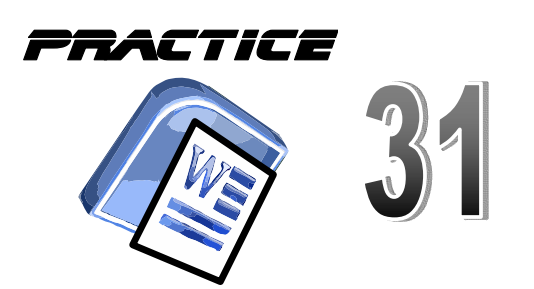

Performance Stripes Ltd 1 London Road London L1 2AL

Dear sir

Thank you for your recent correspondence regarding the purchase of our "Go Faster" stripes for the side of your Vauxhall Nova 1.1. The cost of supplying and fitting this will be £300.00.

Please note your vehicle will not go any faster.

Your sincerely

I Swindle

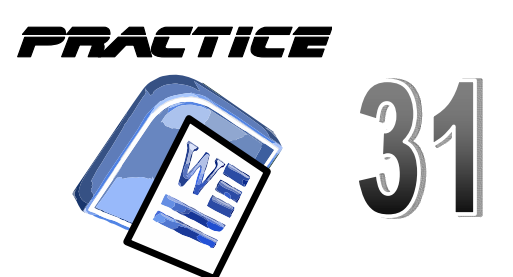

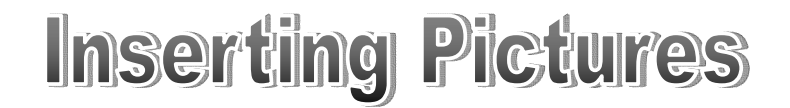

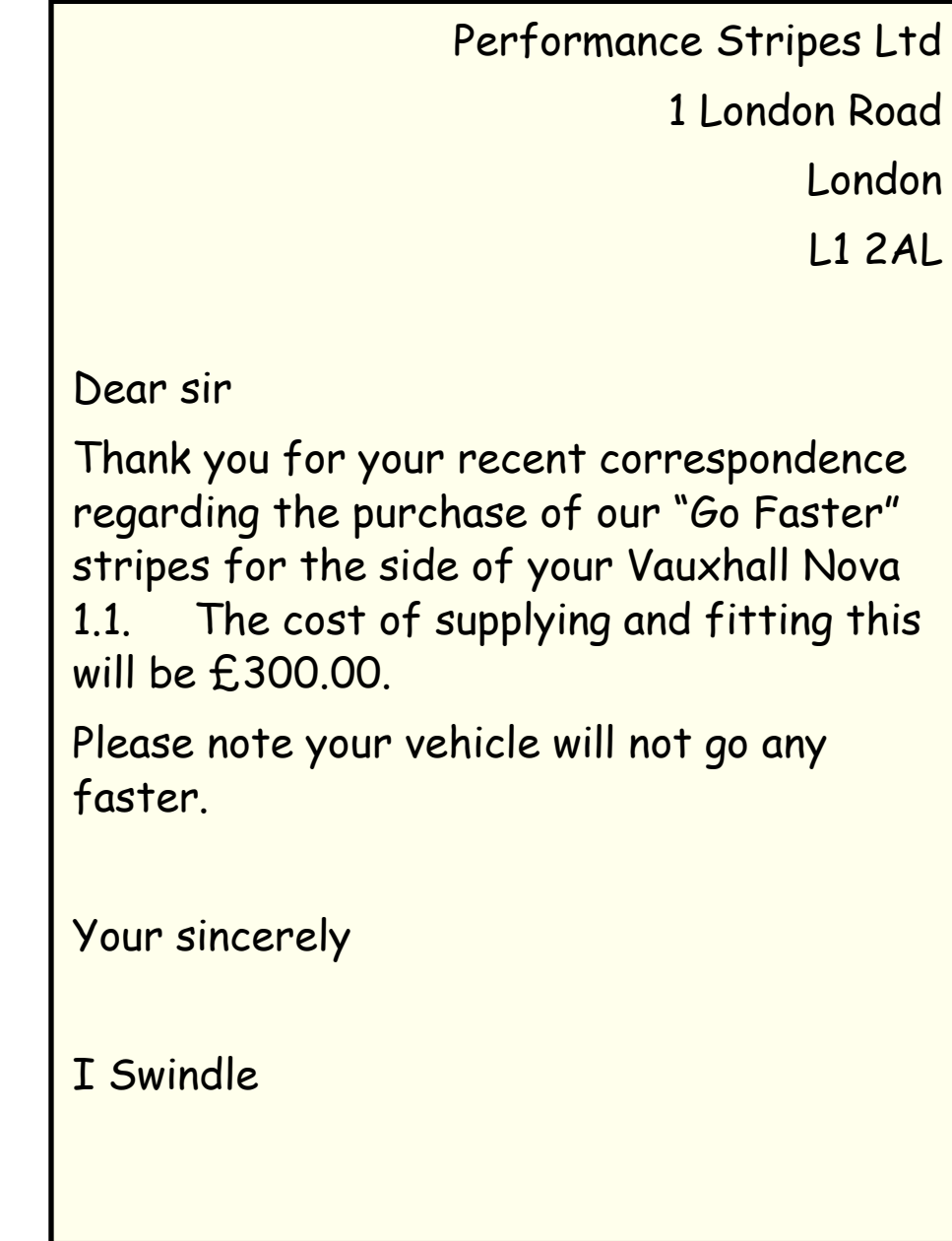

### **Goto INSERT and Picture**

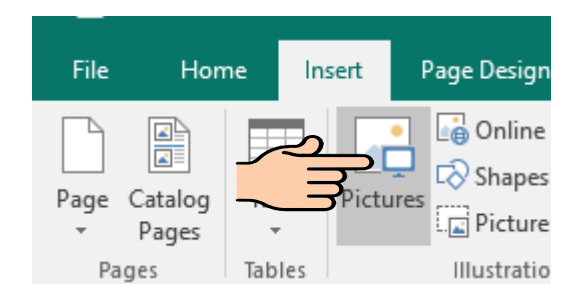

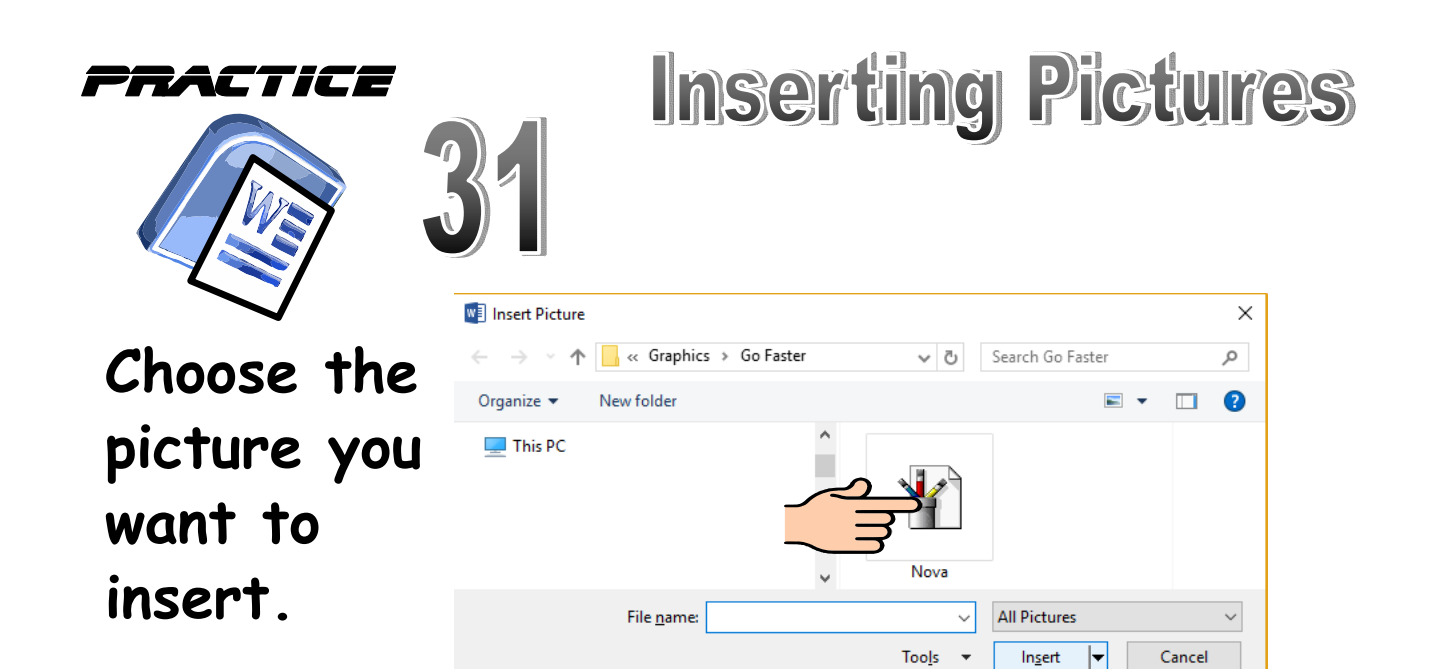

**As you move your picture around the screen, the words move.**

**There is a way to stop this.**

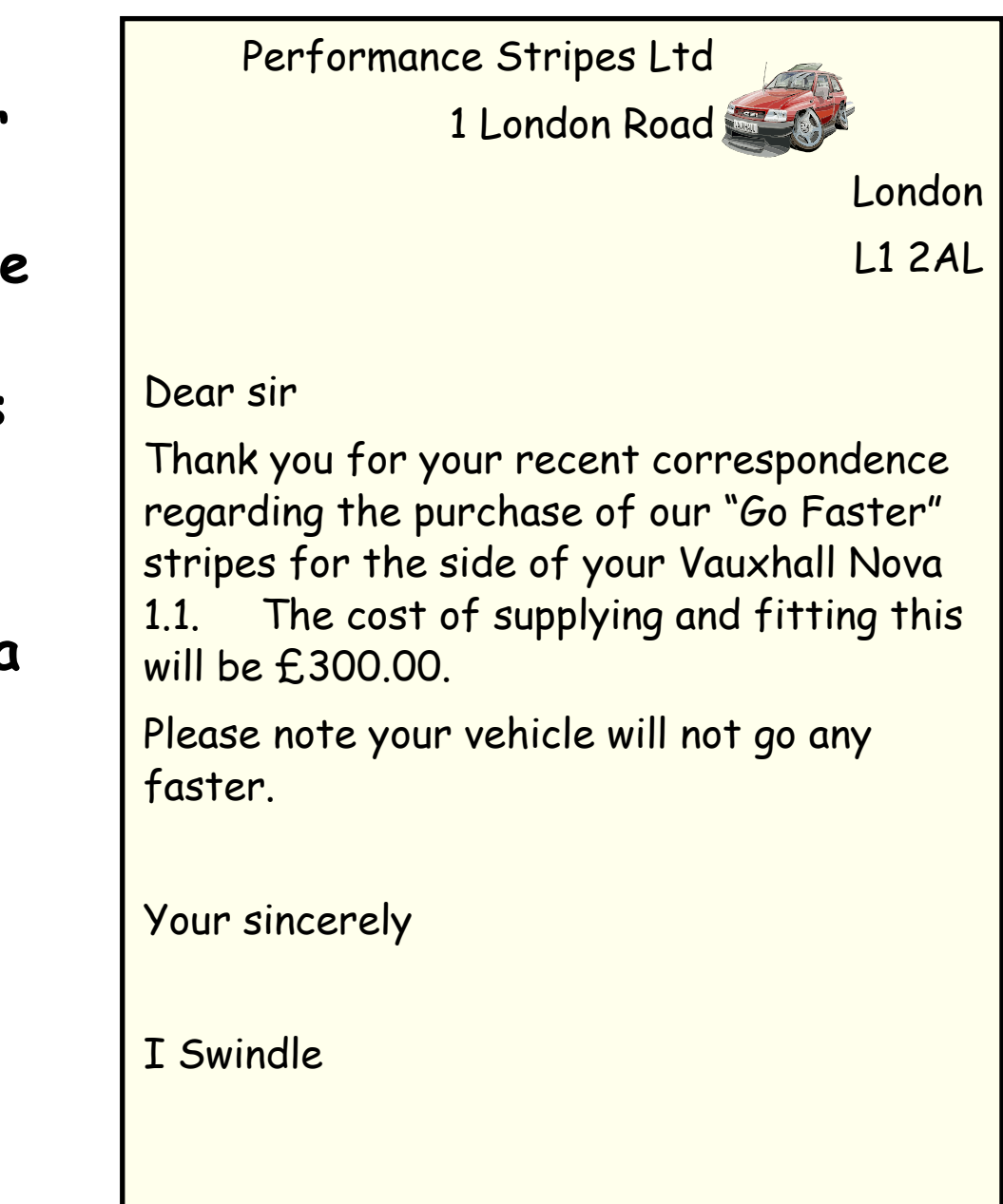

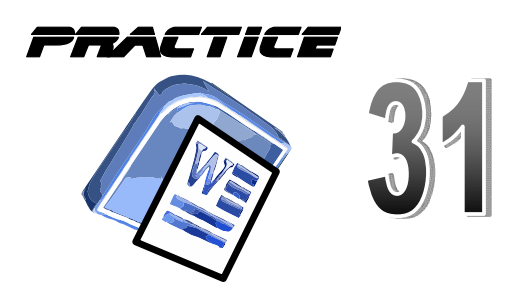

**Find LAYOUT and WRAP TEXT. Then select IN FRONT OF TEXT.**

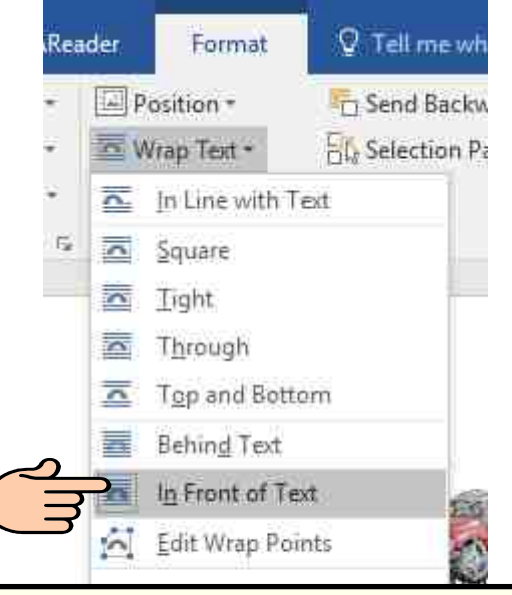

Performance Stripes Ltd 1 Lors - Moad London L1 2AL

#### Dear sir

Thank you for your recent correspondence regarding the purchase of our "Go Faster" stripes for the side of your Vauxhall Nova 1.1. The cost of supplying and fitting this will be £300.00.

Please note your vehicle will not go any faster.

Your sincerely

I Swindle

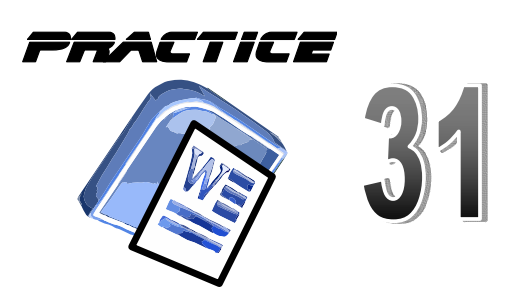

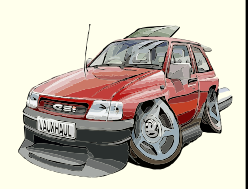

Performance Stripes Ltd

**Finally, resize your picture and place it here!**

1 London Road

London

L1 2AL

Dear sir

Thank you for your recent correspondence regarding the purchase of our "Go Faster" stripes for the side of your Vauxhall Nova 1.1. The cost of supplying and fitting this will be £300.00.

Please note your vehicle will not go any faster.

Your sincerely

I Swindle

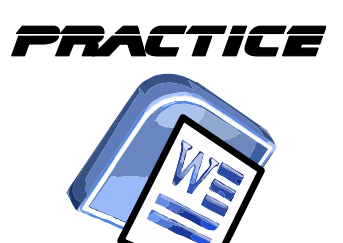

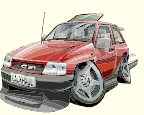

Performance Stripes Ltd 1 London Road London L1 2AL

Dear sir

Thank you for your recent correspondence regarding the purchase of our "Go Faster" stripes for the side of your Vauxhall Nova 1.1. The cost of supplying and fitting this will be £300.00.

Please note your vehicle will not go any faster.

Your sincerely

I Swindle

Remember to Save your work!

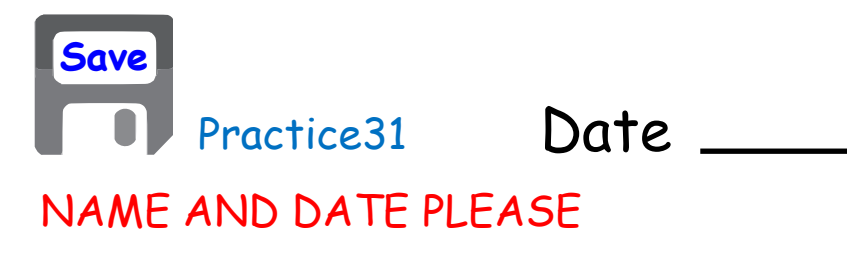

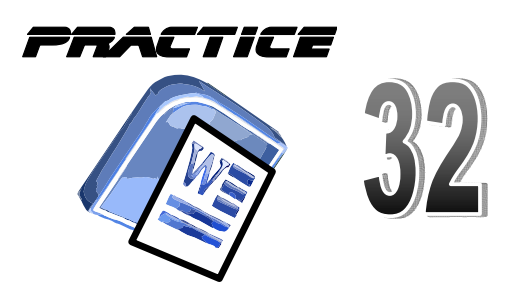

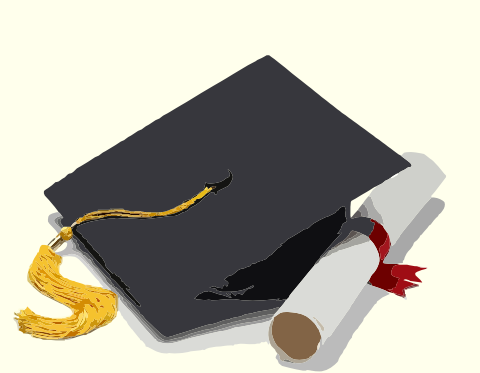

Well done in graduating from the Business Studies Course using Word. Good luck using these skills in other classes in the school.

*Your Name*

Date - *Todays Date*

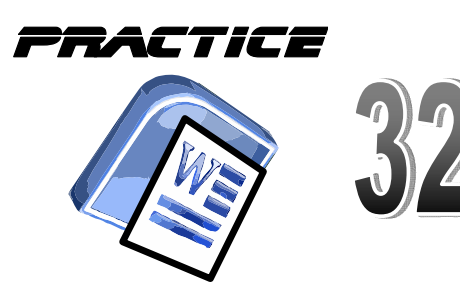

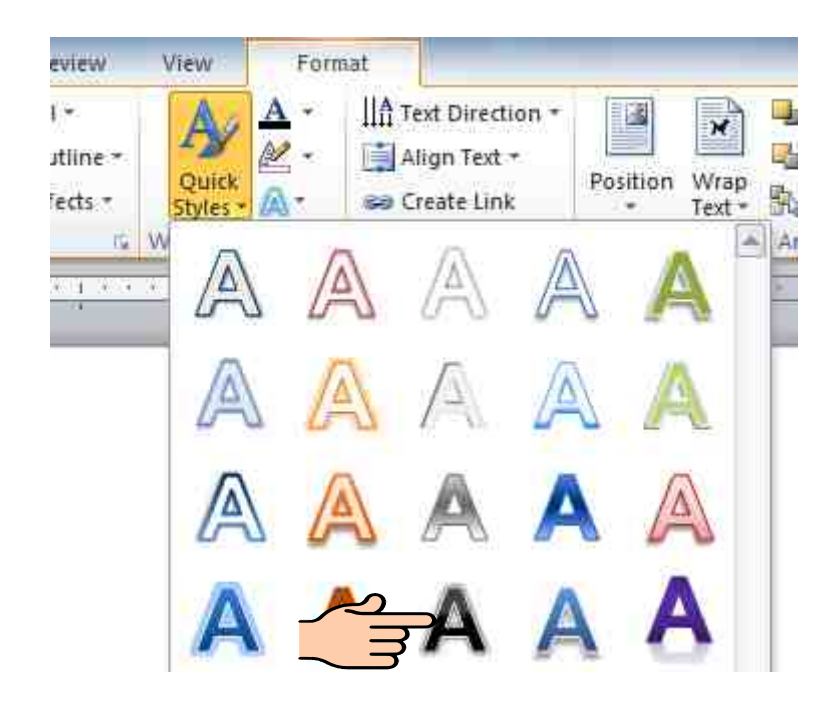

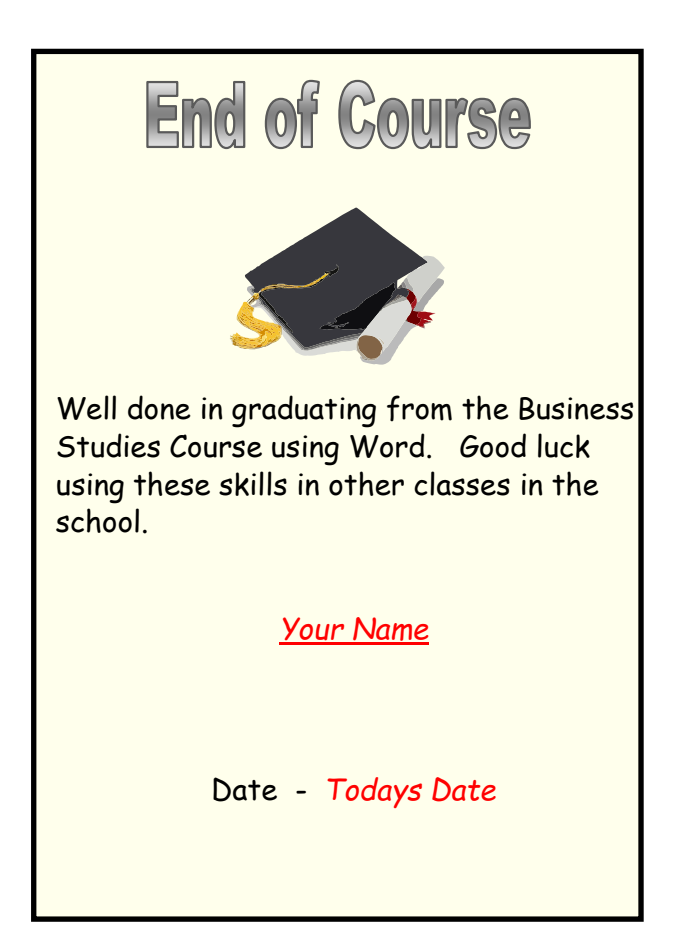

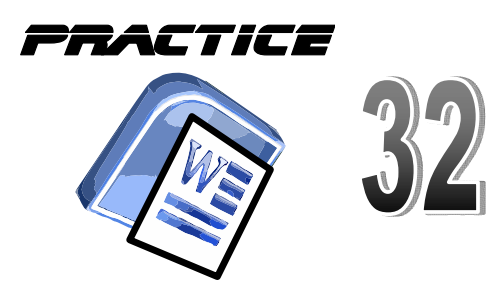

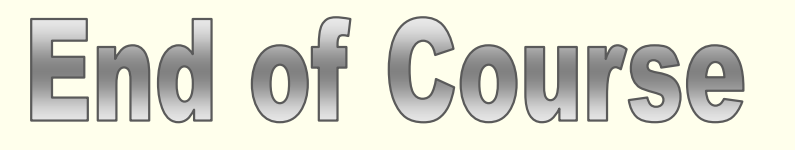

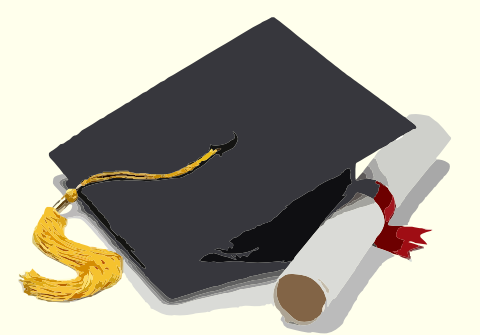

Well done in graduating from the Business Studies Course using Word. Good luck using these skills in other classes in the school.

*Your Name*

Date - *Todays Date*

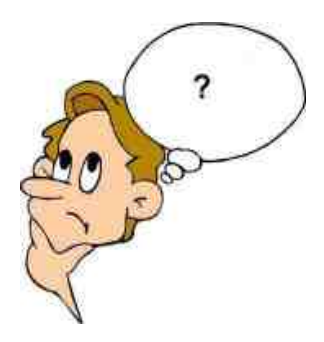

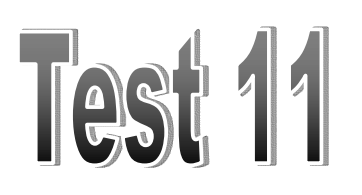

- How many spaces are between paragraphs :- 1)
- When typing a simple letter, the letters address is put on which side of the paper? 2)
- Circle the icon which control how a picture behaves on the screen? 3)

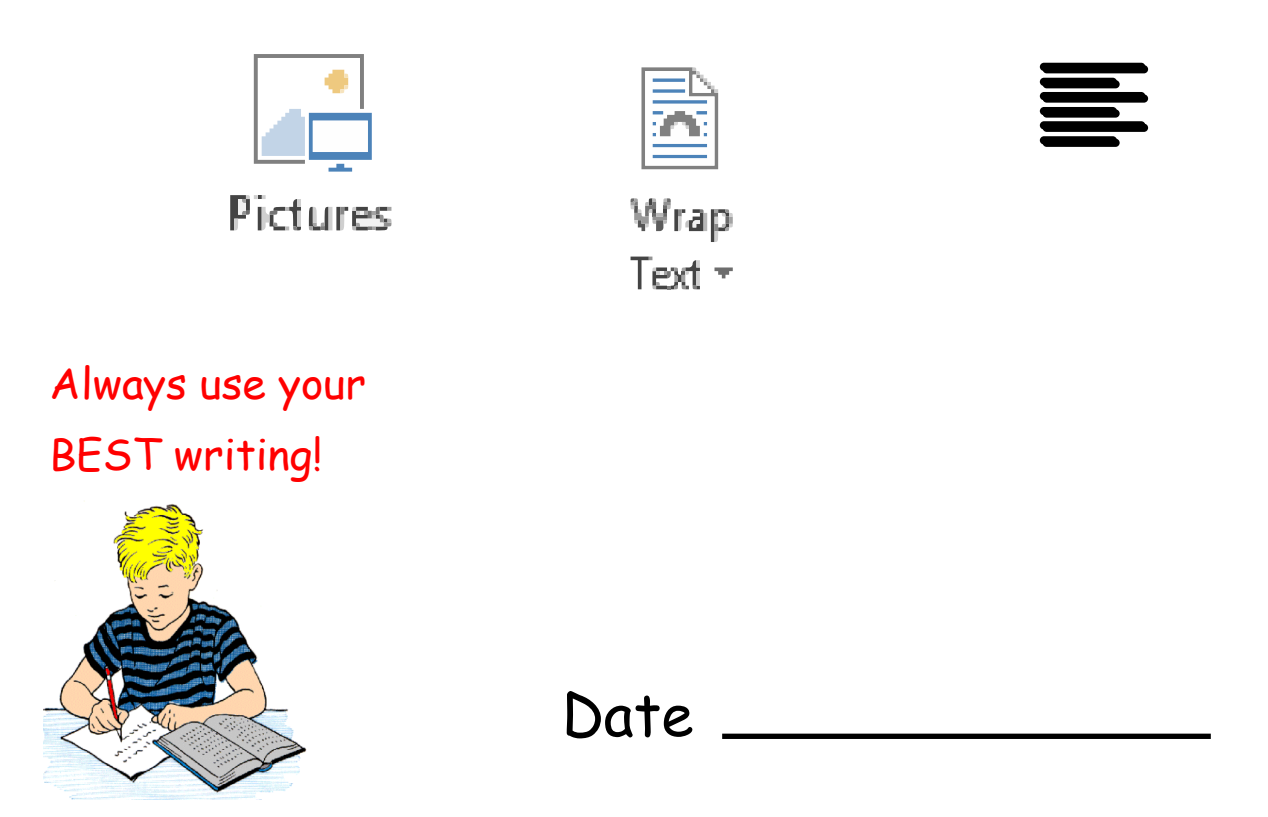